## **Inhalte**

- **Monitoring und das Internet**
- **Warum Monitoring in Unternehmen?**
- **Konkret: Werkzeuge & Tools**
	- **Beschaffung Rohdaten: freie und kostenpflichte Werkzeuge**
		- **Google Recherche & Boolesche Operatoren**
		- **Google Spezialsuchen / Google Alert**
	- **Web-Analyse und Auswertung**
		- **Text Mining - TextStat**
		- **Google: Trends / Correlate / Adwords & Keywords**
		- **Xing**
		- **SEO-Tool Xovi**
		- **Semager / Wortschatz Leipzig / carrot**
		- **Social Media Monitoring & Funktionen / Talkwalker**
	- **Datenbanken** • **Wiredminds – Besucher-Erkennung** Creditrefor Nicht Inhalt der Klausur nehmensprofile • **Entwicklung digitaler Strategien in Unternehmen**

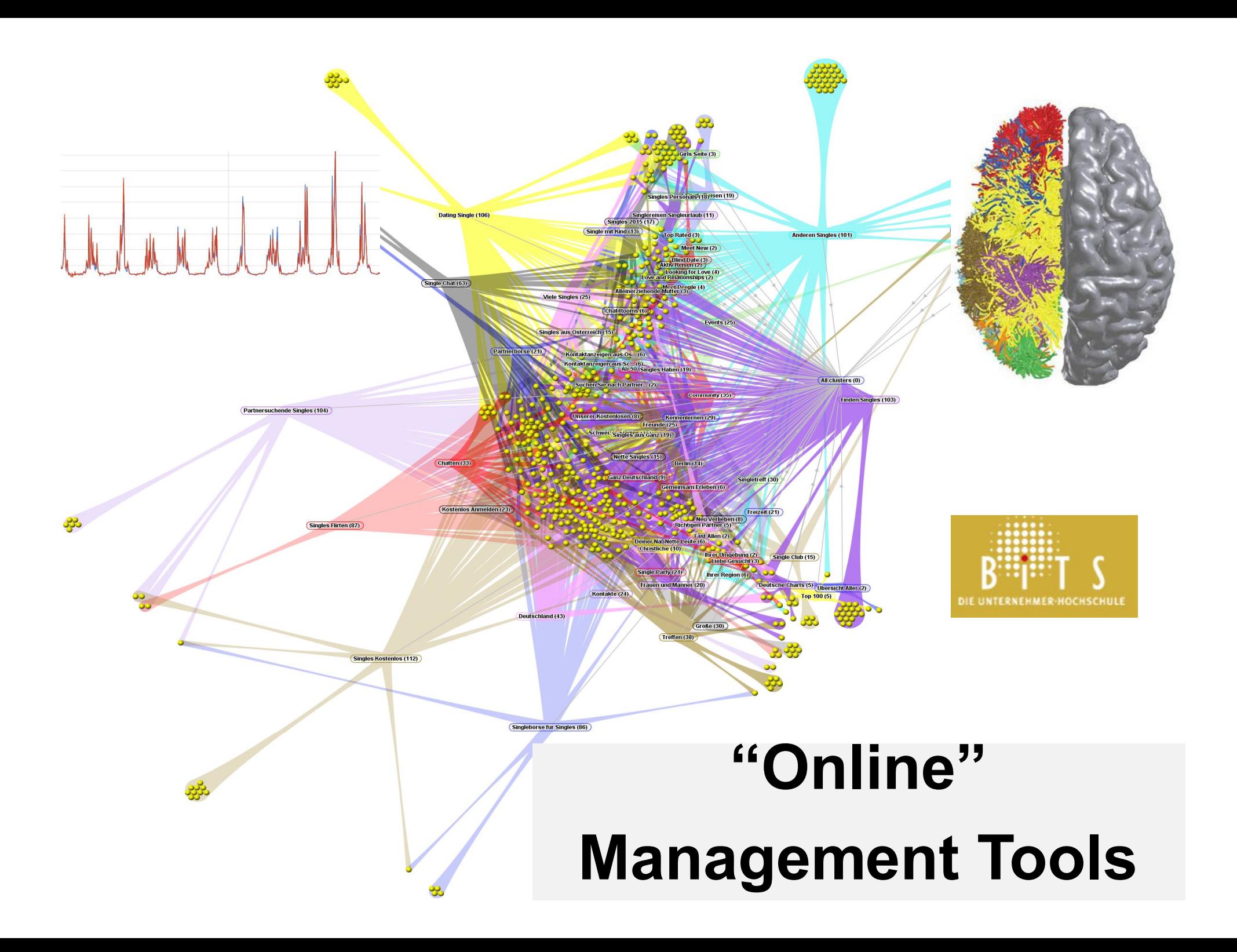

#### Warum ist es gut, dass ich hier sitze?

#### ... weil Herr Vieregge gesagt hat, dass ...

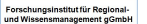

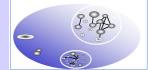

#### **Wer glaubt Google-Experte zu sein?**

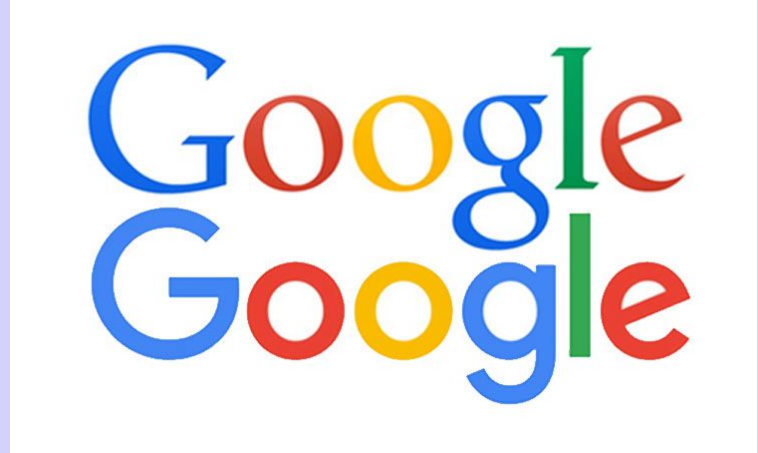

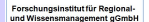

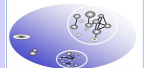

#### Kriminalistik-SKRIPT

Studienbriefe für die Fachhochschulausbildung der Polizei · Schriftleitung: Horst Clages, Ltd. Kriminaldirektor a.D., Bad Honnef

#### Die kriminalistische **Fallanalyse**

Von Kriminaloberrat Ottmar Kroll und Kriminaloberrat Ulrich Schwarz. Fachhochschule Villingen-Schwenningen, Hochschule für Polizei

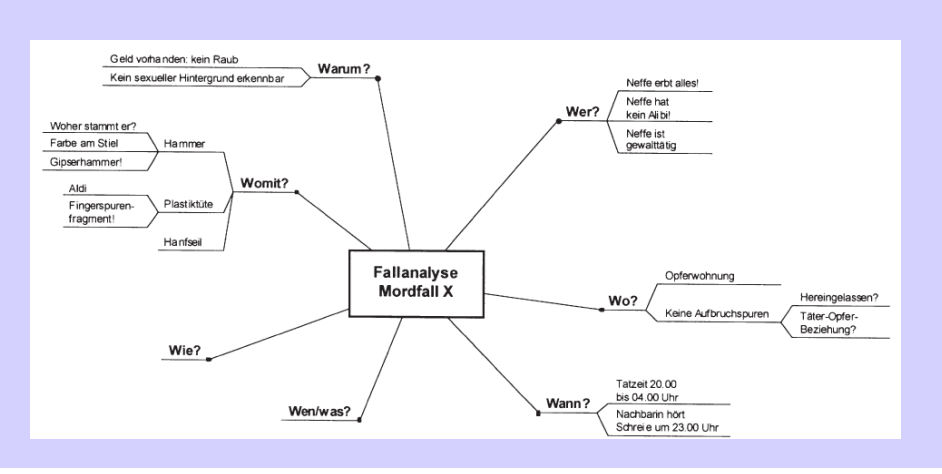

Eine **systematische Fallanalyse** wird meist nur in komplex gelagerten Fällen vorgenommen werden, in denen es nicht möglich ist, ohne systematisches Vorgehen die vorliegenden Daten zu erkennen, zu bewerten und insbesondere zueinander in Beziehung zu setzen.

Nur dadurch werden komplexe Handlungsabläufe, Zusammenhänge und subjektive Bedingungen einer Tat erkennbar.

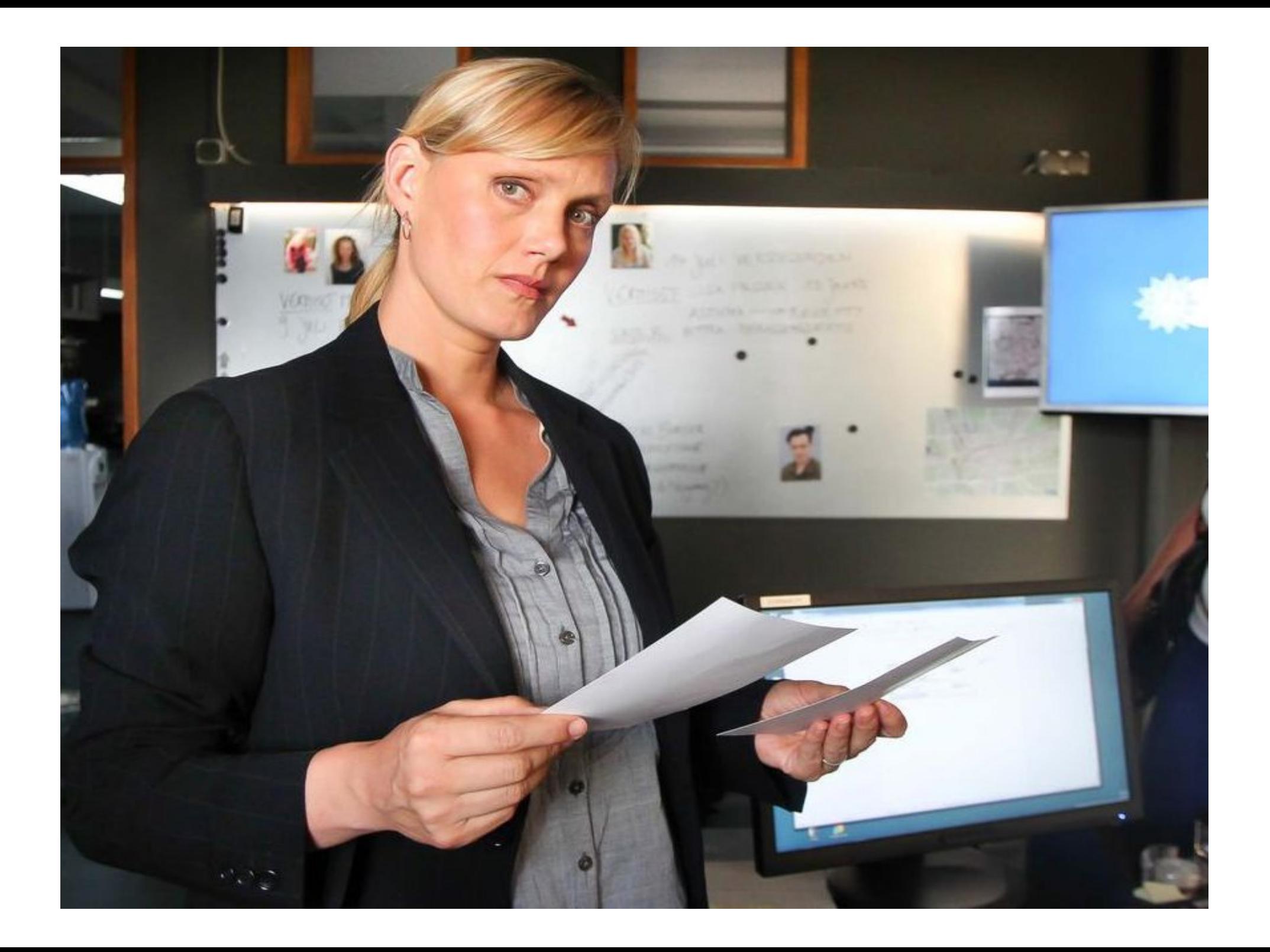

#### **Material & Klausur**

#### **Material**:

http://www.geovisions.de/rheinmaindona udampfschiffahrtskapitaensmuetze/

#### **Klausur**: Tool-Funktionen

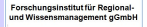

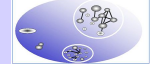

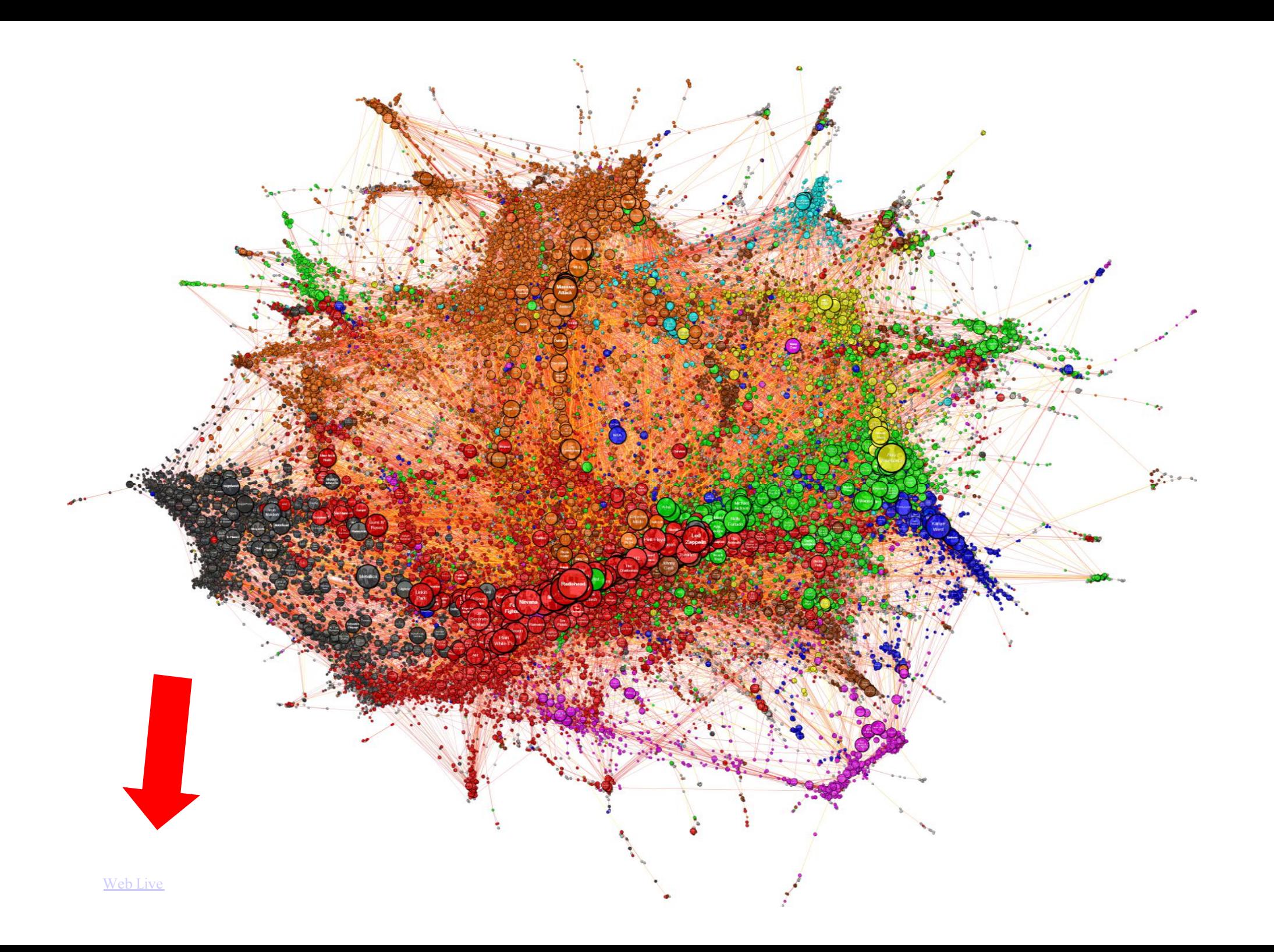

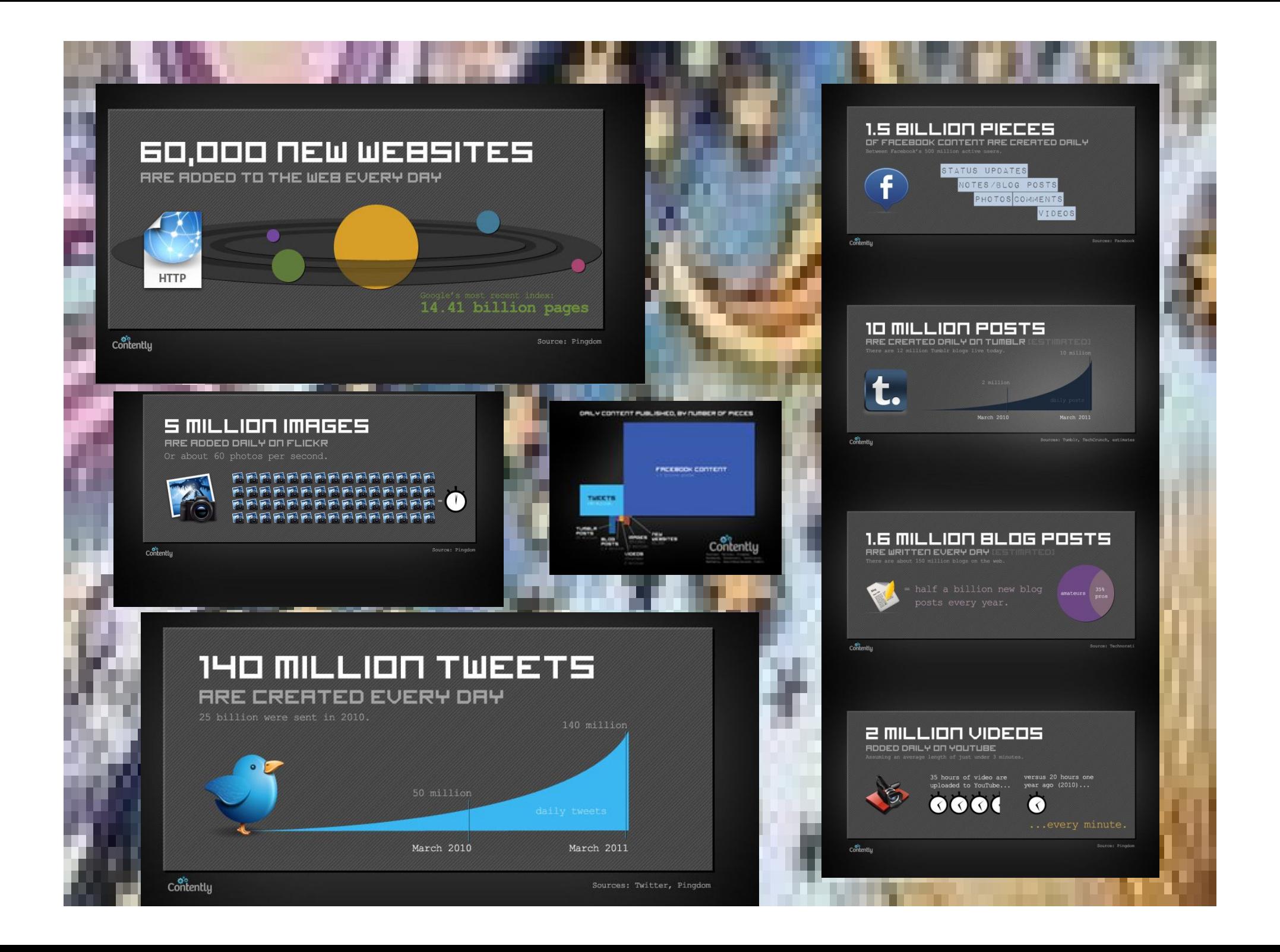

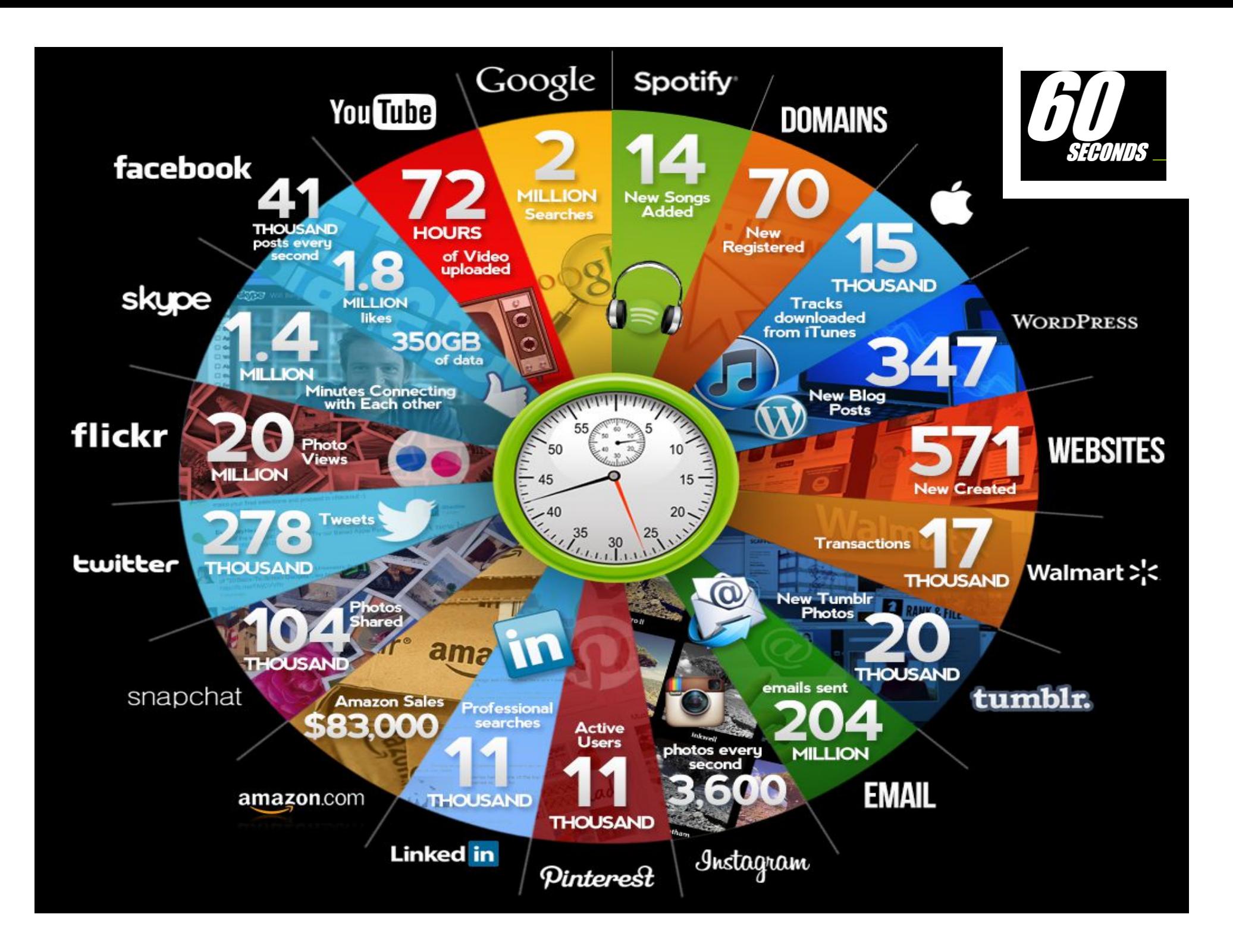

## **Schnelligkeit durch … ?**

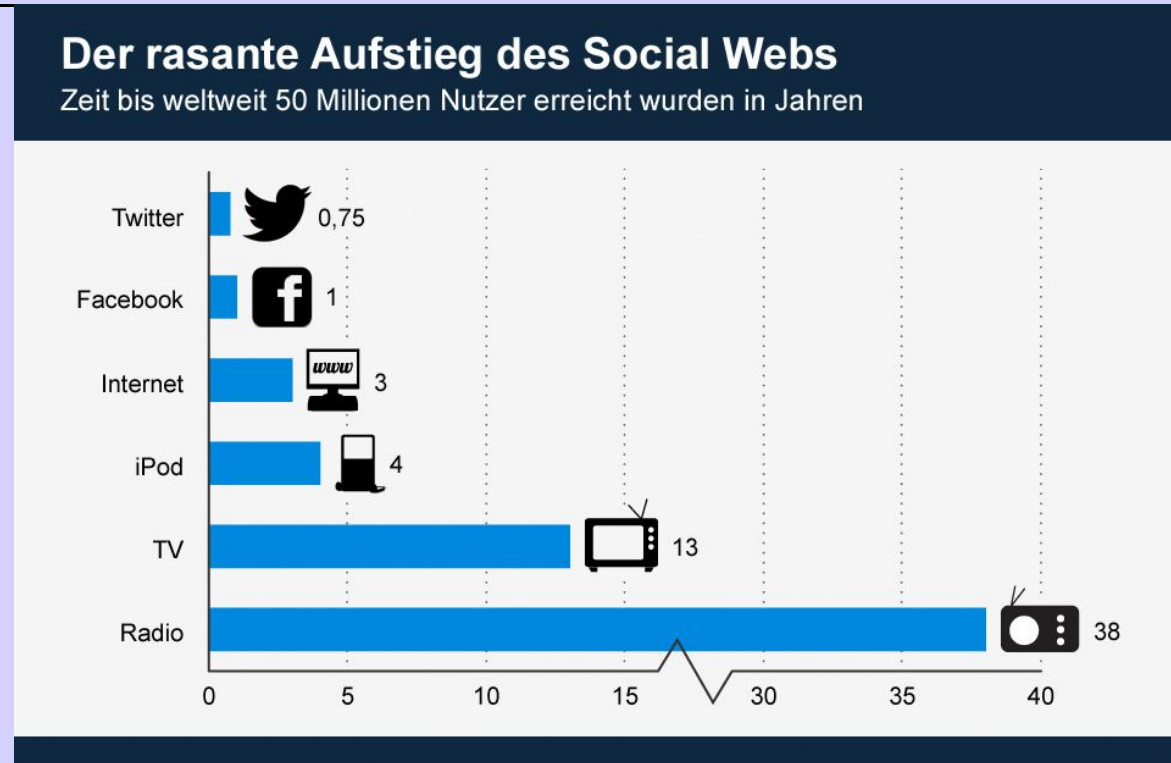

#### statista  $\blacktriangleright$  @ creative  $\odot$   $\odot$ Das Statistik-Portal

Quelle: McKinsey Global Institute

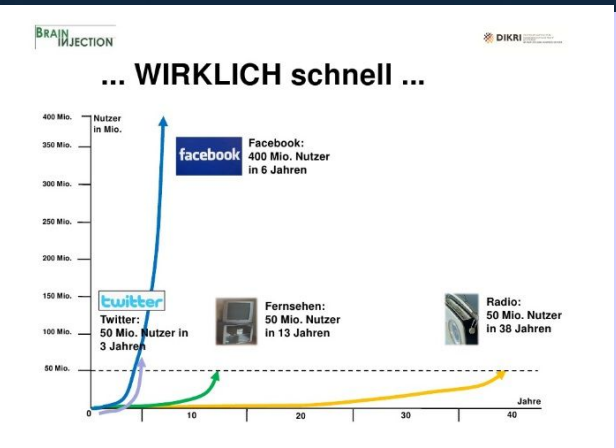

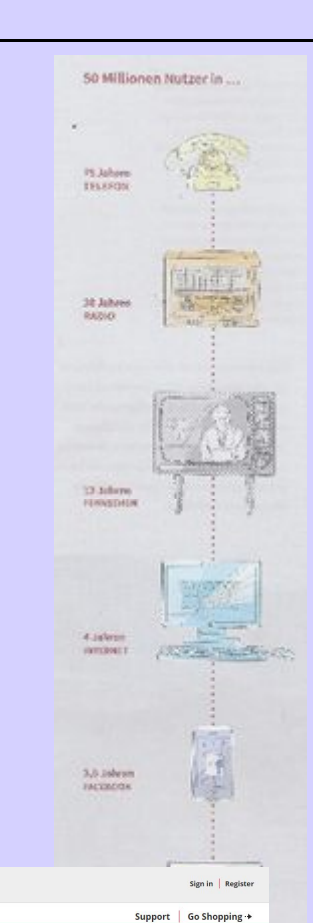

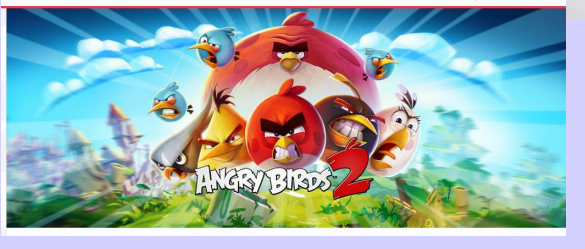

#### **35 Tage**

AMERY BREE

HOME | PLAY | WATCH | READ | CHARACTERS | FANS

schungsinstitut für Regional-<br>|Wissensmanagement gGmbH

## **Ähnlichkeiten zufällig?**

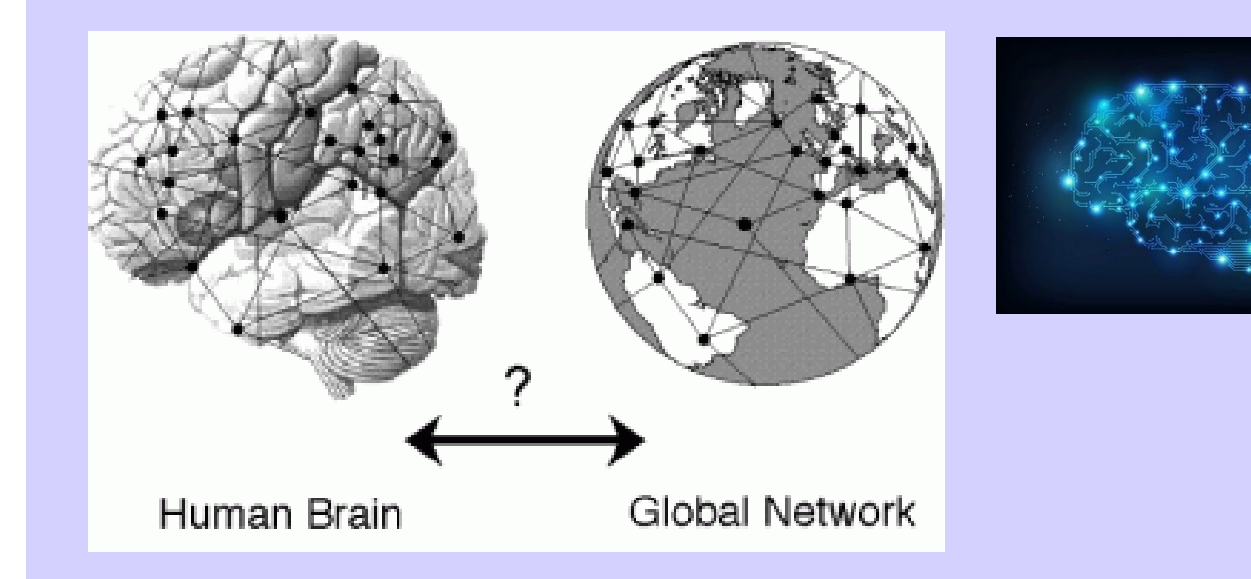

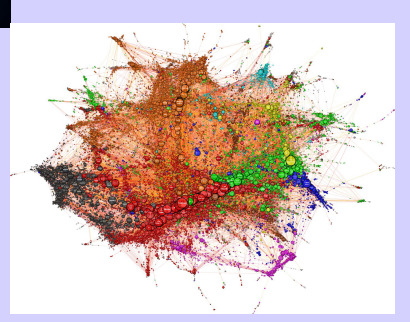

Im Alter von 70 Jahren müssten 280 Trillionen Bits an Informationen, im Gehirn gespeichert sein. Wie das biologischchemisch möglich sein soll, weiß bisher niemand.

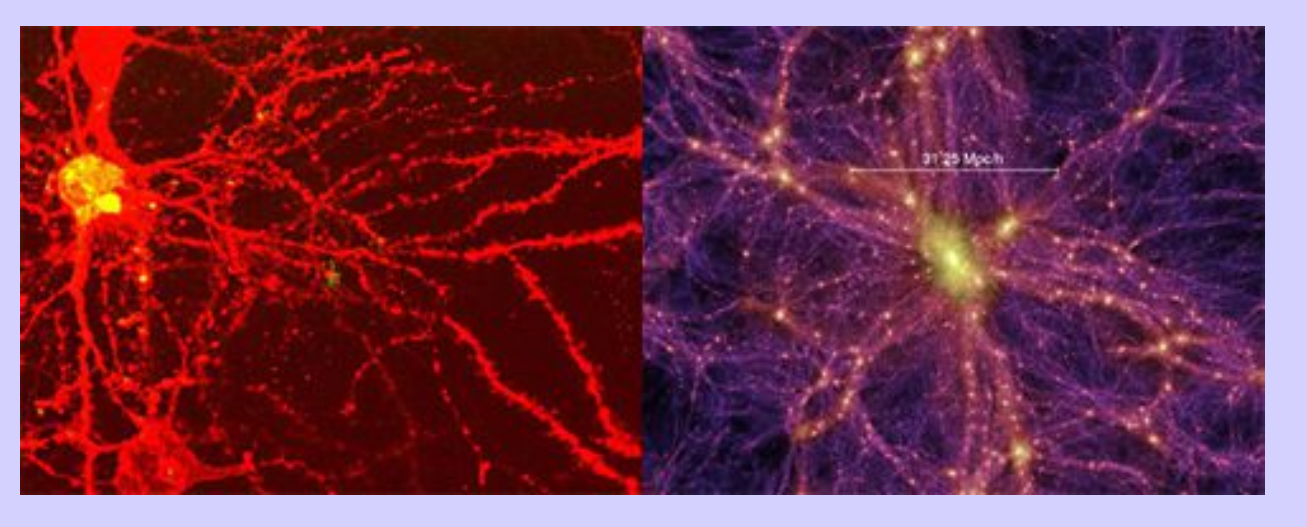

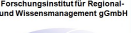

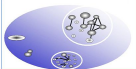

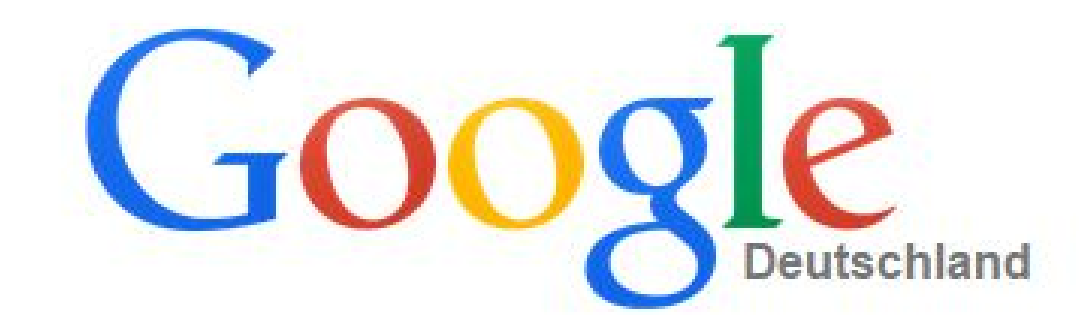

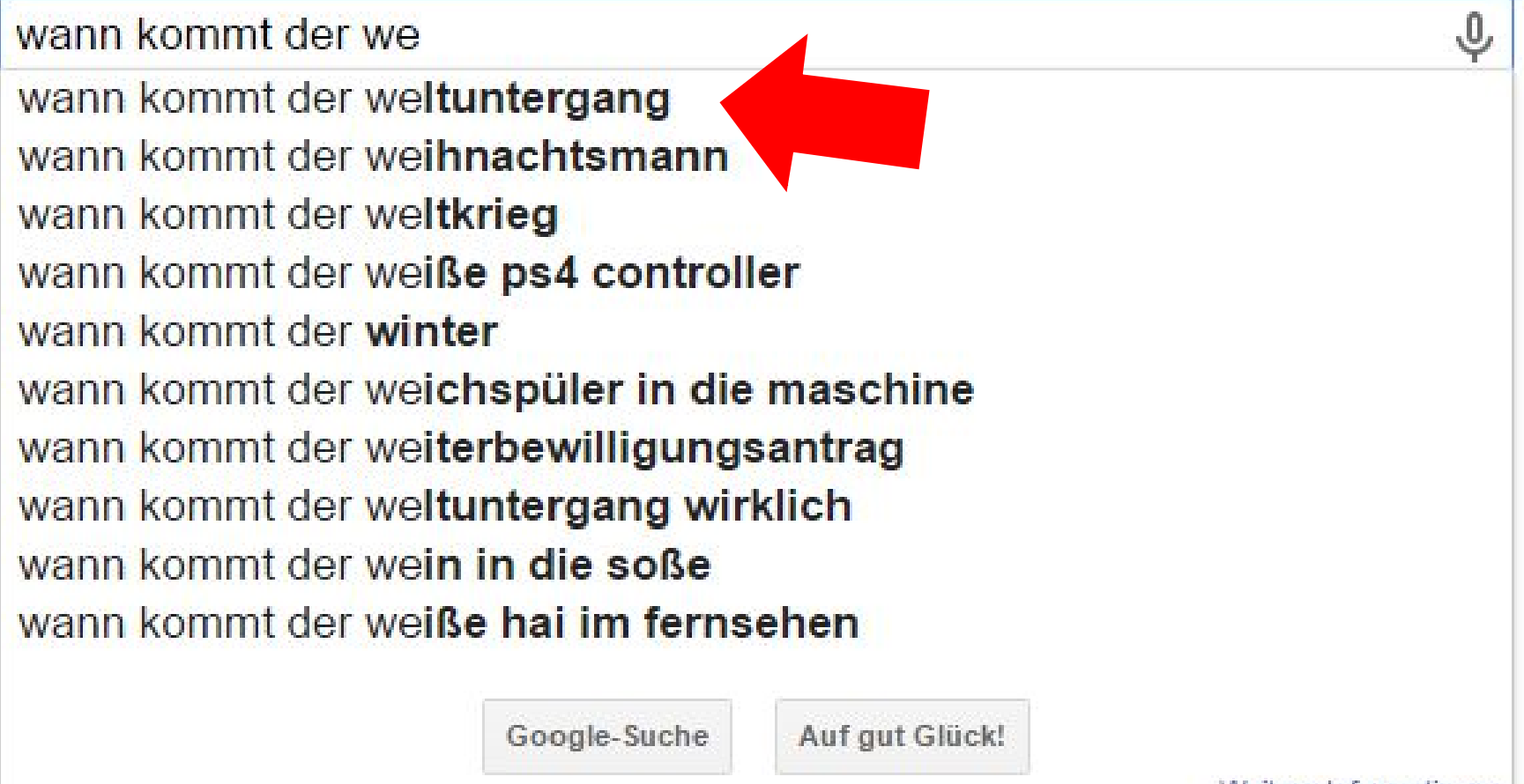

Weitere Informationen

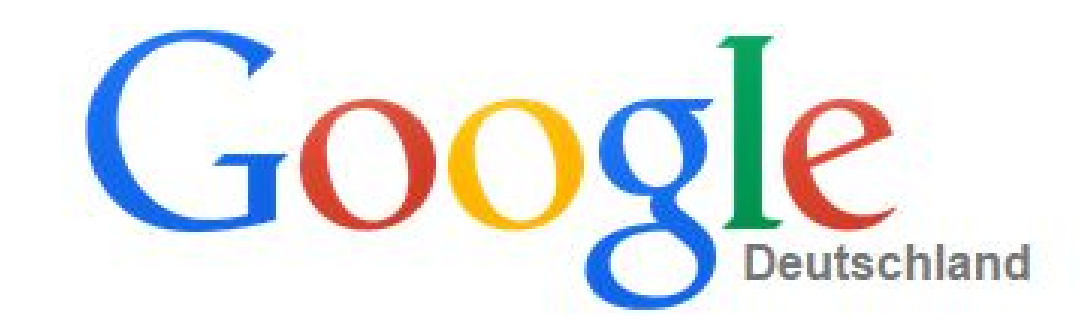

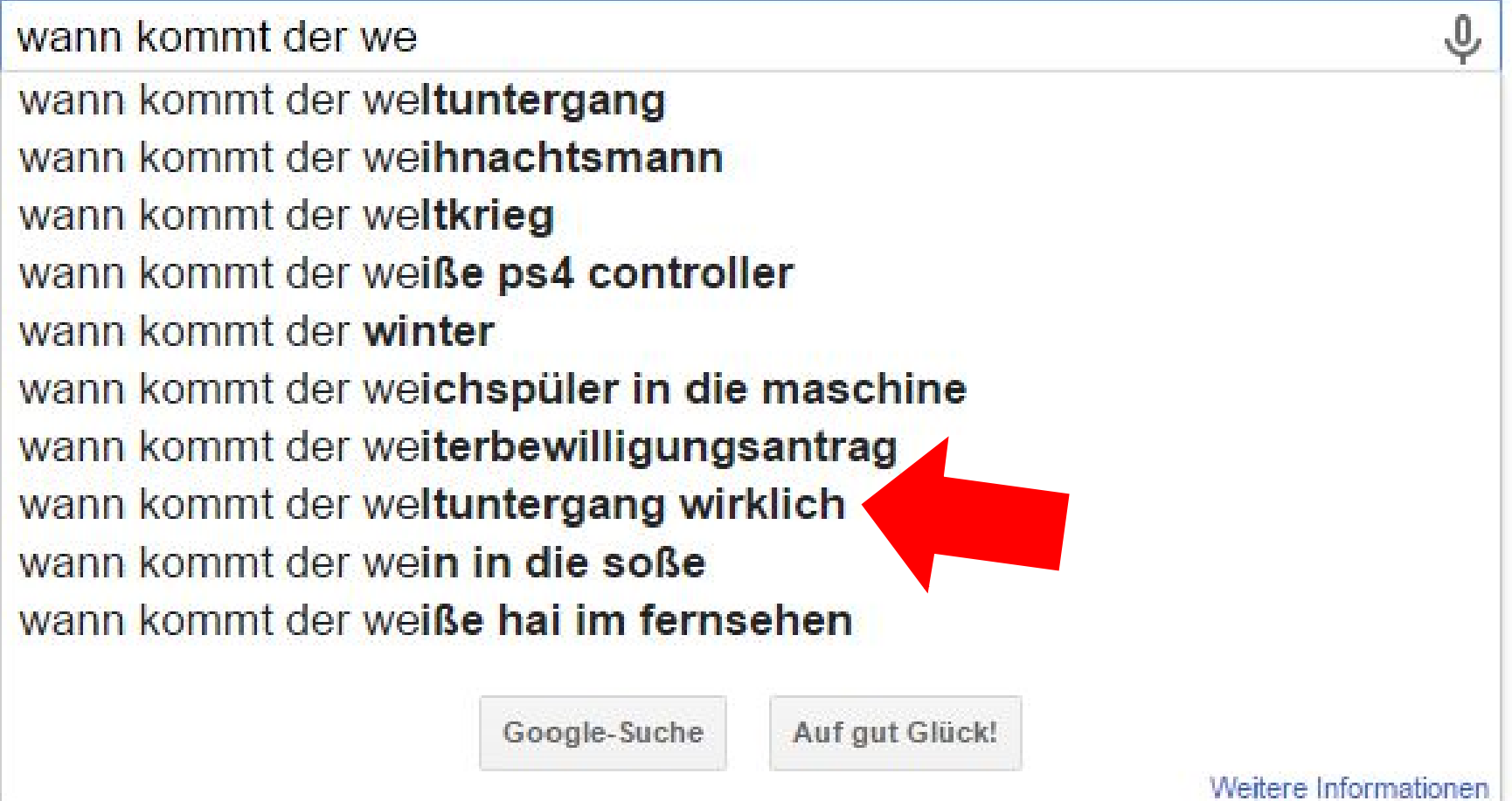

## **Erfolgreiche Links für die Lösung**

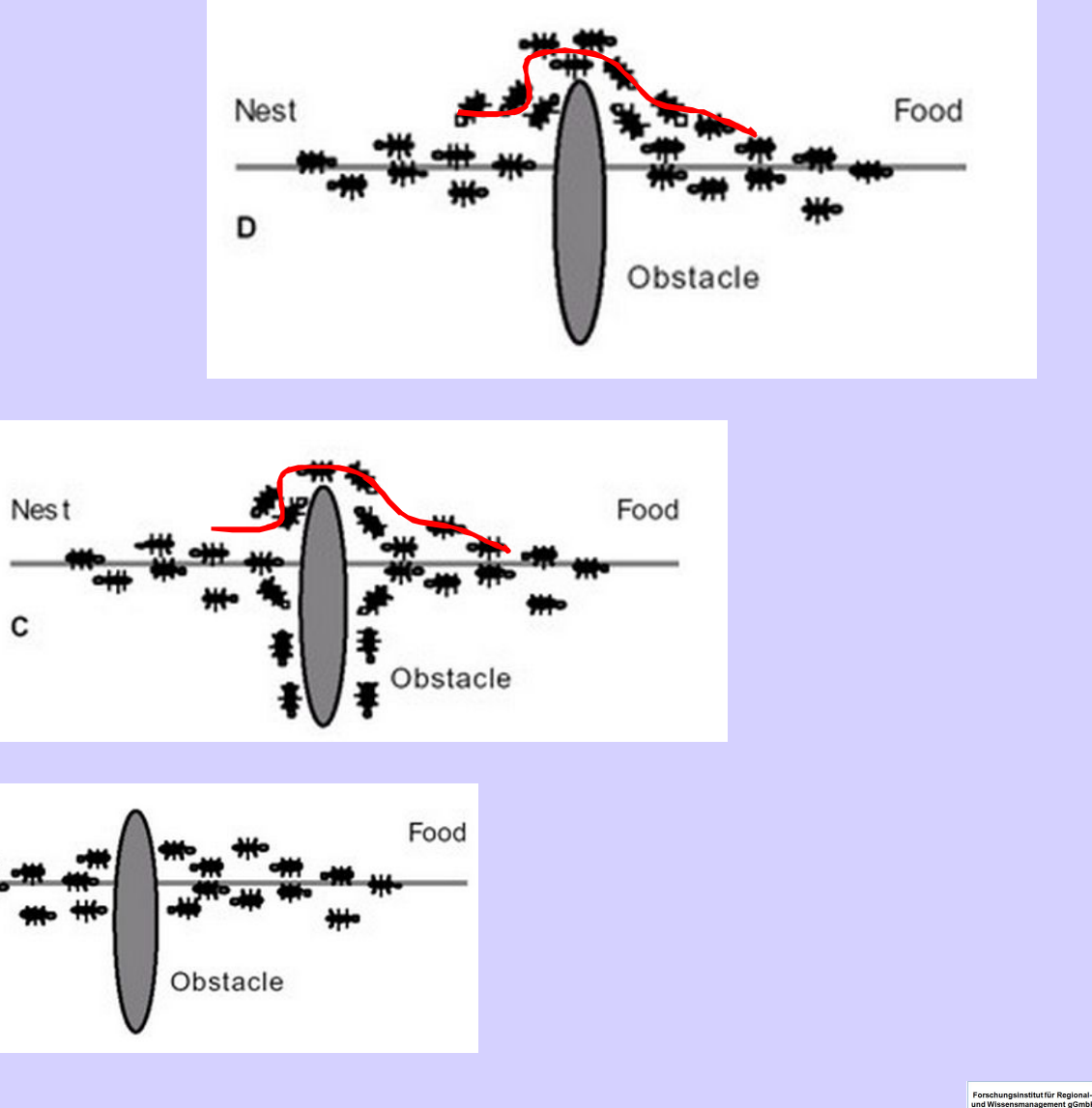

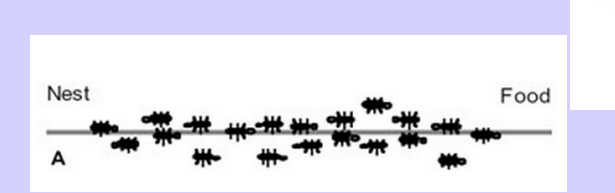

**Nest** 

B

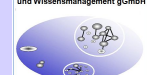

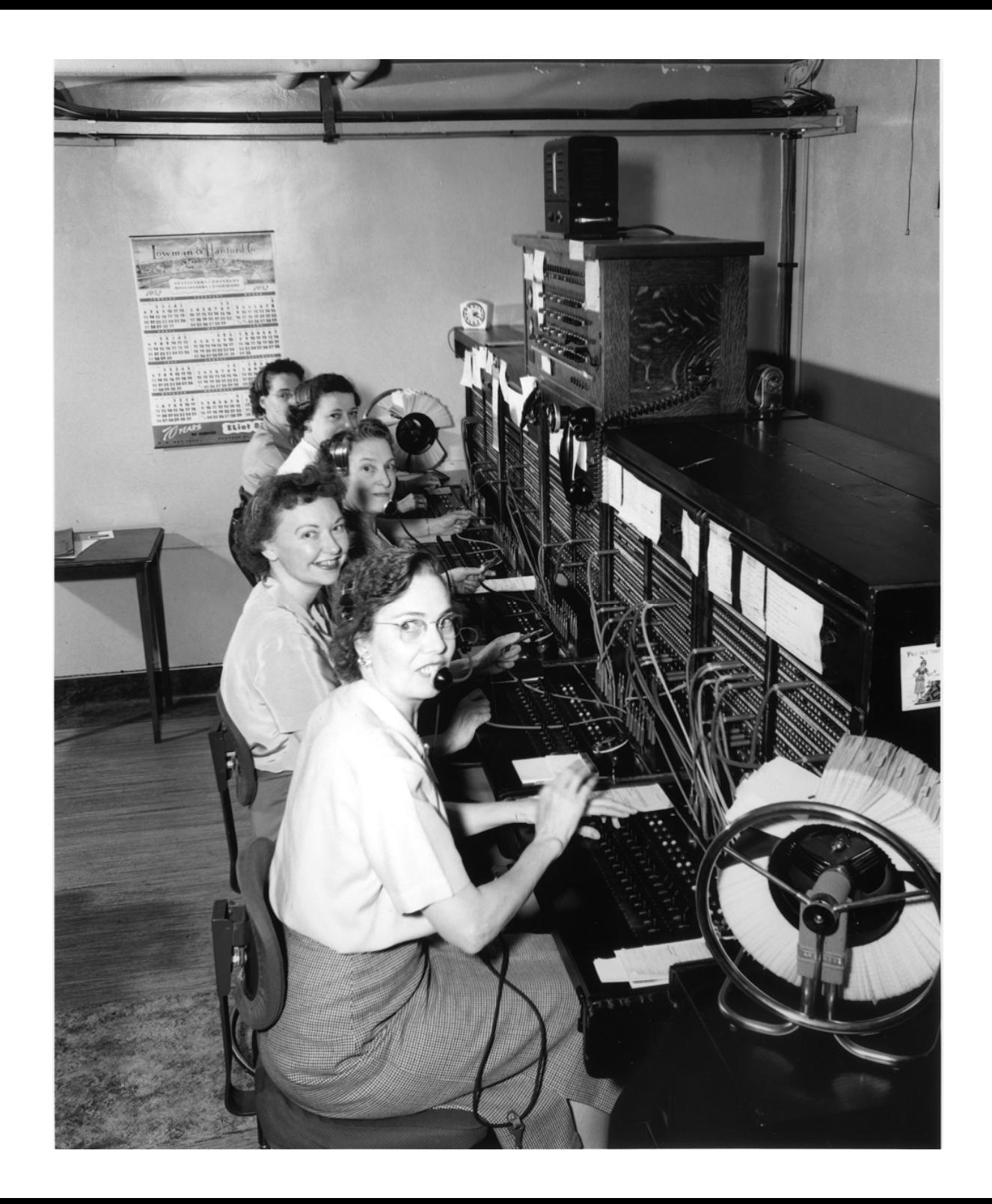

## **Global Brain – Kollektive Intelligenz**

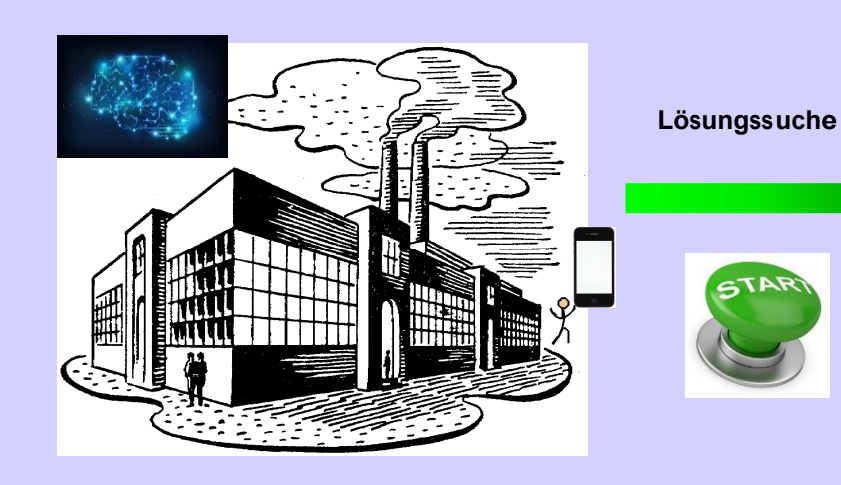

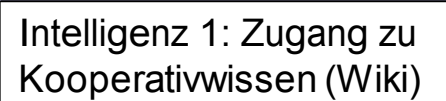

Intelligenz 2: Zugang zu Kooperativ-Lösungspfaden / Links

- Google Suchvorschläge,
- amazon Vorschläge,
- youtube Filmvorschläge,
- Social Bookmarks

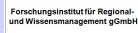

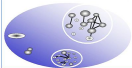

## **Global Brain – Kollektive Intelligenz**

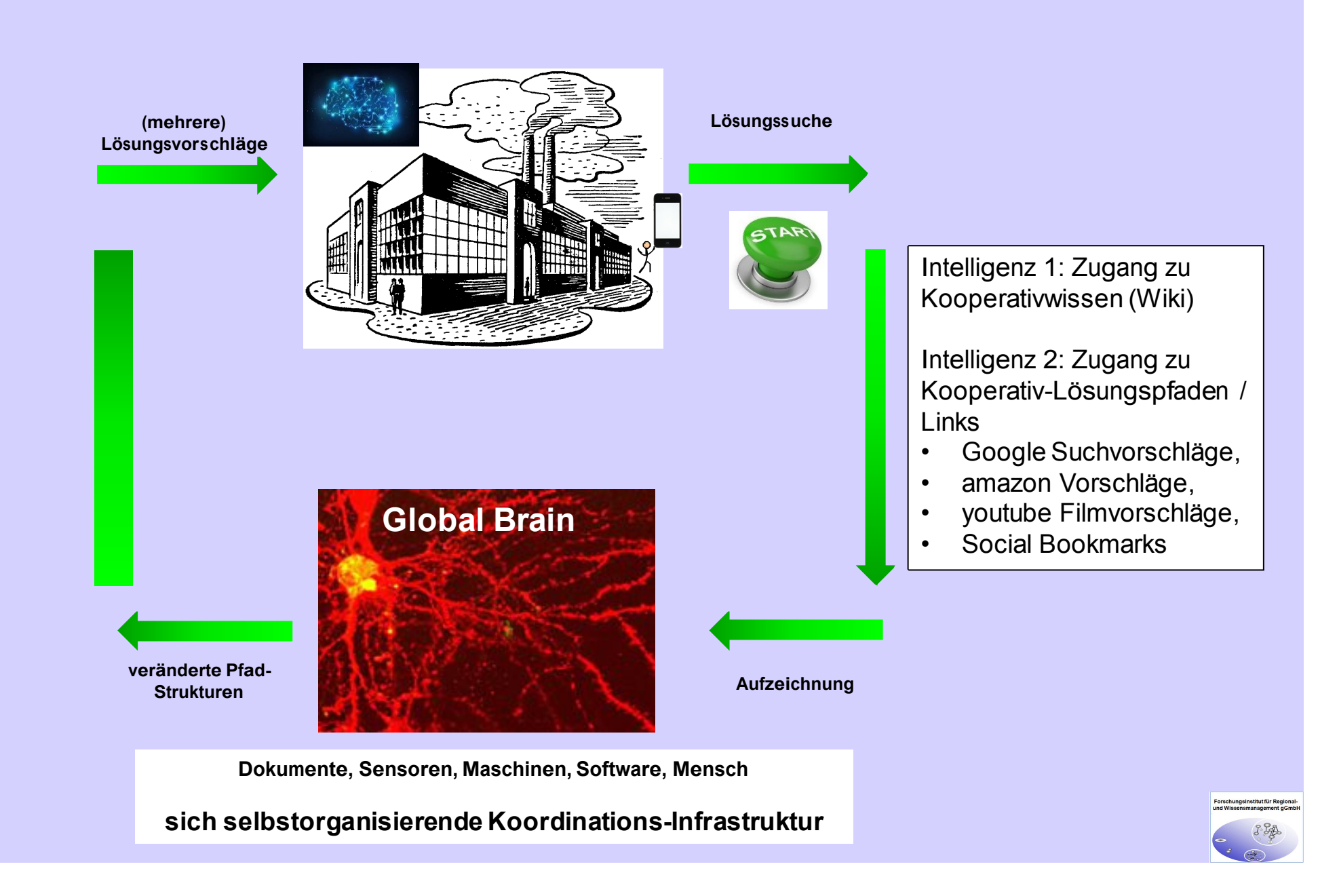

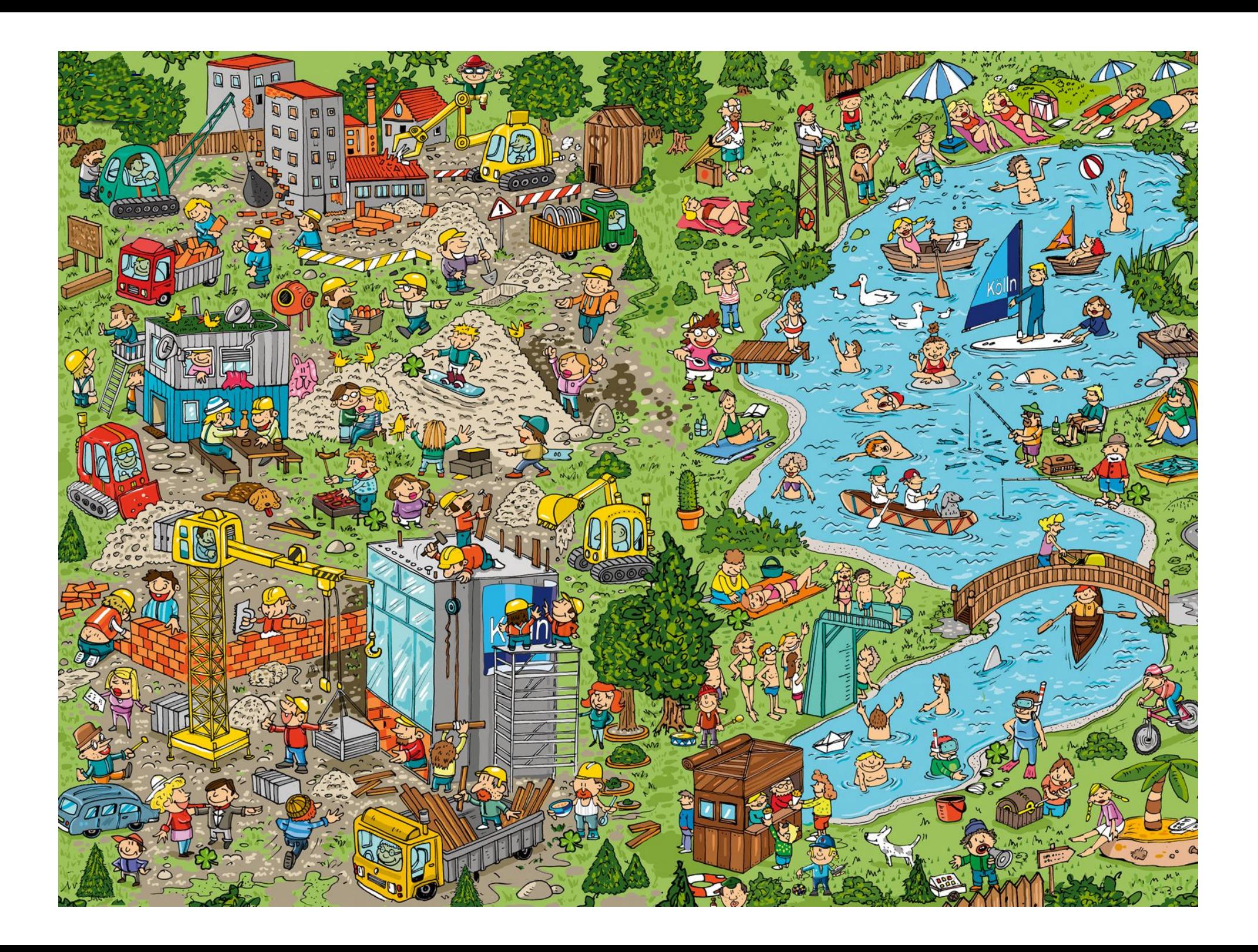

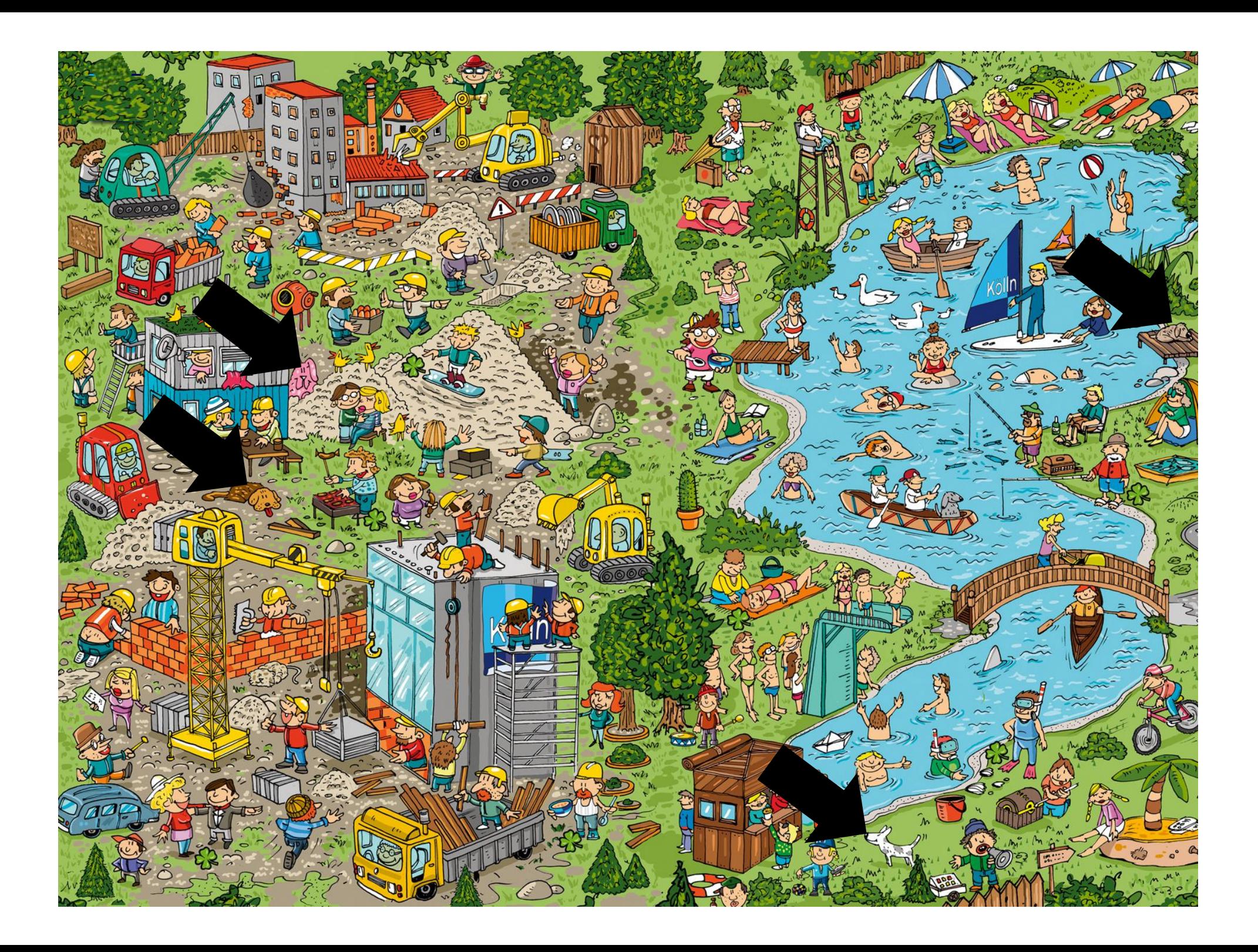

#### **Business Intelligence & Gehirn**

## **Unser Gehirn ist zu unglaublichen Leistungen in der Lage …**

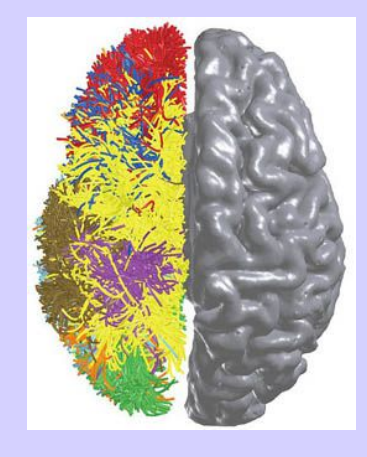

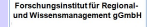

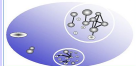

#### **Zeichnen Sie ein Viereck**

#### ... und teilen Sie es mit einem geraden Strich in zwei Dreiecke

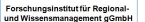

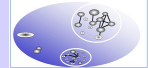

#### **Zeichnen Sie ein Viereck**

#### ... und teilen Sie es mit einem geraden Strich in drei Dreiecke

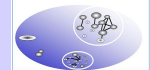

#### **Business Intelligence & Gehirn**

#### $17 \times 24 =$

- Wir können die Aufgabe nicht lösen, während wir bei dichtem Verkehr links abbiegen.
- Wenn uns jemand die Frage bei einem Spaziergang stellt, werden wir anhalten.
- Wenn der Fahrer eines Autos auf einer schmalen Straße einen Laster überholt, verstummen die erwachsenen Mitfahrer aus nachvollziehbaren Gründen jäh.

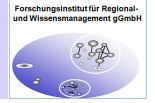

#### **Wort & Schatz**

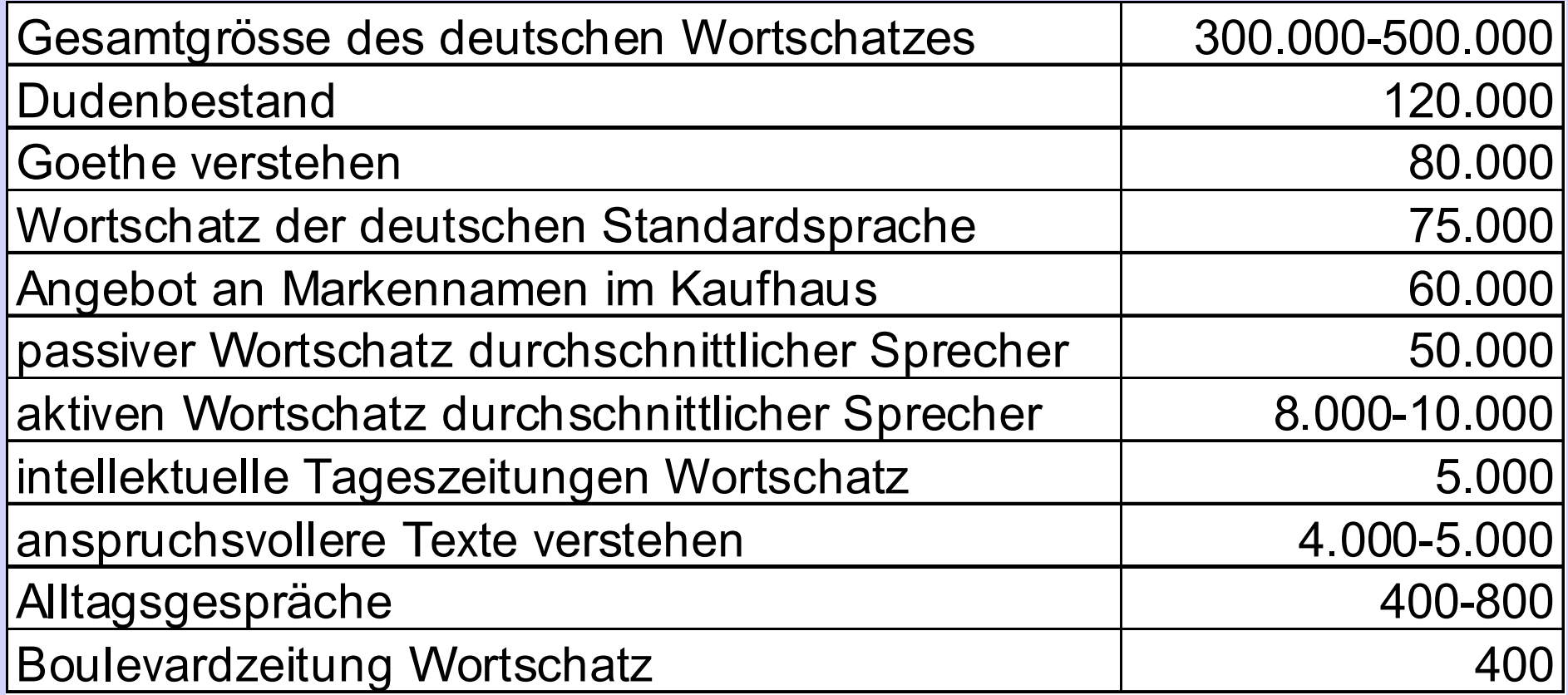

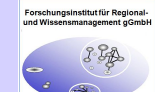

#### **Wort & Schatz**

**30 Formen stellen 31,8 % der Wörter** *die, der, und, in, zu, den, das, nicht, von, sie, ist, des, sich, mit, dem, dass, er, es, ein, ich, auf, so, eine, auch, als, an, nach, wie, im, für*

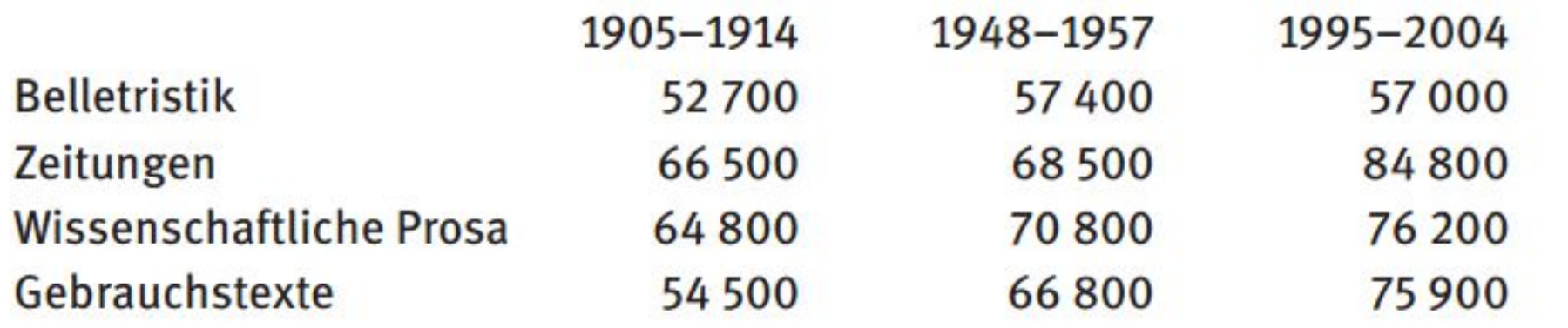

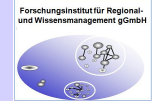

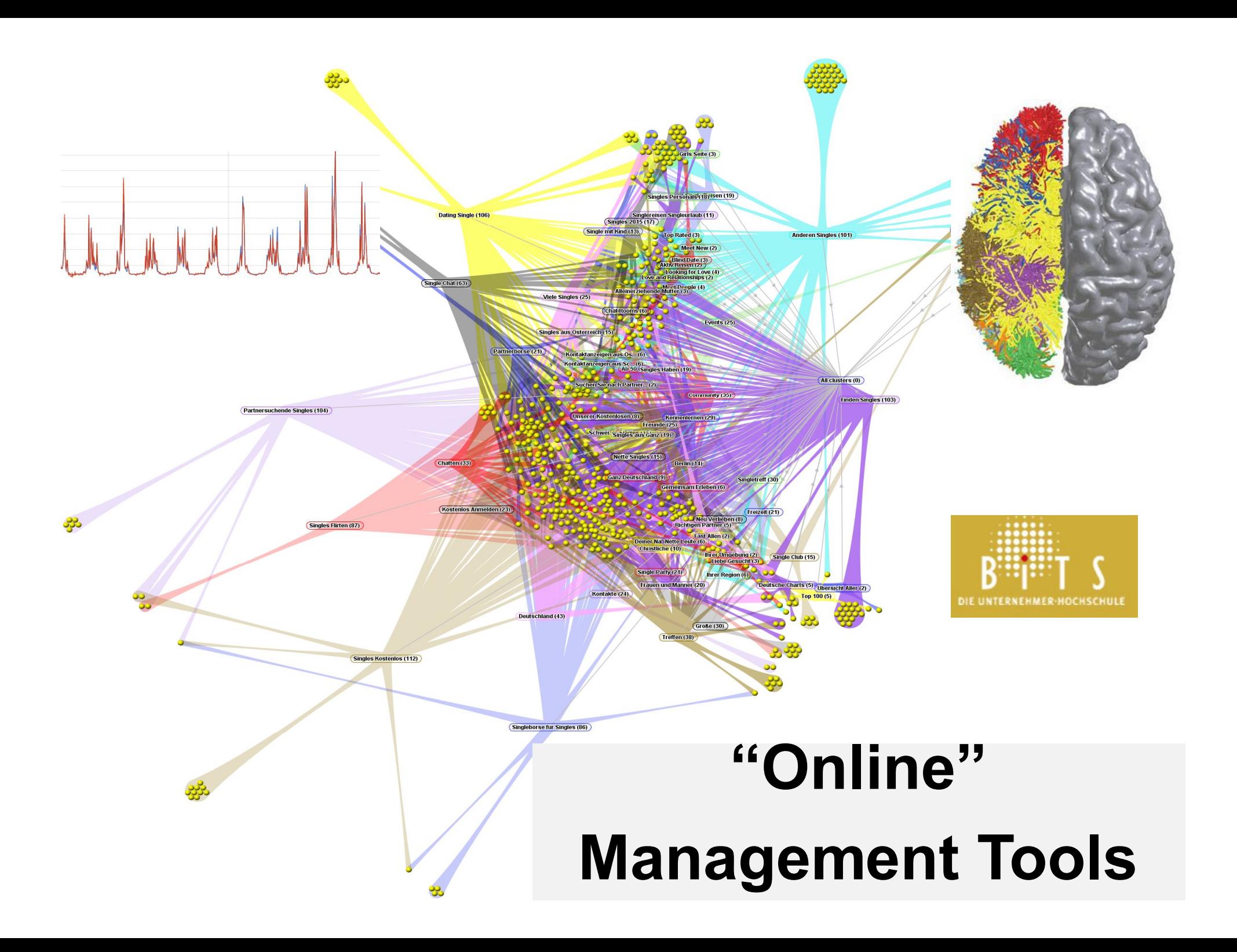

## **Web Monitoring Definition**

Web Monitoring, manchmal auch Internet- oder Online-Monitoring genannt, bezeichnet die systematische Beobachtung und Auswertung der Kommunikation auf Webseiten von Dritten.

Hierzu werden das Web oder bestimmte Räume des Web nach relevanten Inhalten durchsucht. Ziel ist, herauszufinden, was und wie über ein Thema, ein Unternehmen oder ein Produkt im Web gesprochen wird. Dabei geht es insbesondere um folgendes: "wer sagt was zu wem mit welchem Impact" (Klär & Tabino 2010, S. 237).

"Systematische Suche im Internet nach Firmen-, Marken-, Meinungen-, Personenund Wettbewerbernennungen mit anschließender Kategorisierung und Archivierung der extrahierten Daten" (S. 123). Bundesverband Digitale Wirtschaft [BVDW] (2010)

"Beim Webmonitoring handelt es sich um eine Inhaltsanalyse von Internetkommunikation und die Beobachtung und Auswertung von Kommunikationsentwicklungen. Die Erfassung und Analyse der Internetinhalte erfolgt zielgerichtet, um tiefere Einblicke darüber zu erhalten, was wie intensiv in bestimmten Themenfeldern, bei bestimmten Zielgruppen und für bestimmte Anbieter online aufgegriffen und diskutiert wird" (S. 299). Gerbracht (2010)

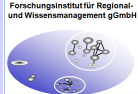

#### Extensive use of customer analytics has a large impact on corporate performance

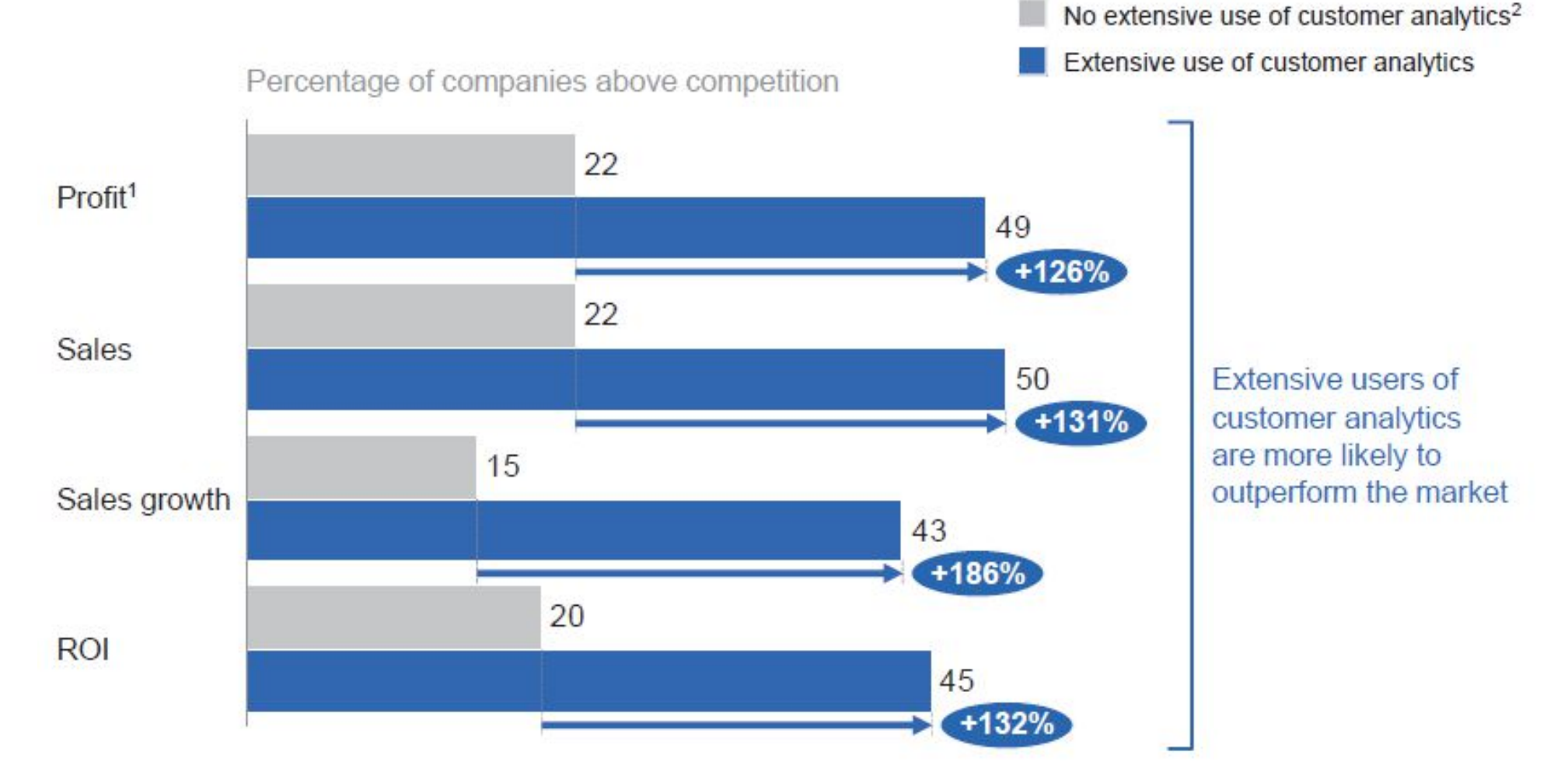

1 Based on "Please describe the performance of your firm/business unit in the following areas relative to your average competitor". "Above competition" defined as 6 to 7 on a 7-point scale:  $1 =$  Well below competition,  $7 =$  Well above competition.

2 Based on "Please indicate how much you agree or disagree with the following statement: 'We use customer analytics extensively in our firm/business unit".". Scale of 1 to 7: 1 = Strongly disagree, 7 = Strongly agree. Comparison of items assigned 1 or 2 vs. 6 or 7.

SOURCE: McKinsey, DataMatics 2013

#### Monitoring: Was sind die größten Probleme und Hindernisse aus Sicht von Anwendern?

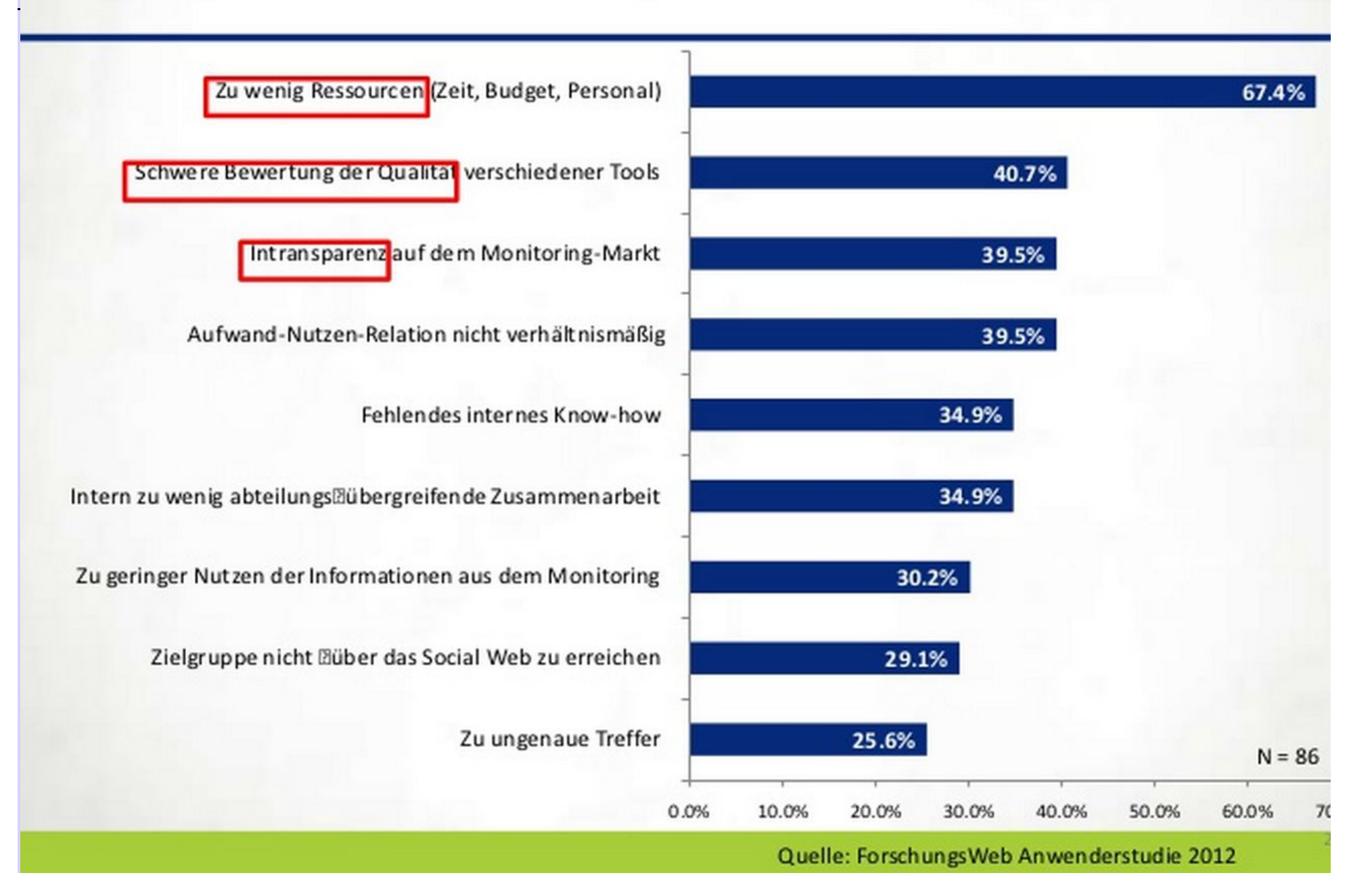

# **Business**

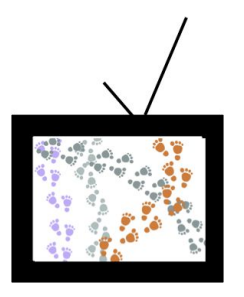

#### **Webmonitoring im Unternehmen**

- | Reputationsmanagement
- | Issue Management
- | Wettbewerbsbeobachtung
- **Marktforschung**
- | Marketing
	- | Kampagnenmanagement
- | Public Relations
- | Politische
- Kommunikation
- | Innovations- und Trendmanagement

Gentsch, Peter & Zahn, Anna-Maria (2010). Potentiale und Anwendungsfelder in Unternehmen. In: Patrick Brauckmann (Ed.), Web-Monitoring. Gewinnung und Analyse von Daten über das Kommunikationsverhalten im Internet, Konstanz:UVK-Verlag, 92-124.

#### **Online-Monitoring: Schlauer als die Konkurrenz**

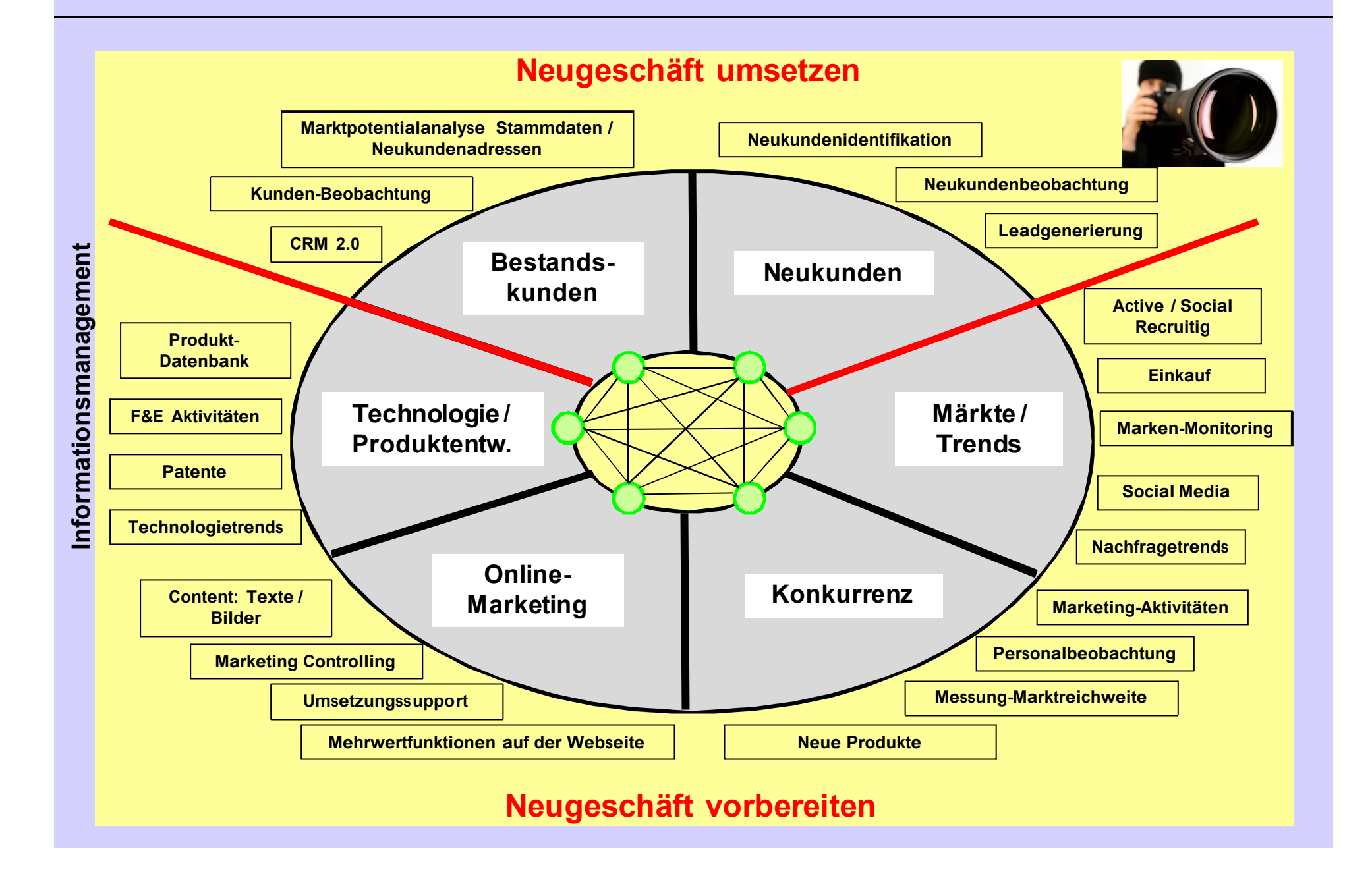

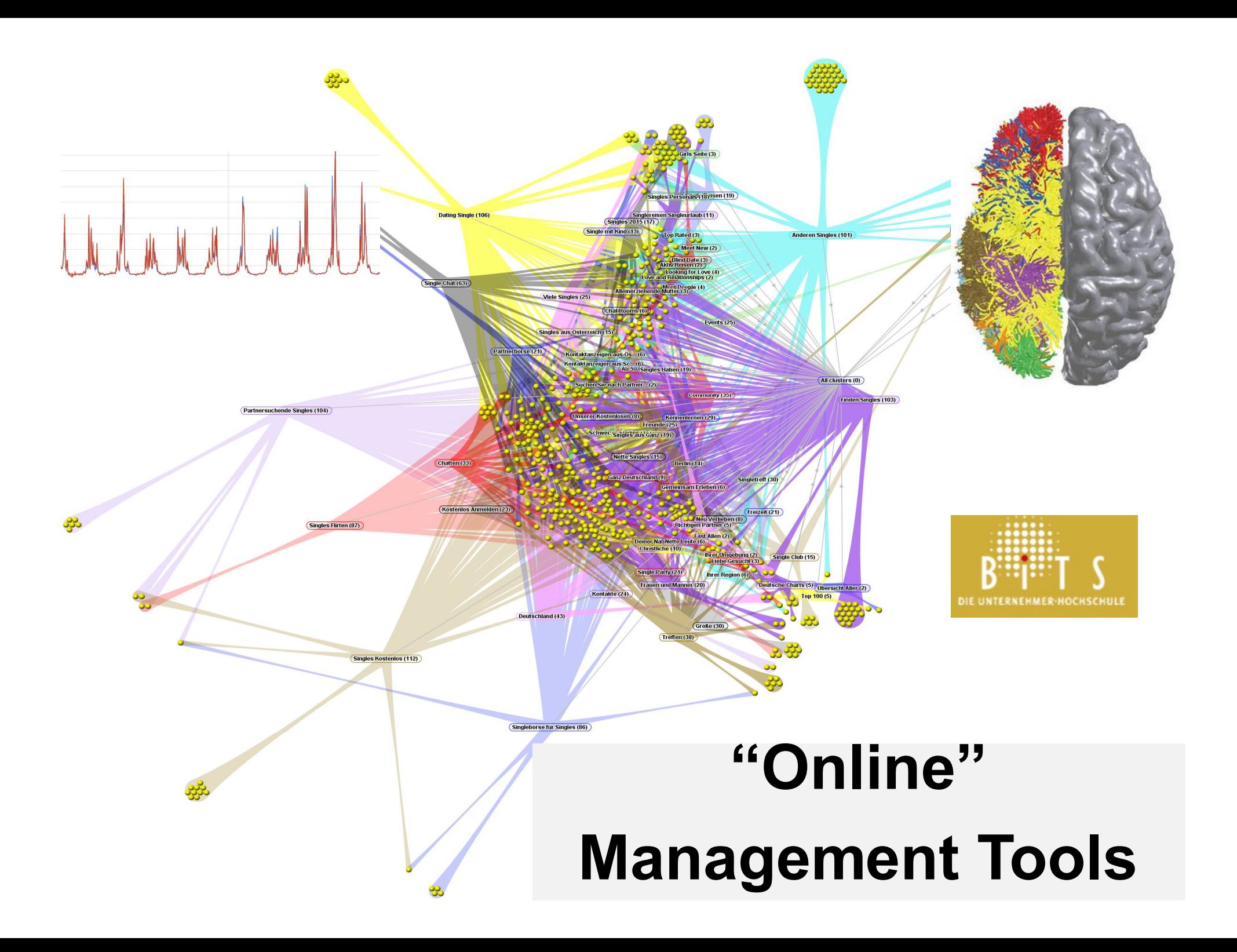

Getting information off the Internet is like taking a drink from a fire hydrant.

Mitchell Kapor

#### **Versteht jemand, was da unten steht?**

(Maifeld OR Mendig OR Pellenz OR Rhens) AND (ausflug OR tagesreise OR tagesausflug OR Tagesfahrt OR Trip OR Vergnügungsfahrt OR Exkursion OR Spritztour OR Abstecher) -visit -travel -kleinanzeigen -immobilien -polizei

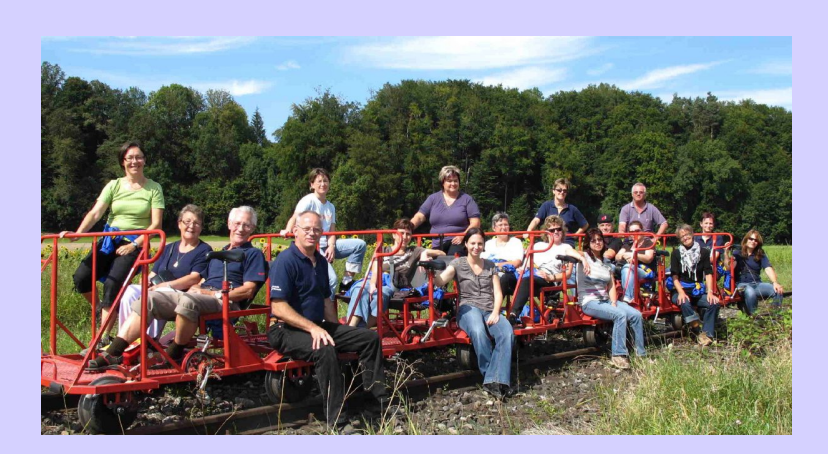

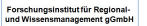

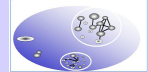

#### **Funktionalität**

- **Boolesche Operatoren:**
	- **Standard: UND (nicht eingeben!)**

**Graz Wien (sucht Graz UND Wien)**

- **ODER: OR (OR bindet enger als UND) Urlaub GRAZ OR Wien (sucht Urlaub AND [Graz OR Wien])**
- **UND NICHT: -**

**Graz –Wien (sucht Graz UND NICHT Wien)**

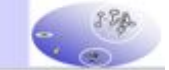
### **Funktionalität**

### • **Boolesche Operatoren:**

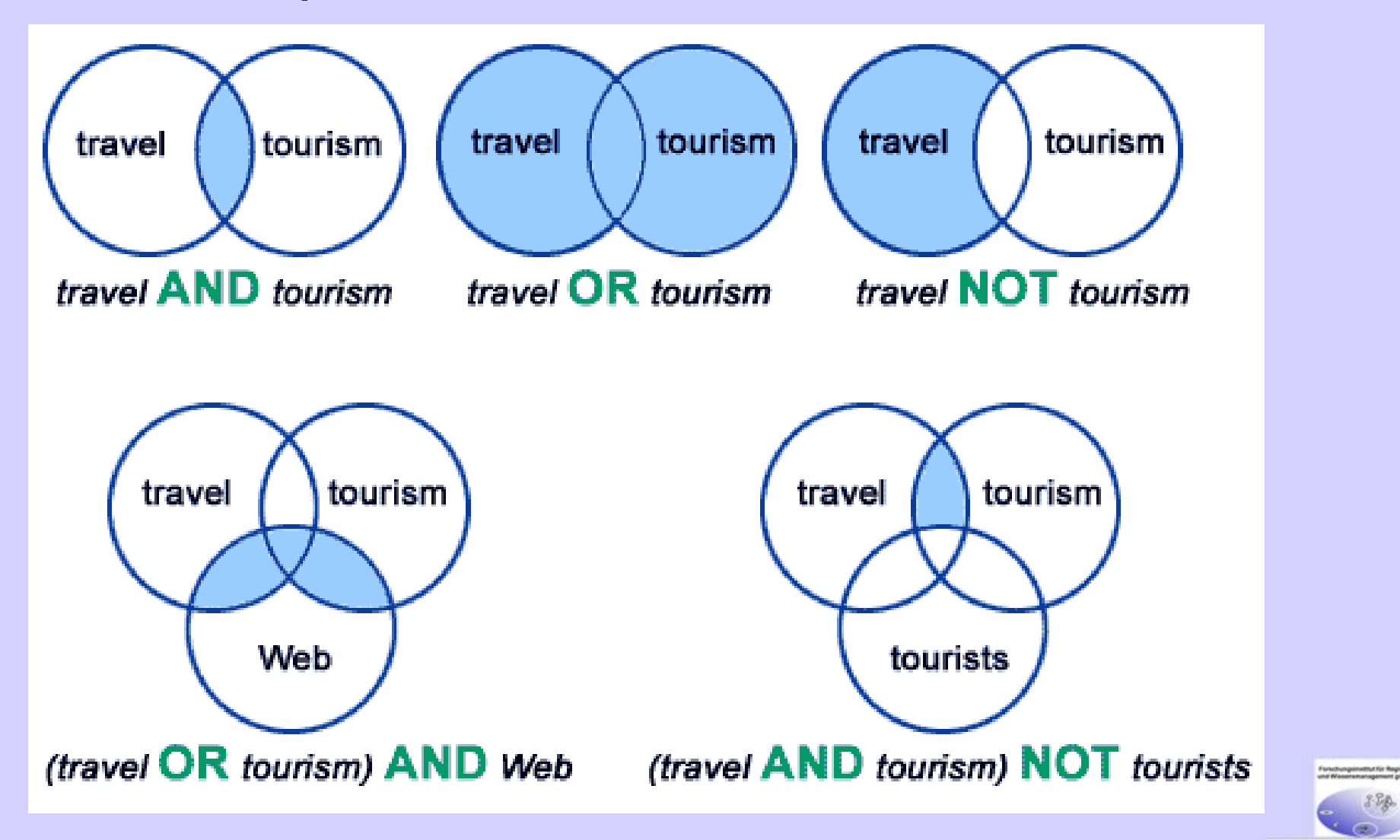

### **Effektive Internetrecherche**

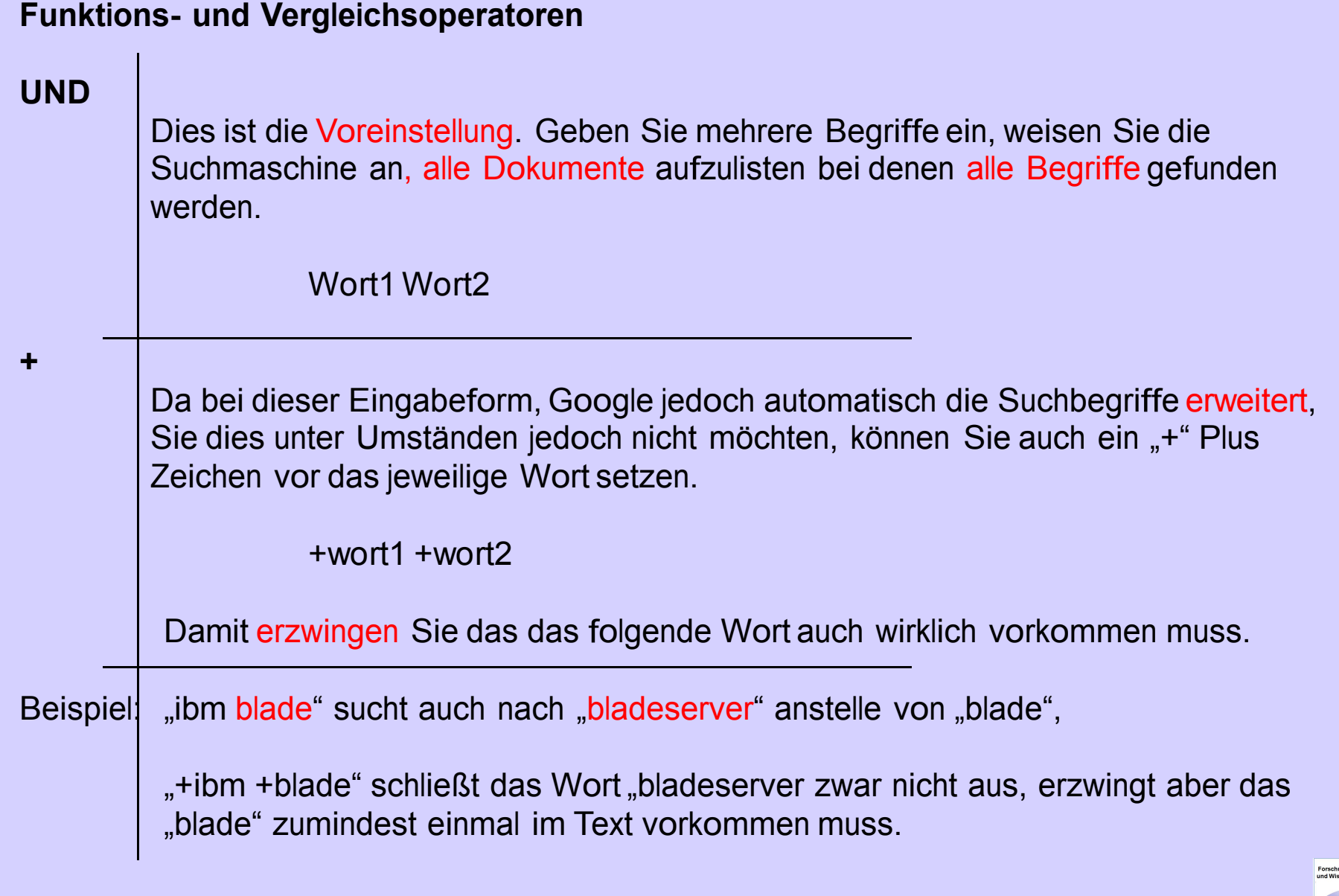

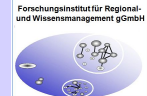

### **Effektive Internetrecherche**

### **OR**

Die Alternative zur Standardsuche. Mit dem "OR" zwischen zwei Suchbegriffe, suchen Sie nach Dokumenten in denen das eine oder das andere vorkommt, aber nicht zwingend beide.

### **vorname OR nachname**

Sie finden also Dokumente in denen mindestens eines der beiden Wörter vorkommt. Oft finden Sie auch Dokumente in denen beide Wörter vorkommen, die Suchergebnisse unterscheiden sich jedoch sehr, von denen einer normalen Suche.

Beispiel: Eine Suche nach *ibm OR blade* findet Seiten, die sich entweder mit IBM beschäftigen oder aber mit Bladeservern. In diesem Fall finden Sie sogar nur sehr wenige Treffer in den ersten Trefferseiten, bei denen beide Wörter gemeinsam vorkommen.

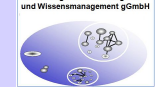

### **Logische Verknüpfungen, Trunkierung, Wildcards**

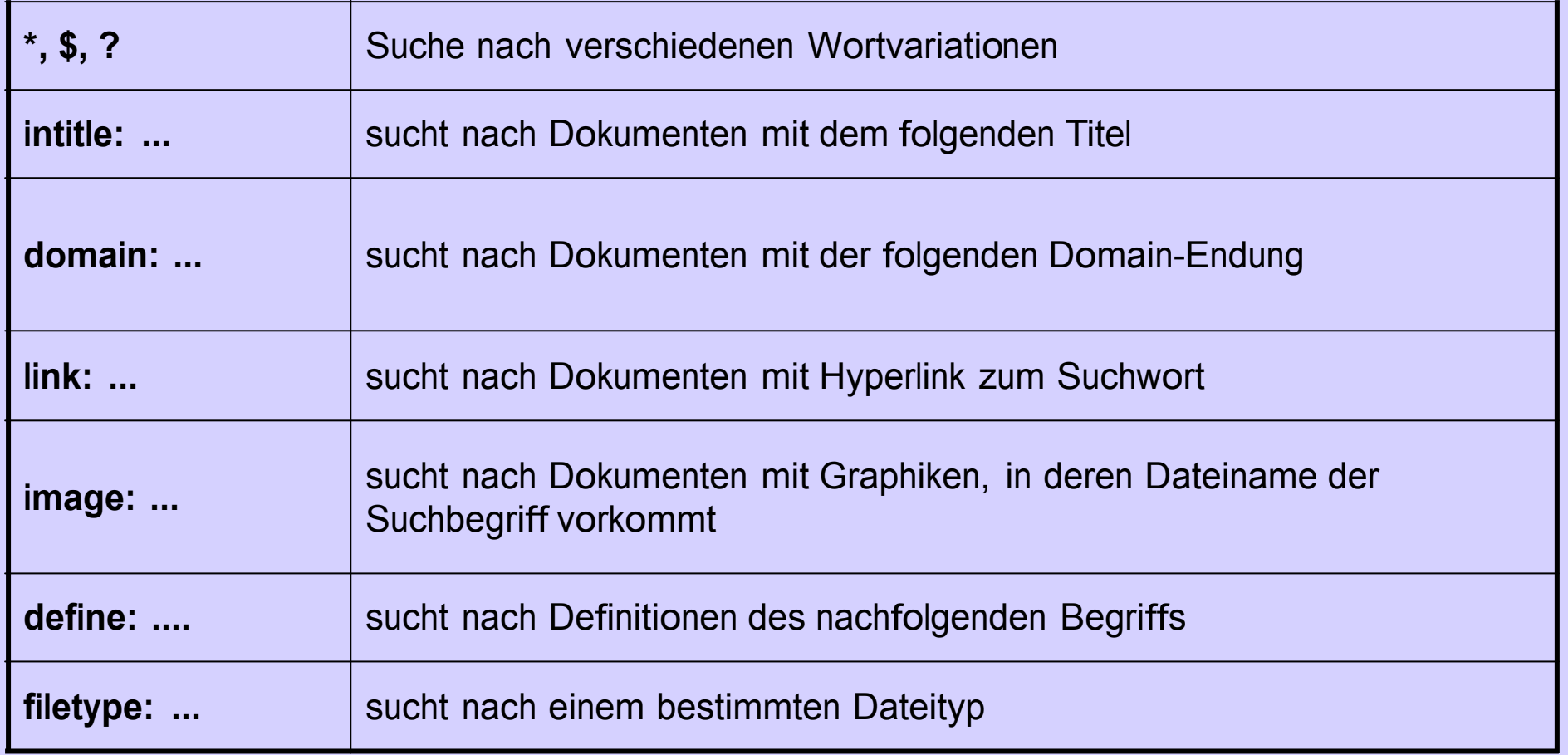

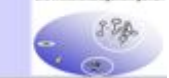

### **Wildcards und Trunkierungen:**

### **Wildcards**

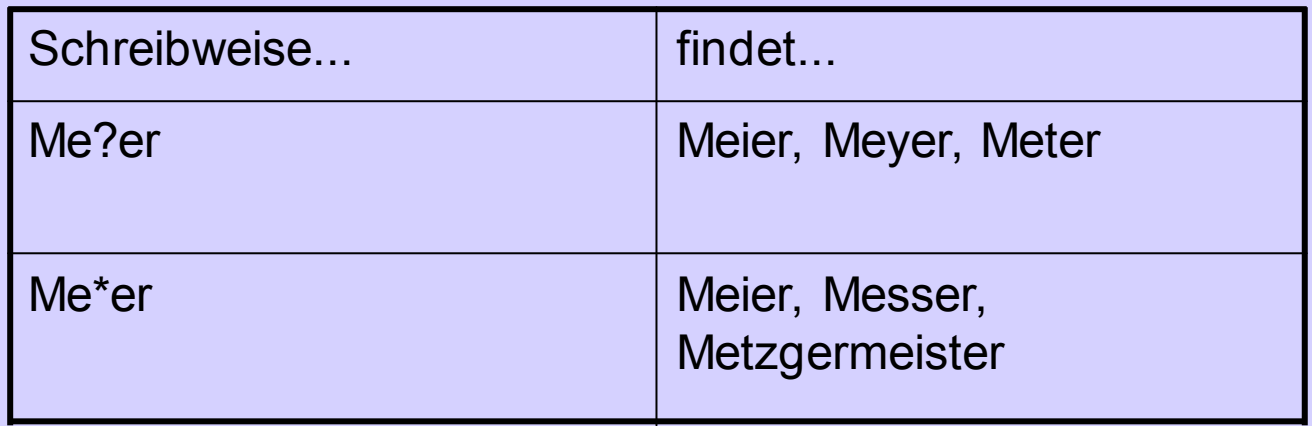

? steht für genau ein Zeichen

\* steht für beliebig viele Zeichen

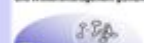

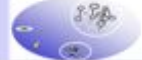

### **Wildcards und Trunkierungen:**

Trunkieren (truncare = verstümmeln)

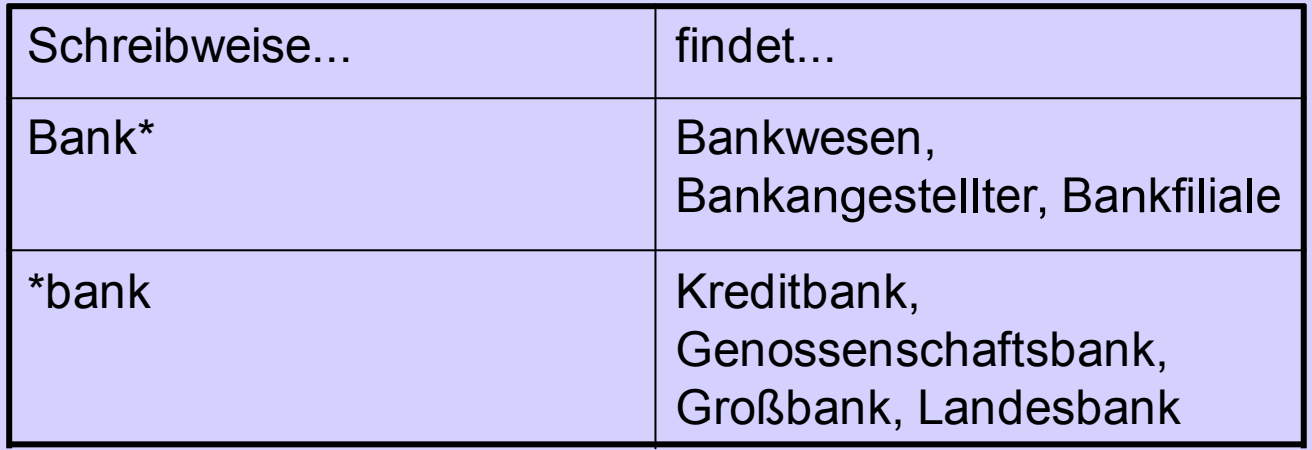

\* steht dabei für beliebig viele Zeichen

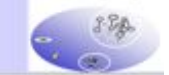

### **Logische Verknüpfungen, Trunkierung,Wildcards:**

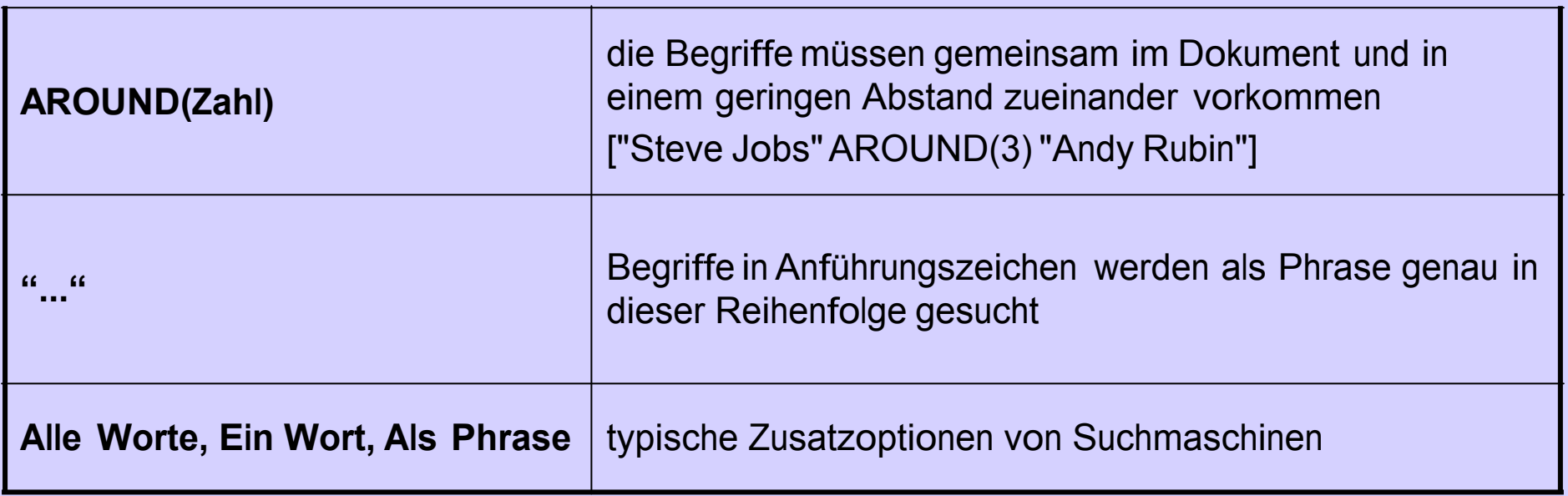

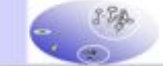

- **inanchor:** Anzeigen von **Seiten, die auf eine bestimmte Seite verweisen**
- **inurl:** Gibt Seiten zurück, bei denen der **Suchbegriff in der URL auftaucht**
- **intitle:** Sucht nach Dokumenten, bei denen der oder die **Suchbegriffe nur im Titel der Datei vorkommen**
- **Einschränkung der Suche auf** eine **bestimmte Seite mit "site:"**

- **allintext:** Im Suchergebnis werden nur Seiten angezeigt, die das **Suchwort im Bodytext** haben – Titel und URL werden also nicht berücksichtigt
- **related:** Im Suchergebnis werden **zu der eingegebenen URL artverwandte Seiten**  gezeigt
- **cache:** Gibt nur die **von Google gespeicherten Seiten** aus. Nützlich bei Seiten, die inzwischen geändert oder gelöschtwurden
- **info: Information über diese Website;** gibt einige der andere Analyse-Tools wieder

- **Allgemeine Begriffe**, **Bindewörter** und **Artikel** werden **von Google ignoriert** ("**stop-words**")
- **Ignoriert** werden auch **alle Satzzeichen außer mathematische Zeichen oder Währungseinheiten**

- Die **Spracheinstellungen** sind **wichtige** Kriterien **für** die **Suche**
- Es macht auch einen **Unterschied**, welche **Landesversion von Google** man verwendet

- Schreibvarianten werden zusammengeführt
	- Grafik (sucht Grafik OR Graphik)
	- Düsseldorf (sucht Düsseldorf OR Duesseldorf)
	- Musikanlage (sucht Musikanlage OR

Musik-Anlage)

- Suche nicht zeichensensitiv
	- Graz, gRaz, GRAZ, graZ (sucht jeweils graz)

### **Aufbereitung der Suchanfrage**

- 1. Zerlegen der Suchanfrage. Brennstoffzellen
- 2. Suche nach Homonymen und Synonymen Energiegewinnung

Als Homonym bezeichnet man ein Wort, das für verschiedene Begriffe oder unterschiedliche Einzeldinge steht.[1] Beispiel ist das Wort "Tau", das ein Seil, einen morgendlichen Niederschlag oder den 19. Buchstaben des griechischen Alphabets bedeuten kann.

Energieerzeugung Energieumwandlung

- 3. Klarheit über die Verwendung von Booleschen Operatoren.
- 4. Mehrsprachigkeit beachten Brennstoffzelle = fuel cell

5. Singular- /Pluralformen ergänzen Brennstoffzellen

Energiegewinnung = energy generation / energy recovery / production of energy Brennstoffzelle

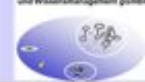

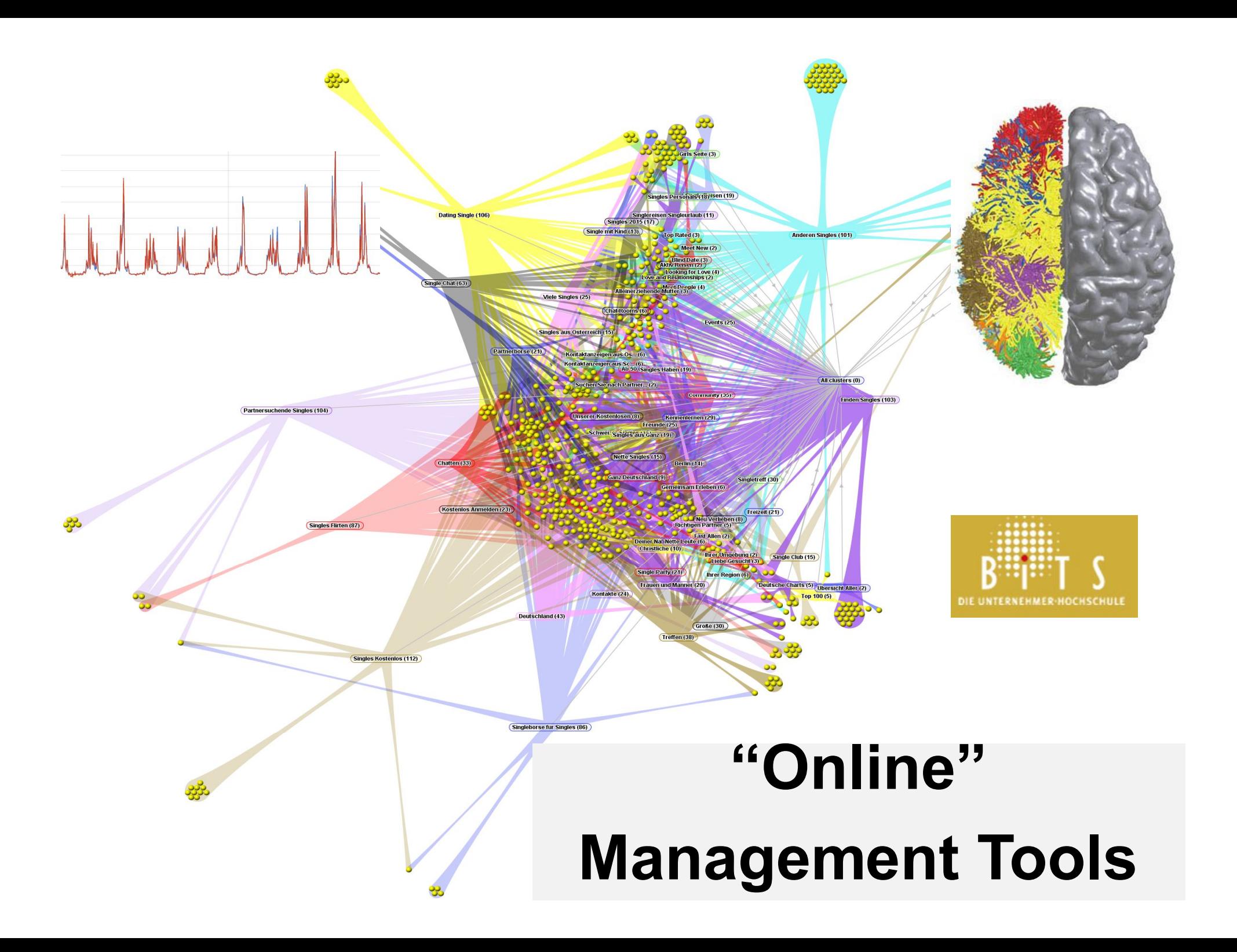

## **Google Books http://books.google.de/**

- **Suche nach Romanen oder Fachliteratur**
- **Abfragen von Informationen über Bücher und Autoren**, z.B. Angaben zum Verfasser, Veröffentlichungsdatum, Seitenanzahl
- Man erhält auch eine kleine **Grafik des Buchcovers** und vieles mehr

### **NEUES REGAL**

Meine Bücher

Meine Bibliothek bei Google Play  $(0)$ 

Favoriten (0)

Aktuelle Lektüre (0)

Vorgemerkt (0)

Gelesen (0)

Für mich empfohlen (0)

Mein Verlauf

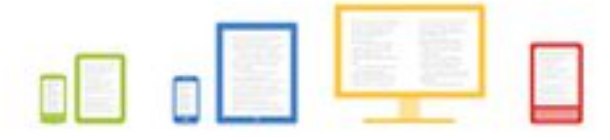

Stöbern Sie bei Google Play nach Büchern.

Stöbern Sie im größten eBookstore der Welt und lesen Sie noch heute im Web, auf Ihrem Tablet, Telefon oder E-Reader.

Weiter zu Google Play »

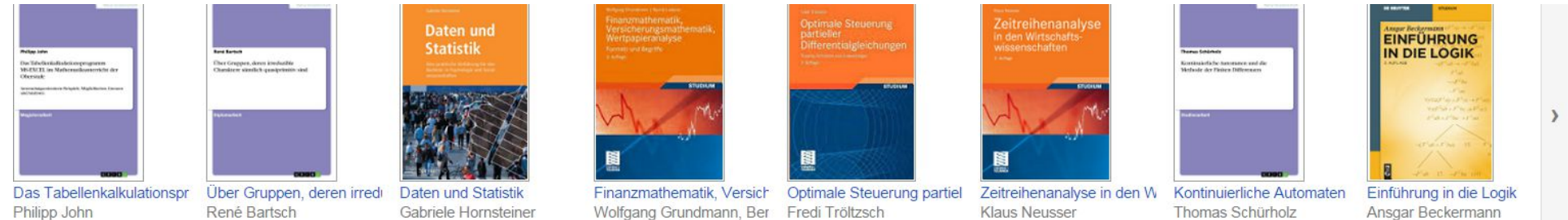

#### or

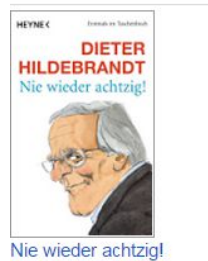

Dieter Hildebrandt

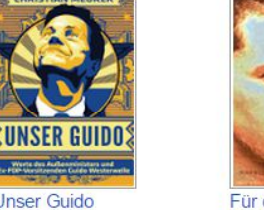

**Unser Guido** Christian Meurer

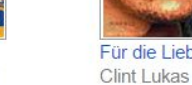

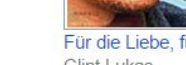

Für die Liebe, für die Kunst Poetisches Vademecum fü Duke University. Library. Ja

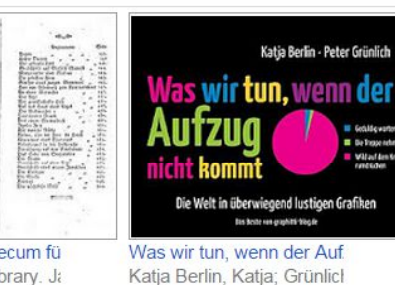

**Trinkspiel** Meister Suff riva

Das Buch der Trinkspiele Meister Suff

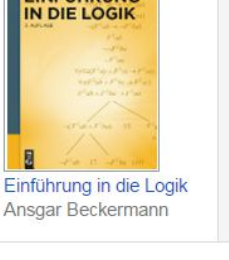

Mehr »

#### riva Alles Neiße, Oder? Schreckliche: Petra Nadolny

Alles Neiße

minim Oder

Doris Preißle

 $\mathcal{T}$ 

#### sthilfe

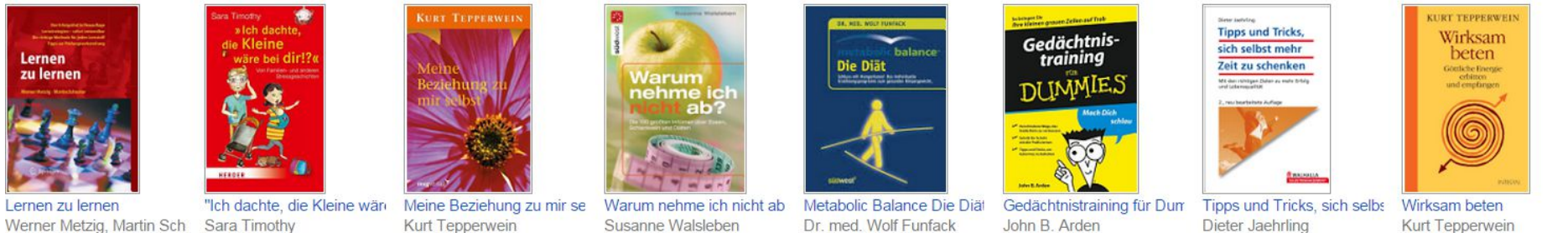

Susanne Walsleben

Dr. med. Wolf Funfack

John B. Arden

Dieter Jaehrling

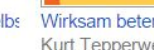

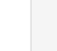

 $\rightarrow$ 

Mehr »

## **Google Books http://books.google.de/**

- **Suchen nach folgenden Kriterien**
	- **Titel**
	- **Autor**
	- **Verlag**
	- **Veröffentlichungsdatum** (von bis)
	- **ISBN** (bei Zeitschriften nach dem ISSN-Code)

**Google Books http://books.google.de/**

- **Viele Bücher** werden **als Vorschau** angezeigt **oder** sind sogar **vollständig einsehbar**
	- Hängt davon ab, ob das **Urheberrecht erloschen** ist **oder** der **Verlag** die **Genehmigung** dafür **erteilt** hat

## **Google Scholar http://scholar.google.de/**

- **Suche nach wissenschaftlicher Literatur** (z.B. Seminararbeiten, Magister-Diplom- sowie Doktorarbeiten, Bücher, Zusammenfassungen und Artikel)
- Suche **greift auf** die **Daten wissenschaftlicher Server, Universitäten** usw. **zu**
- Allerdings **nur sehr eingeschränkte Auskunft über deren Bestände**

## **Google Scholar http://scholar.google.de/**

- Soll theoretisch die **wichtigsten Arbeiten der wissenschaftlichen Forschung ermitteln**
- **Teilweise können Texte heruntergeladen werden**
- **Bücher** können **teilweise über Google Books eingesehen** werden
- **Anzeige von Büchern**, die **Zitate dem Suchbegriff entsprechend beinhalten**

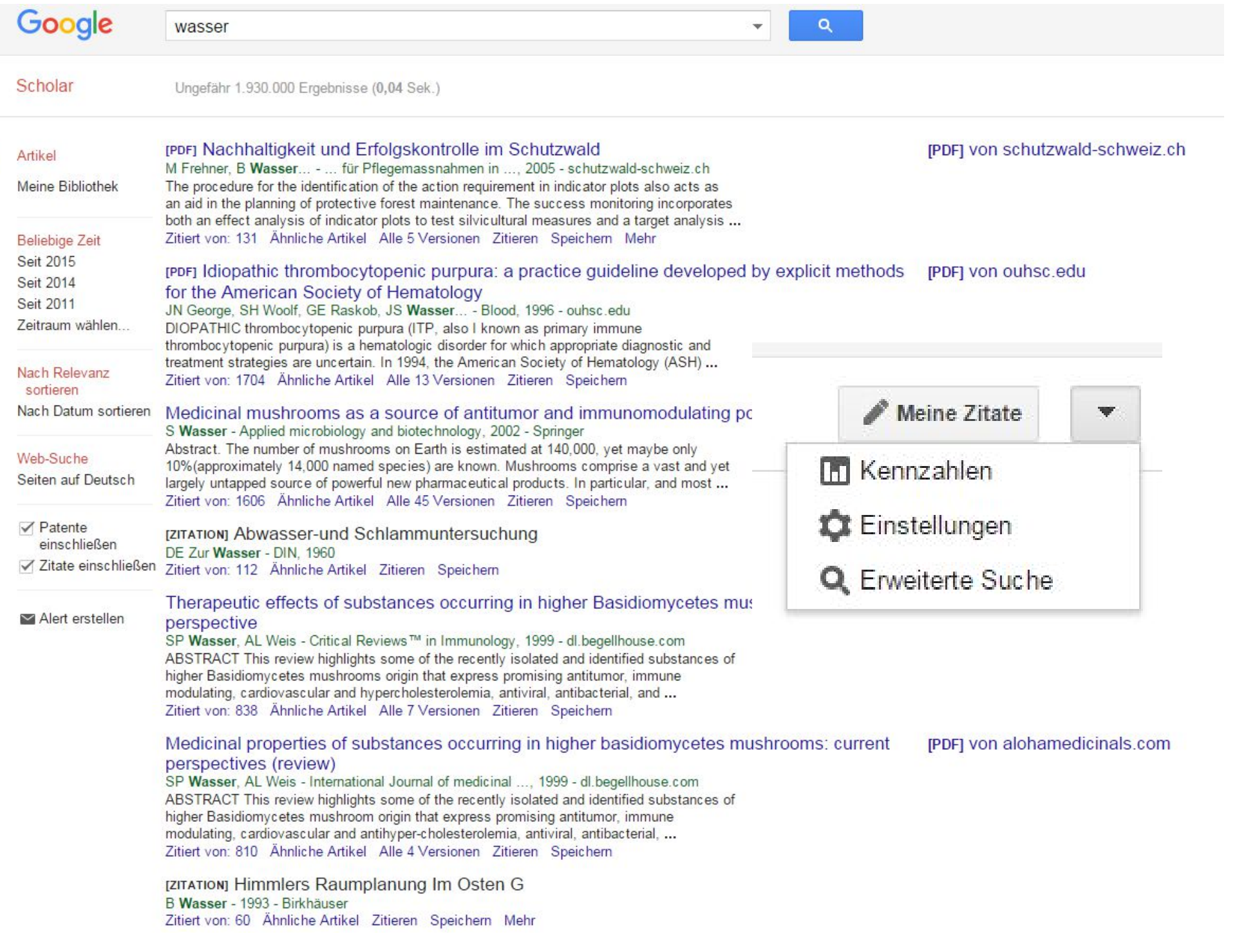

**Comment** 

## **Google Bilder http://images.google.de/**

- Für die **Suche von Bilddateien** in den Formaten: JPEC, GIF, PNG, BMP.
- Einschränkung der Suche nach **Bildgrößen**-Kriterien
- Weitere mögliche Kriterien sind **Farben** oder **Bildtypen** (Fotos, Gesichter, oder Bilder aus Nachrichten)

# https://www.google.de/?tbm=pts&gws rd=ssl Google In Patenten suchen Google-Suche Auf gut Glück! Hilf uns, Google Übersetzer für Flüchtlinge und Helfer zu verbessern #refugeeswelcome

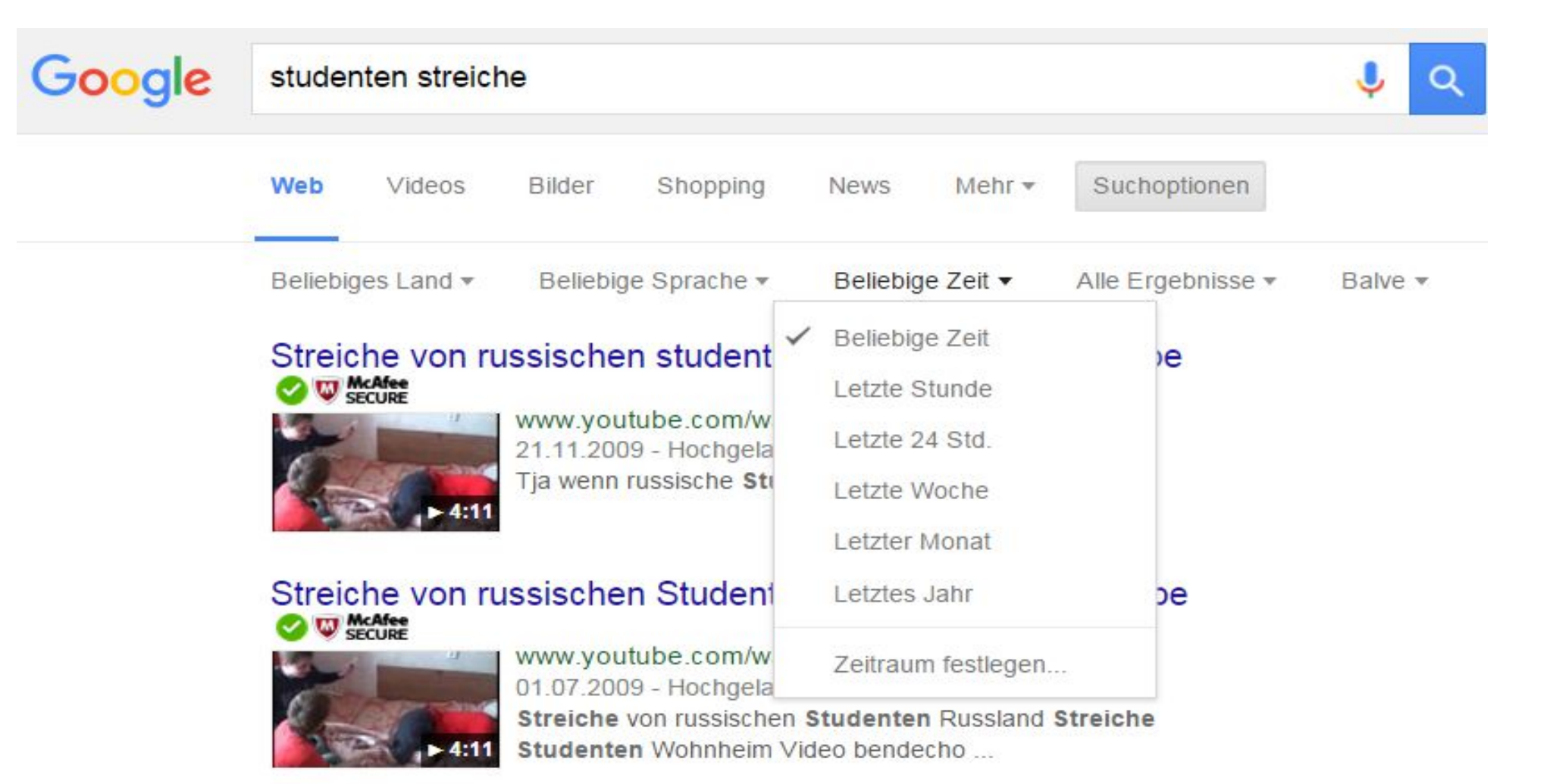

### Studentenstreiche - Marburg

#### www.marburg-net.de/sagen/streiche/index.html ▼

Das Loch in der Wendeltreppe. Bekannterweise sind die Marburger Studenten für ihre oft deftigen Späße weithin bekannt. Vor etwa 180 Jahren geschah es, ...

### Studentenstreiche: Die Hack-Ordnung der Nerds - SPIEGEL ...

www.spiegel.de › ... › WunderBAR › Auslandsstudium Nordamerika ▼ 20.01.2009 - Das Geheimnis kennen allein die Studenten des Bostoner MIT. Sie verüben an ihrer Elite-Hochschule regelmäßig Streiche der absurdesten Art ...

## **Google Alert**

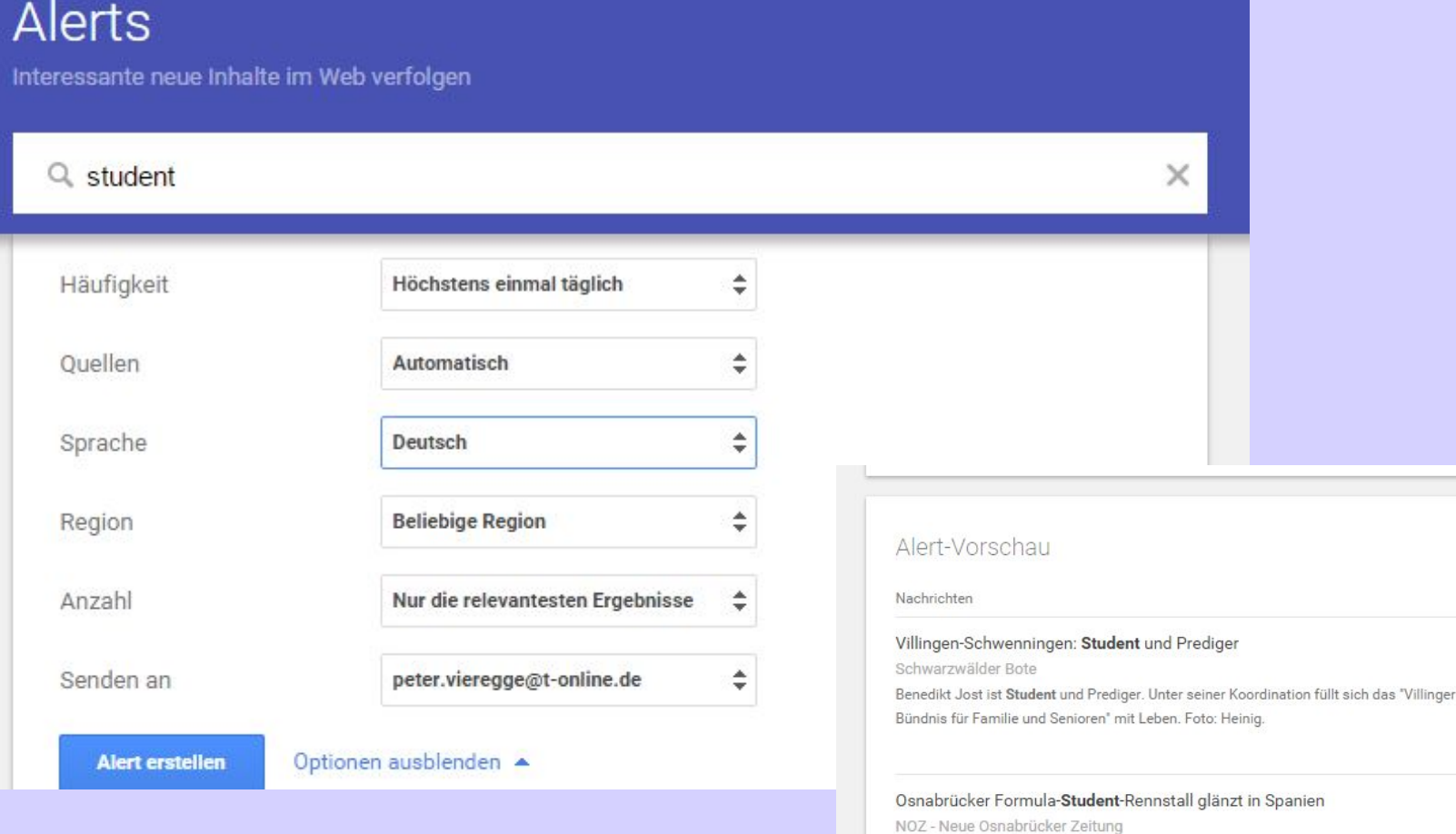

Mit Rang sechs beim Formula-Student-Wettbewerb Ende August 2015 in Barcelona verbesserte sich das Osnabrücker Ignition Racing Team electric ...

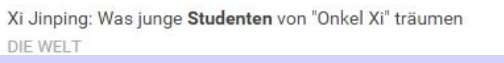

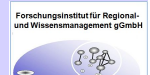

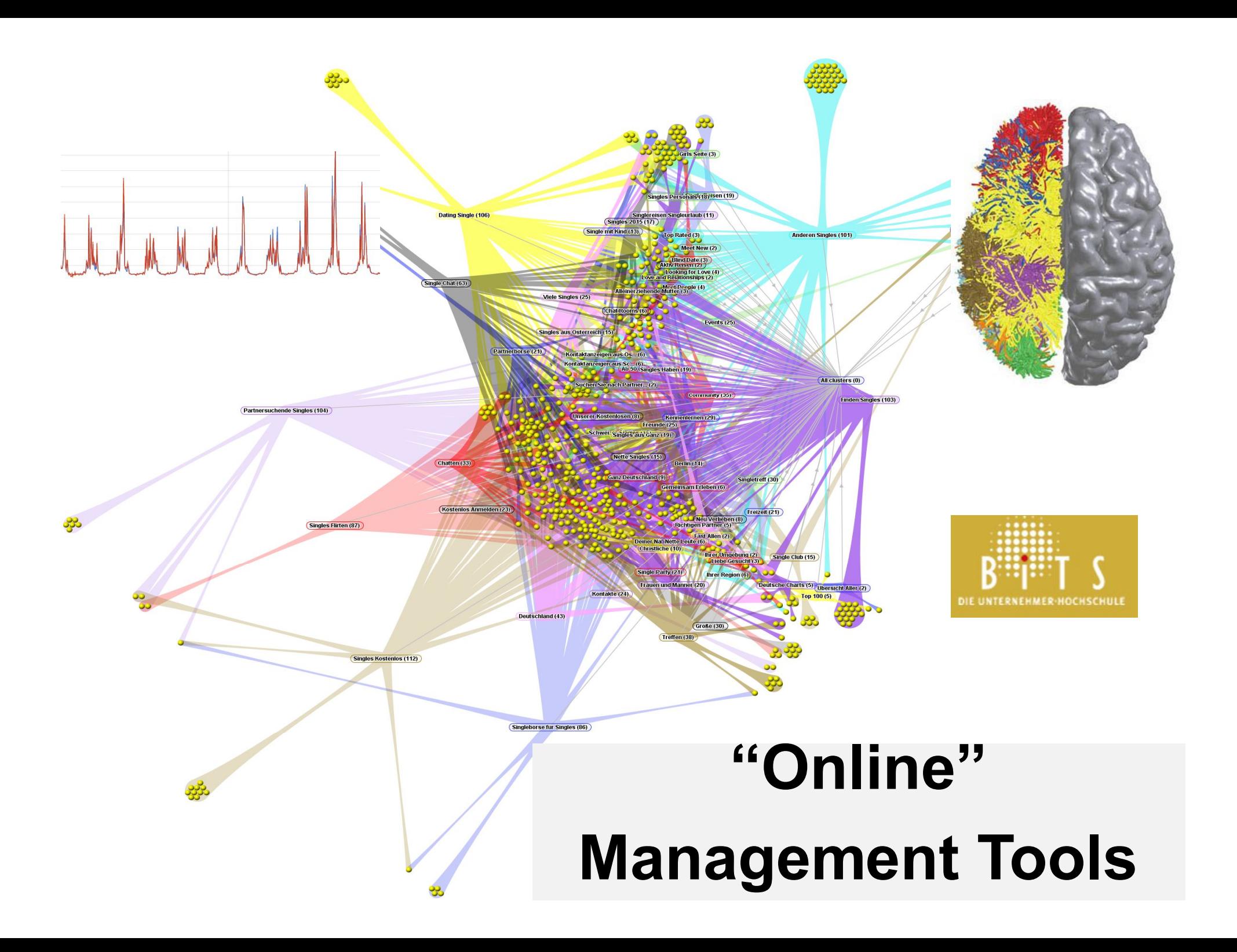

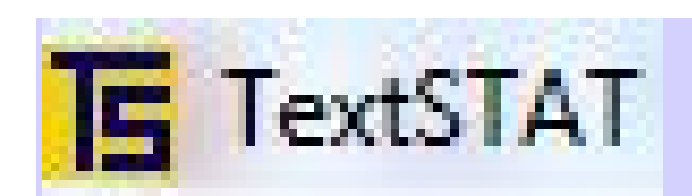

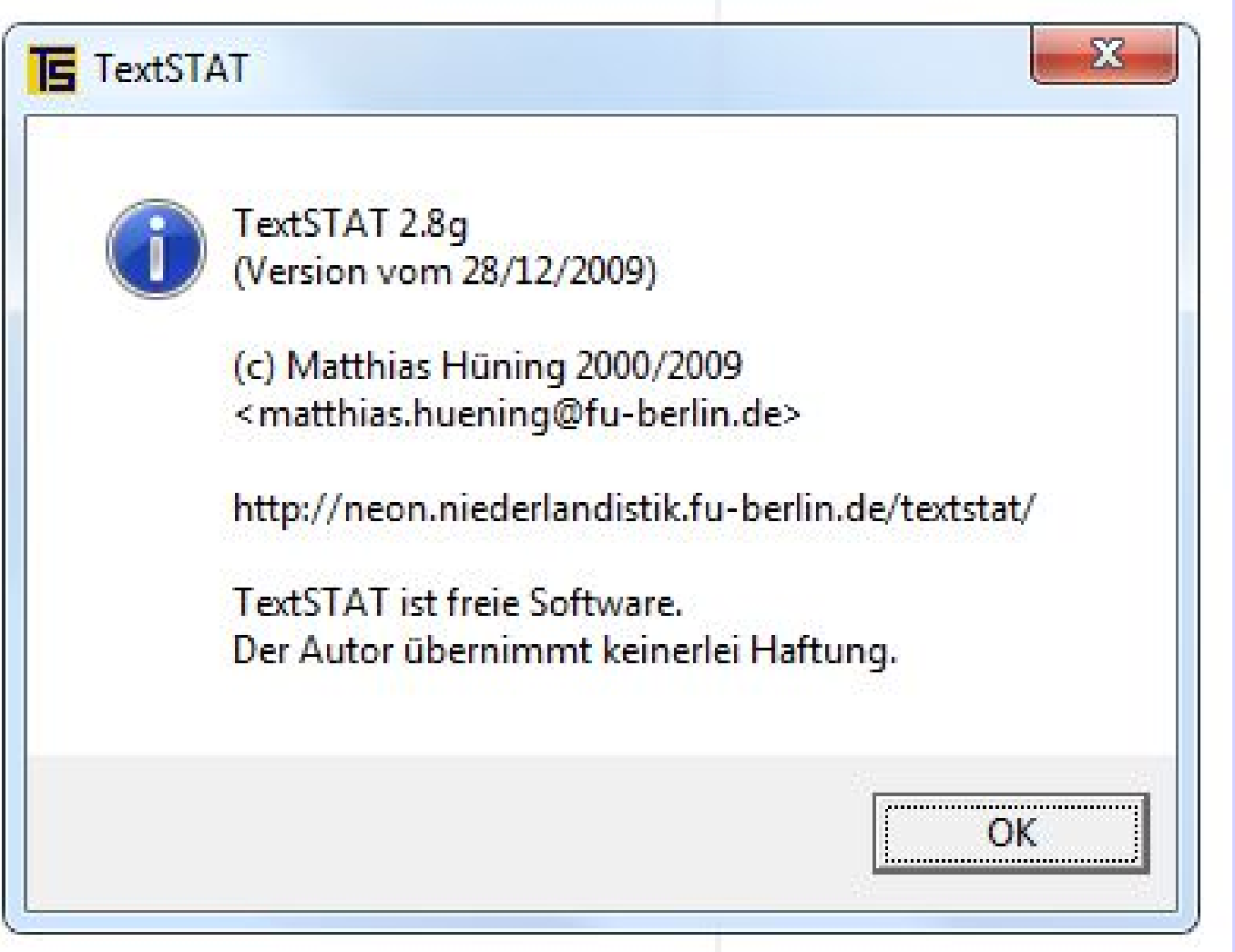

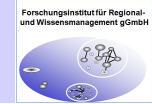

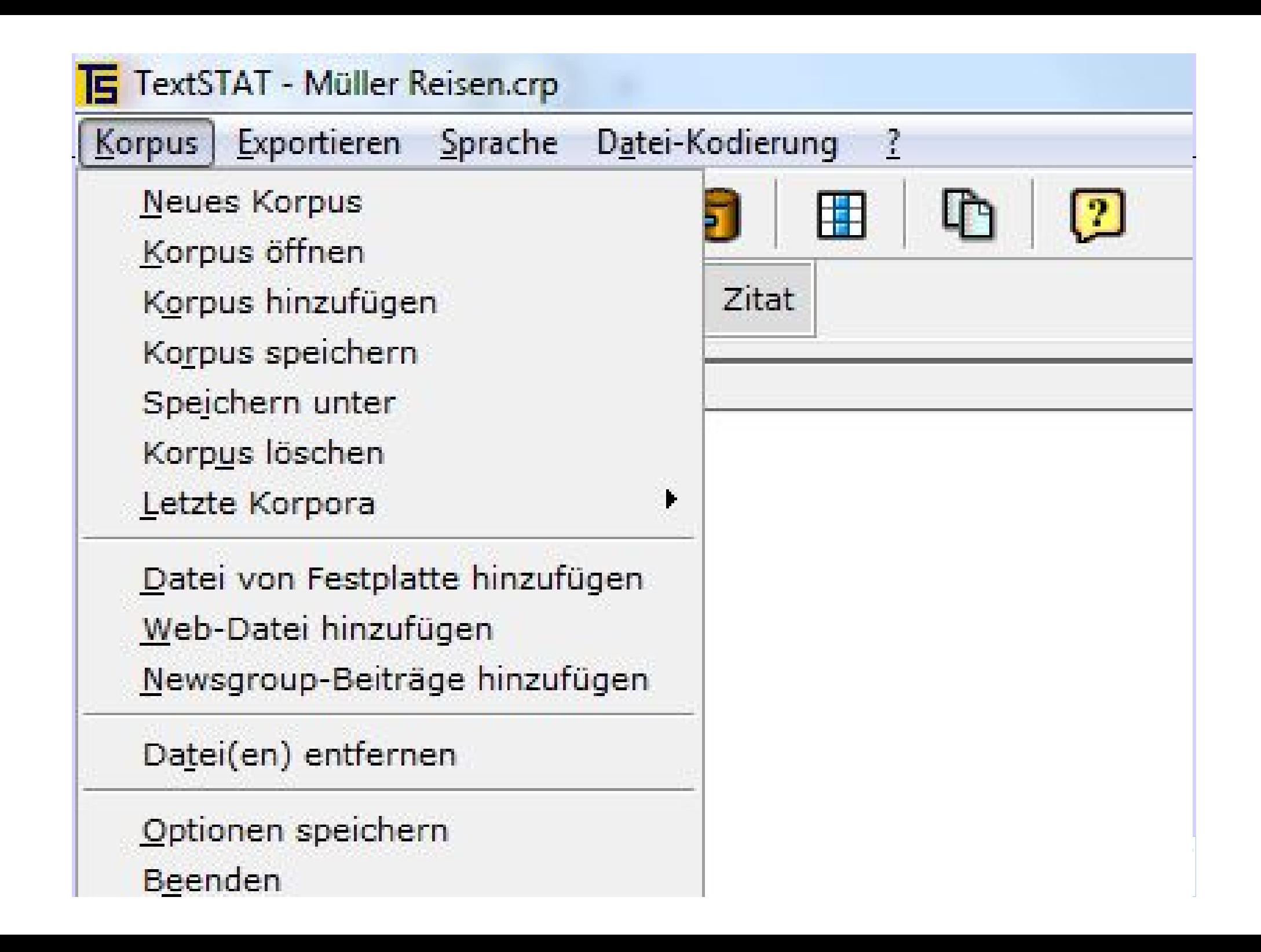

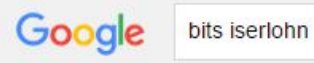

B P

**News** Bilder Shopping **Web** 

Maps Mehr + Suchoptionen

Ungefähr 70.300 Ergebnisse (0,92 Sekunden)

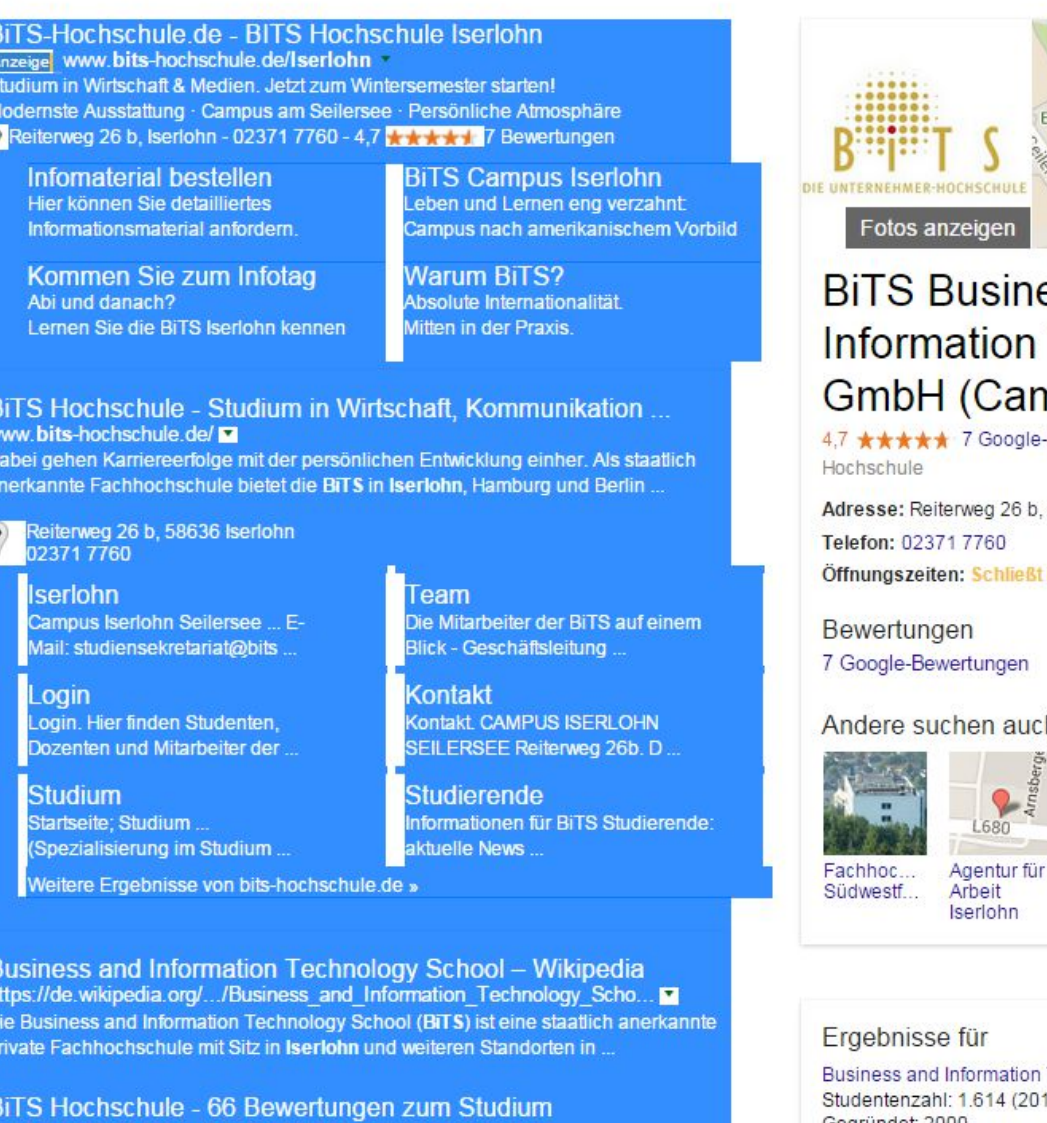

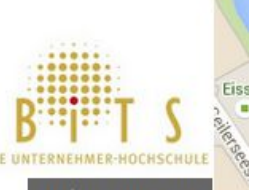

 $QQ$ 

### e  $\overline{1}$ n

-Be

58 ba

#### h

Te  $13)$ Gegründet: 2000

www.studycheck.de/hochschulen/bits  **\* \* \* \* \* 66 Abstimmungsergebnisse** Das BITS Hochschule wird von Studenten mit 3.9 Sternen bewertet.... die im Jahre 2000/2001 von dem Iserlohner Unternehmer Dietrich Walther gegründet...

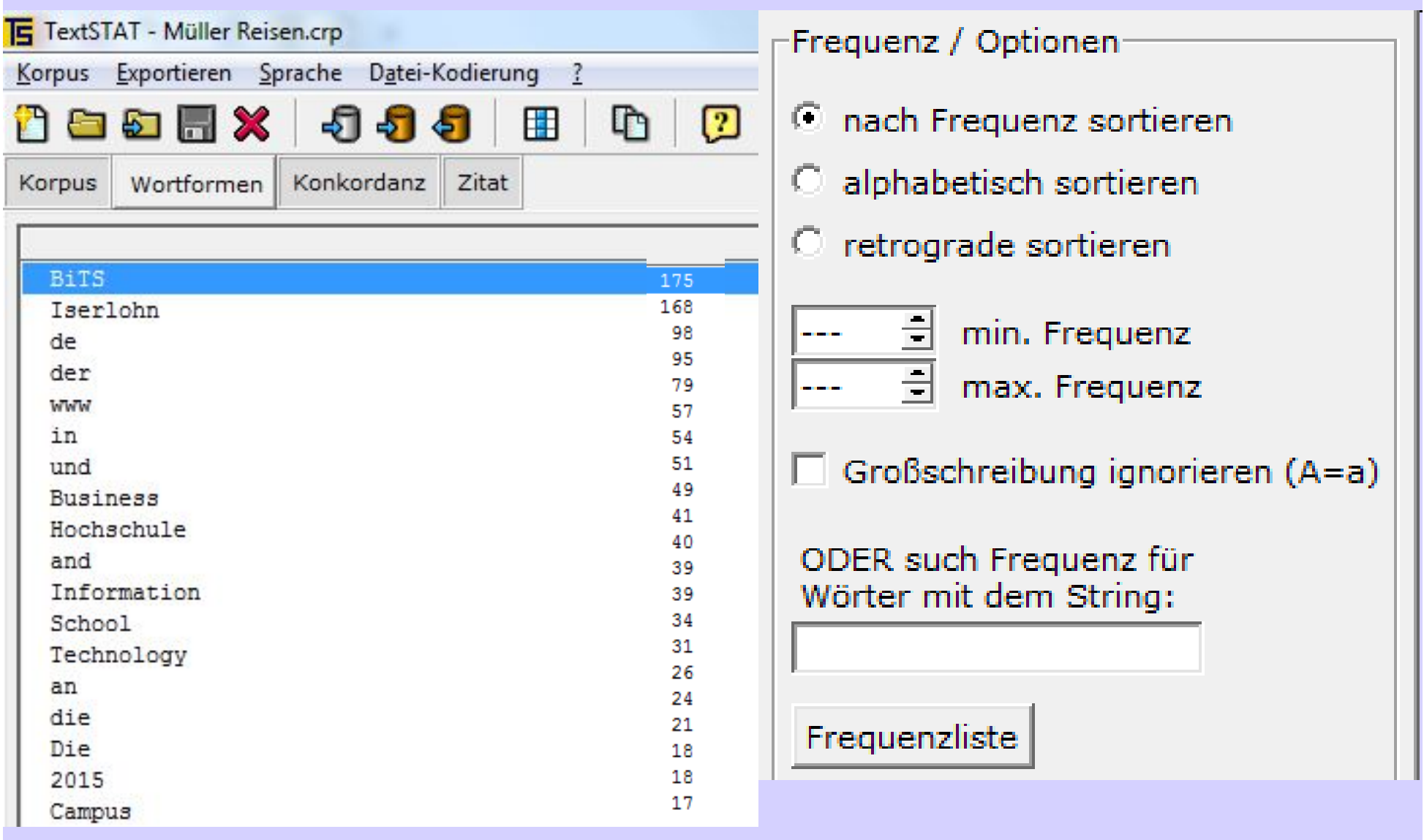

ForschungsInstitut für Regional-<br>und Wissensmanagement gGmbH  $3 - 24$  $\overline{a}$ 

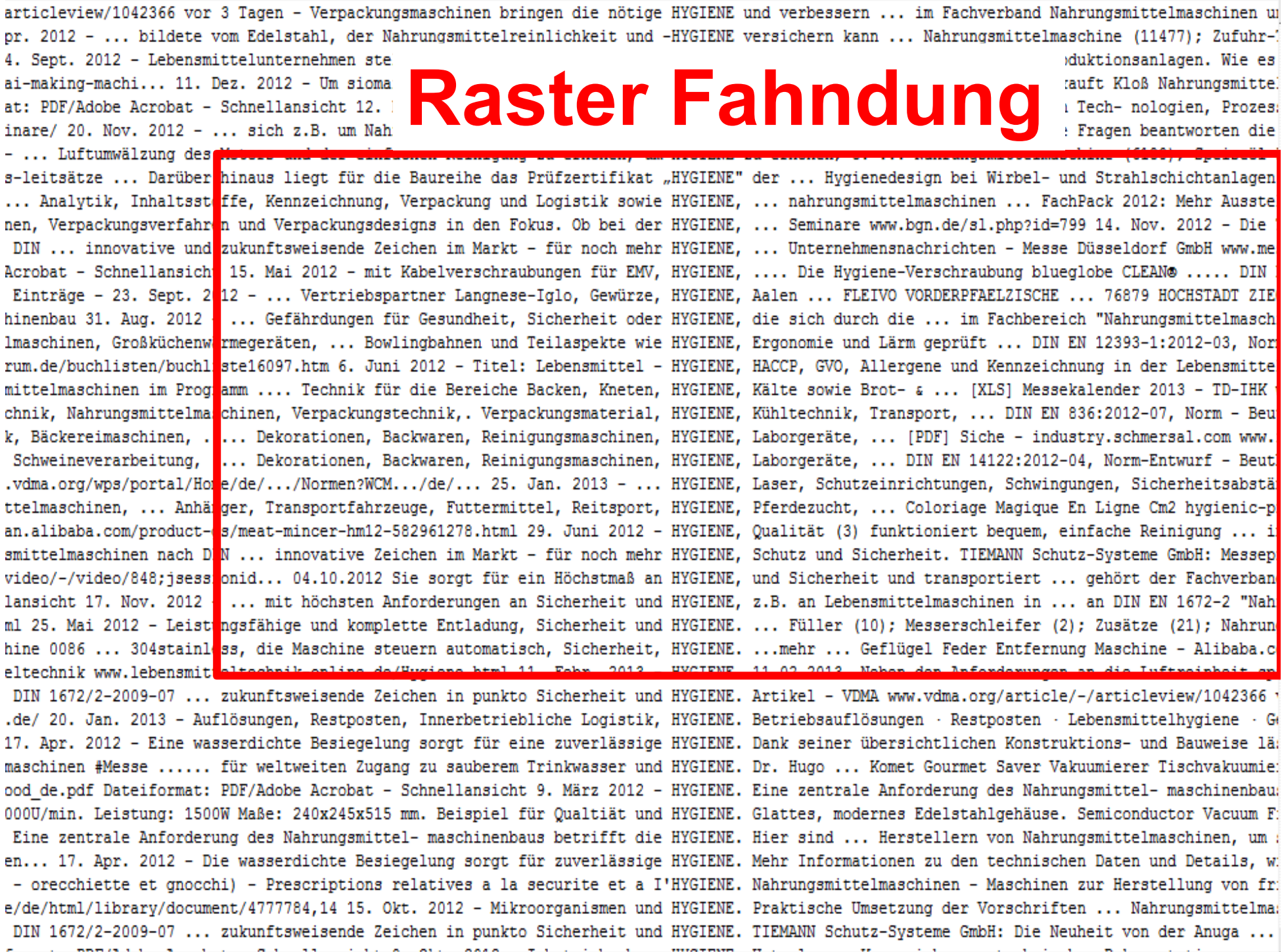

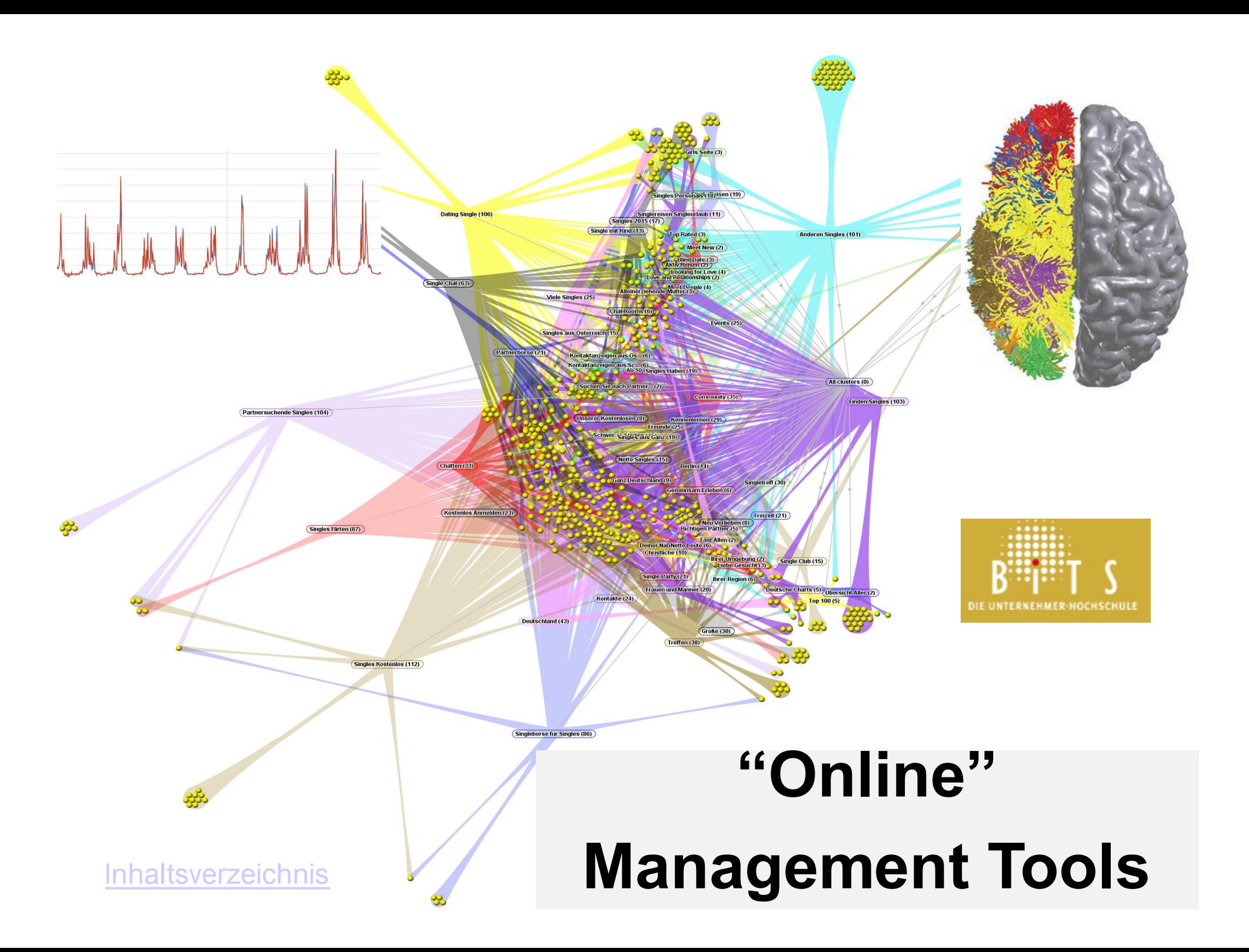

## **Google Trends**

**Google Trends**  $\equiv$  $Q$ Themen erkunden 26.09.2015 Ausgewählte Trends **FIFA Scandal** Pope Francis visits the U.S.

Search interest in Sepp Blatter by state Searches for Pope Francis globally Interest in Football, last 7 days

Alle Kategorien v

2015 Football Season

Vereinigte Staaten

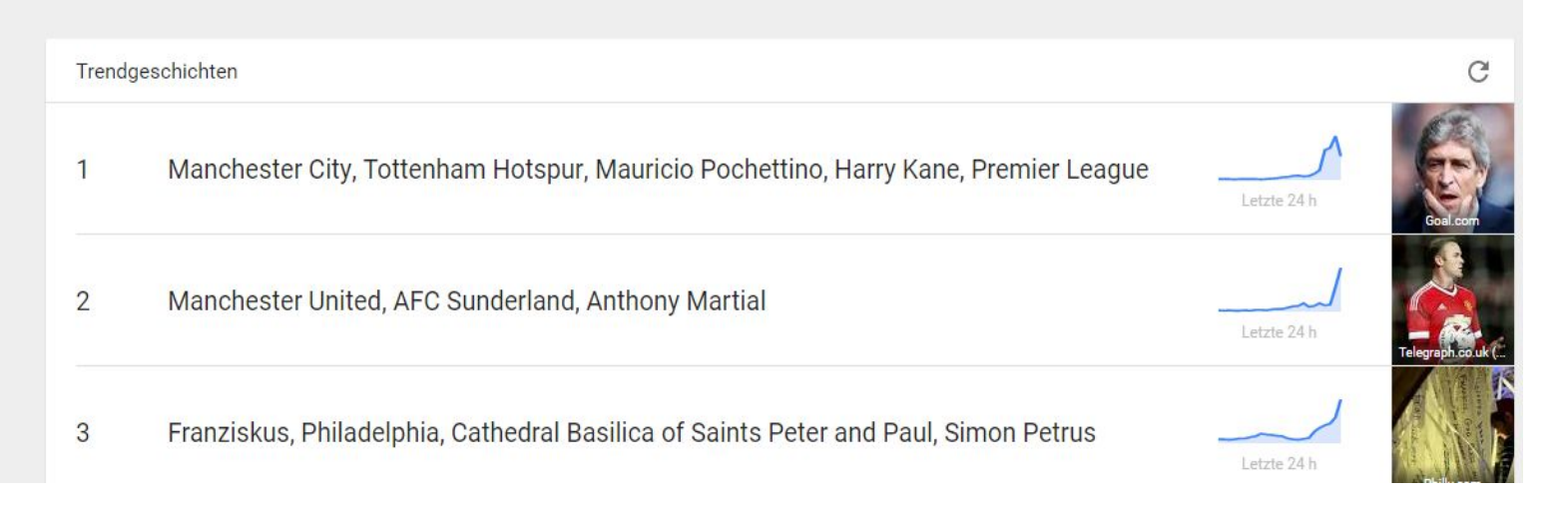

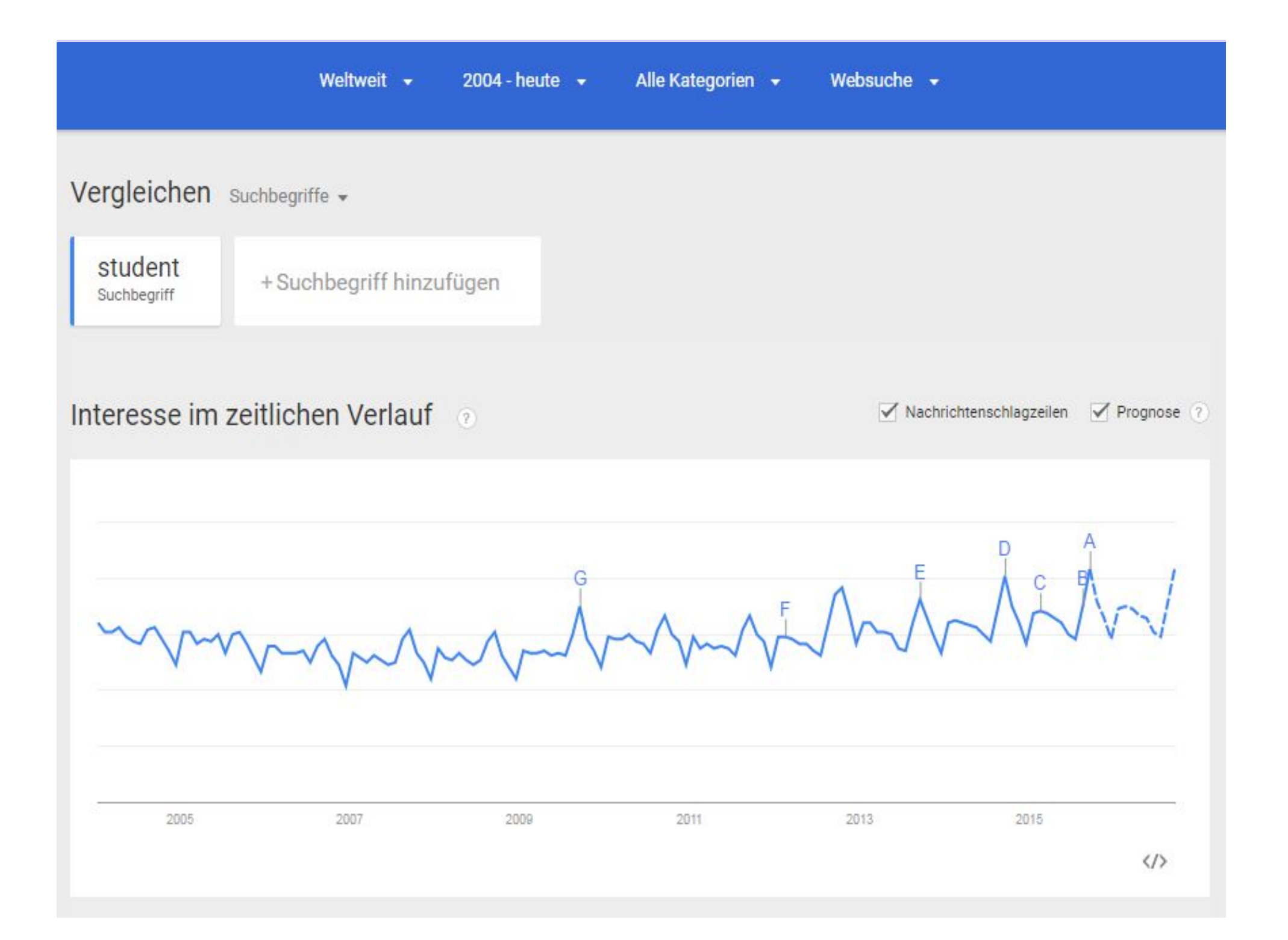

### Regionales Interesse

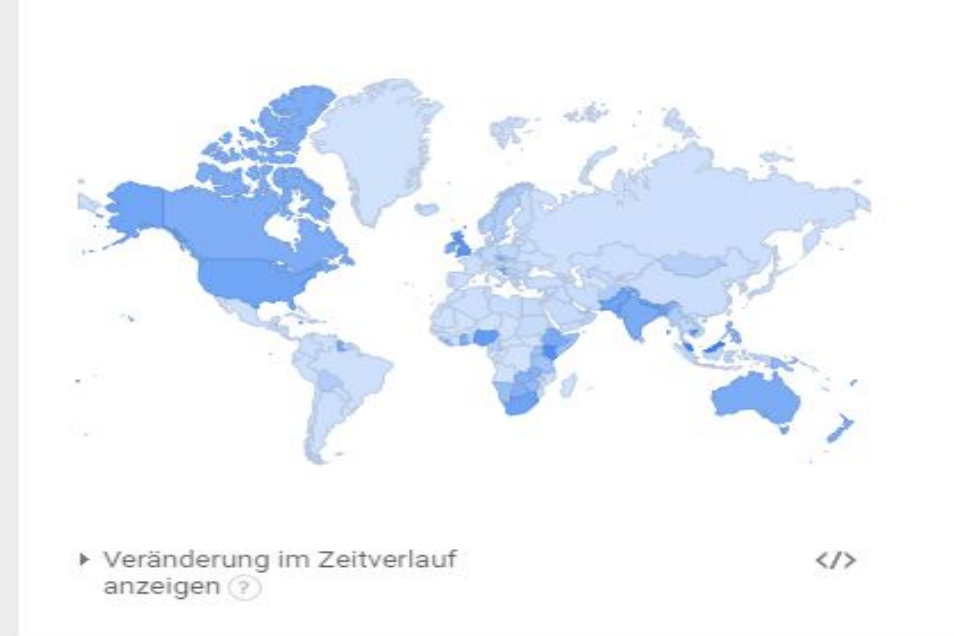

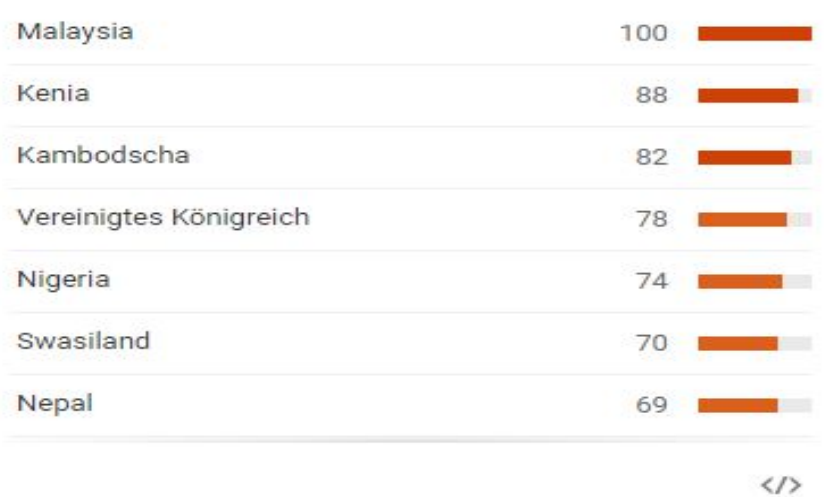

### Verwandte Suchanfragen 2

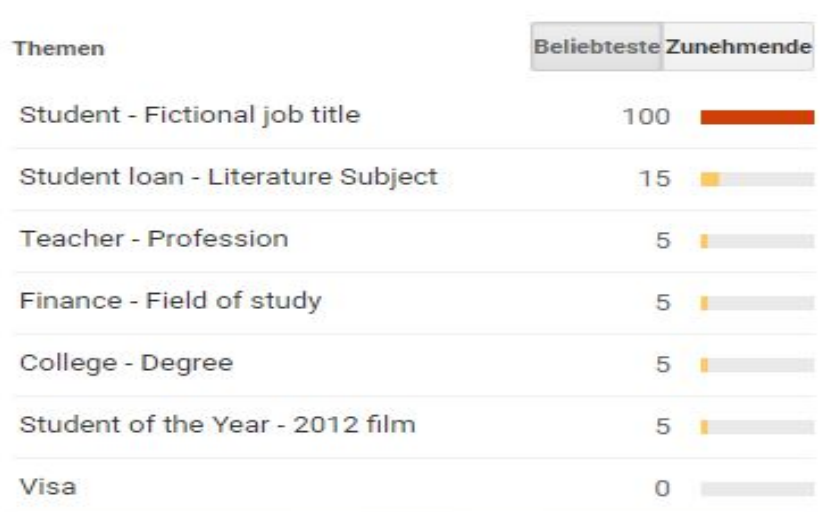

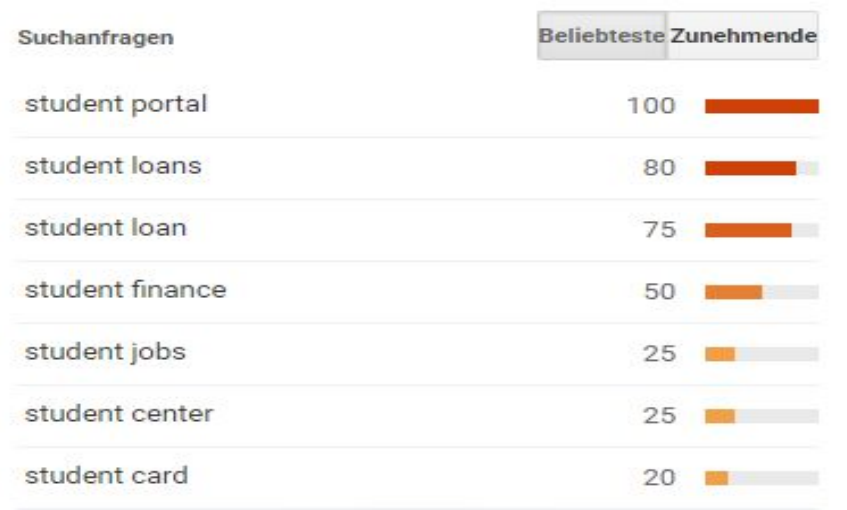

#### Region Stadt
### Regionales Interesse 2

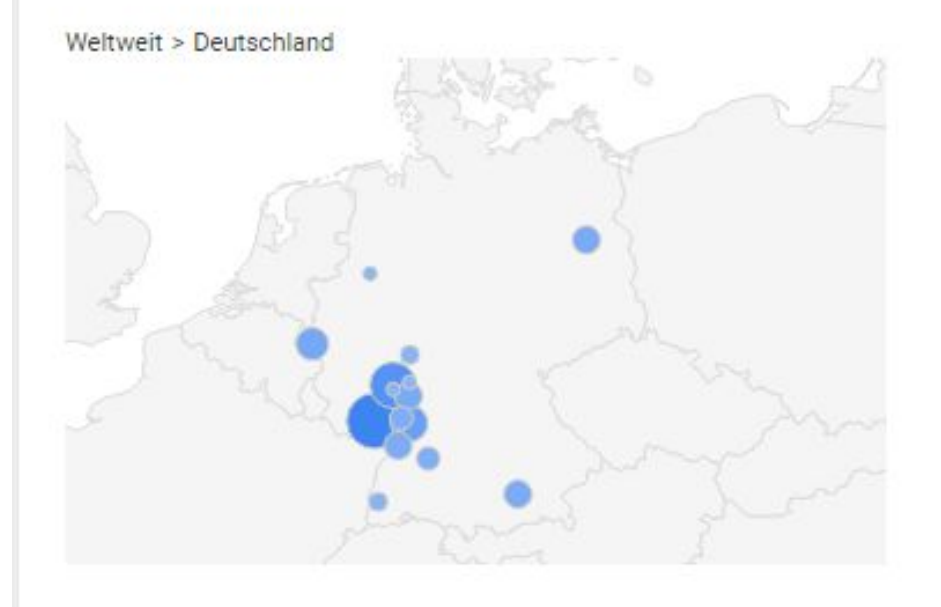

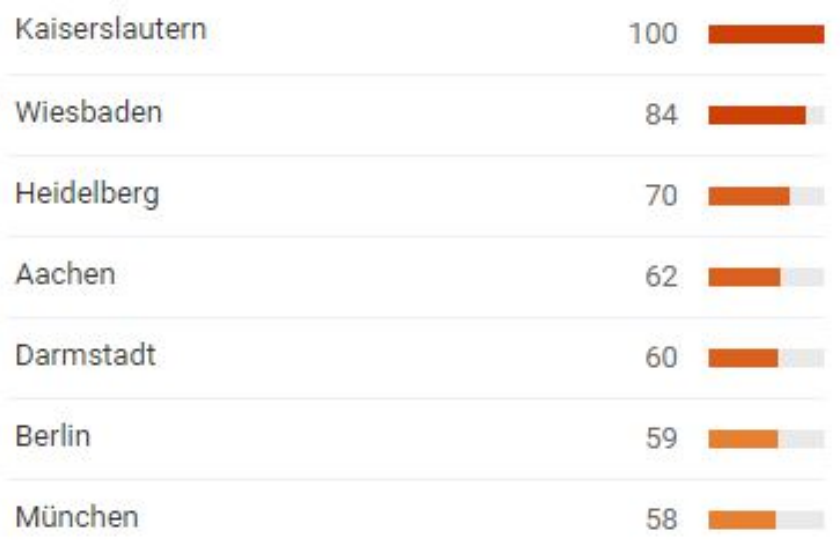

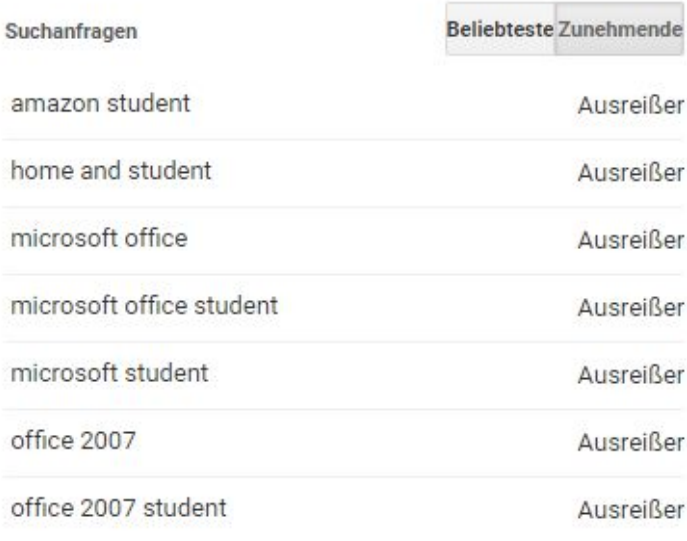

Forschungsinstitut für Regional-<br>und Wissensmanagement gGmbl-

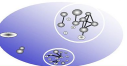

#### Unterregion Stadt

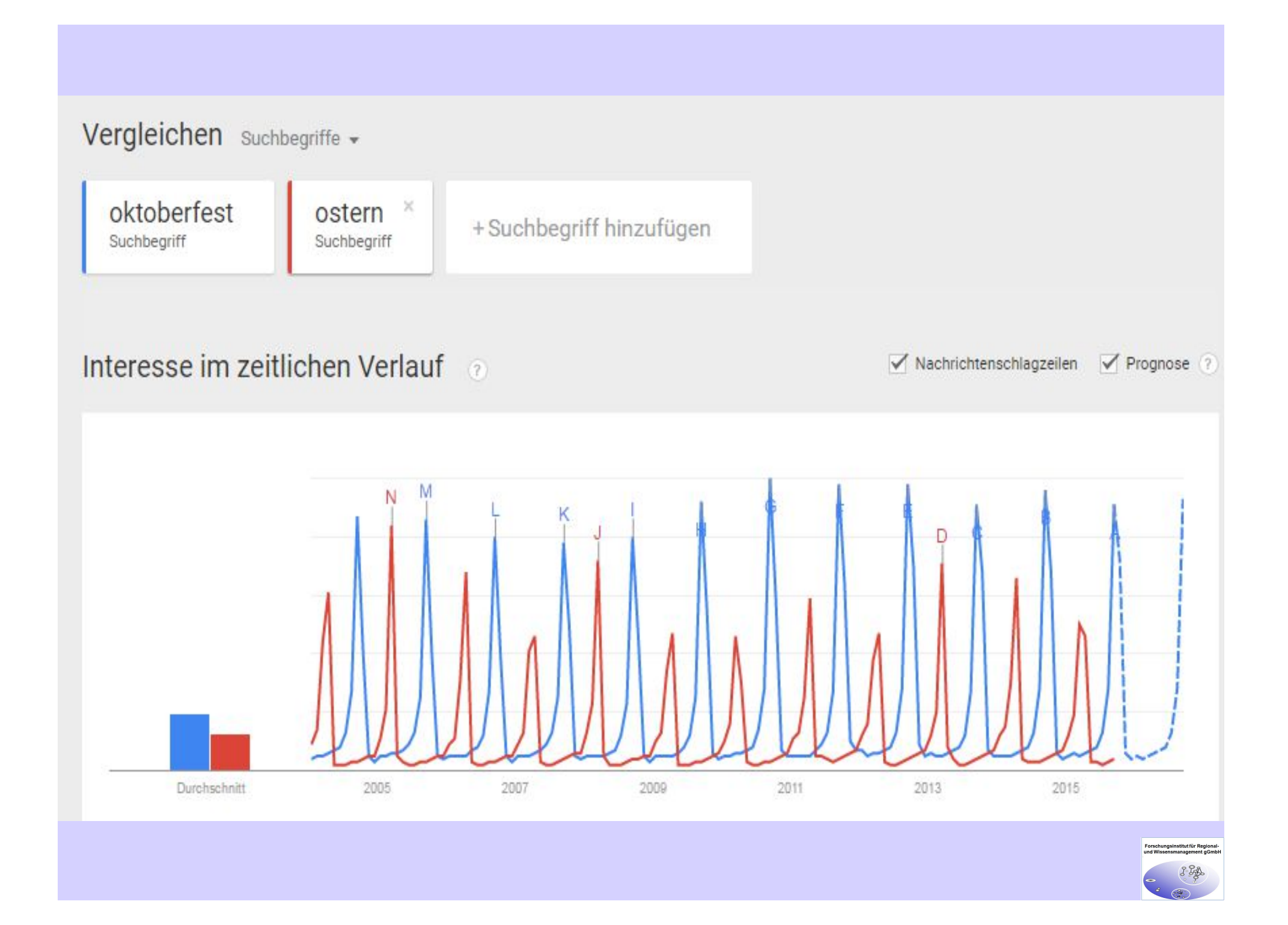

# **Google Trends**

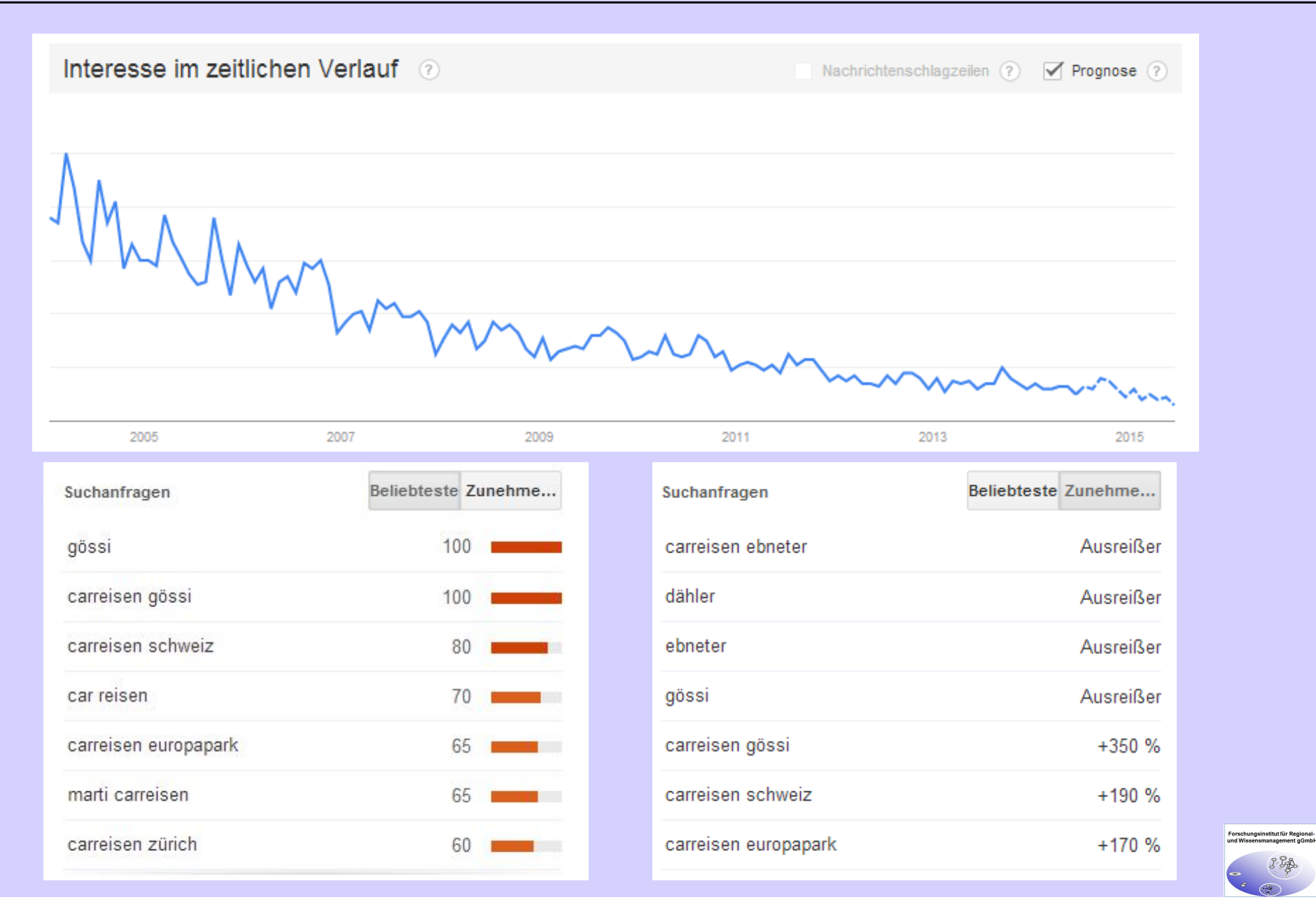

# **Google Trends**

#### Regionales Interesse 2

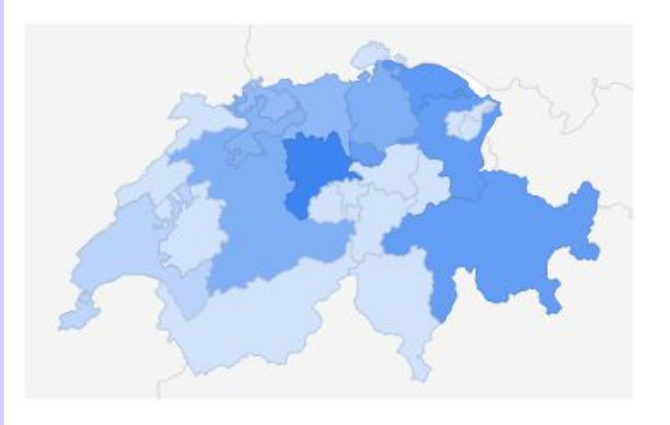

▶ Veränderung im Zeitverlauf anzeigen (?)

 $\langle 1 \rangle$ 

#### Luzern 100 Thurgau  $77$ Sankt Gallen  $73<sub>1</sub>$ Graubünden 73 Zug  $72$ **The Company of the Company** Zürich 54 - -Bern  $54$  $\langle$ />

#### Verwandte Suchanfragen 2

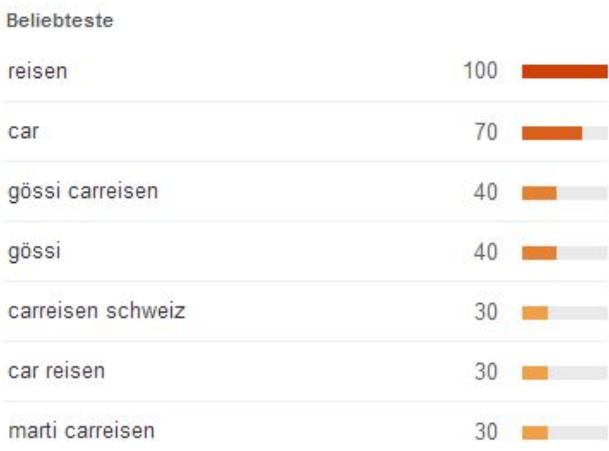

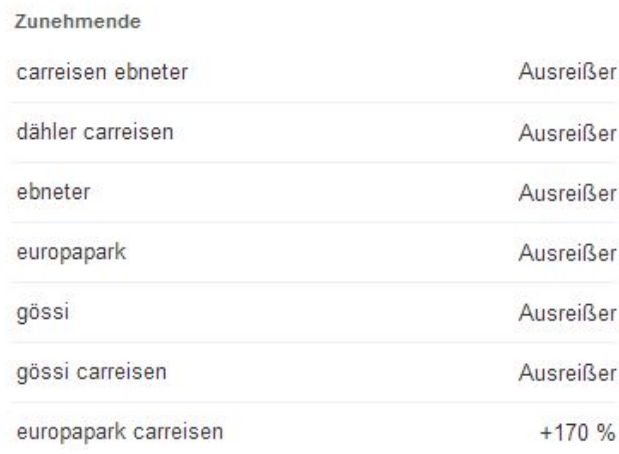

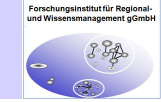

Unterregion Stadt

## **Google** correlate

### Compare US states Compare weekly time series Compare monthly time series Shift series 0 weeks Country: **United States**  $\pmb{\mathrm{v}}$ **Documentation** Comic Book **FAQ** Tutorial Whitepaper Correlate Algorithm

Correlate Labs Search by Drawing

### Find searches that correlate with real-world data

Google Correlate finds search patterns which correspond with real-world trends.

### Compare time series

Many search terms vary in popularity over time. To find terms that vary in a similar way to your own time series. enter your data using the link above. Or take a look at these examples to see which search terms:

- . ... are more popular in winter
- . ... were most likely to be issued in 2005
- . ... match the pattern of actual flu activity

(this is how we built Google Flu Trends!)

You can also enter a query into the search box above to find search terms that have a similar pattern of activity, or try one of these:

- mittens
- · losing weight
- · ribosome

### **Compare US states**

Search terms are often popular in some states and less popular in others. To find terms whose pattern of activity across the United States reflects your own US states dataset, enter your data using the link above. Or, you can find terms correlated with:

- . the state's latitude
- . ... being in New England
- . annual rainfall in the state

You can also use the search box above to see which searches correlate state-by-state to any query, or try one of these:

- mittens
- hunting season
- · southern cooking

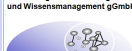

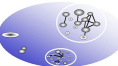

### Google correlate Freibad

Search correlations × Enter your own data

Exclude terms containing freibad

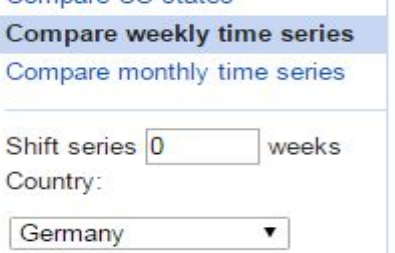

**Documentation** Comic Book **FAQ** Tutorial Whitepaper Correlate Algorithm

Compare LIS states

**Correlate Labs** Search by Drawing

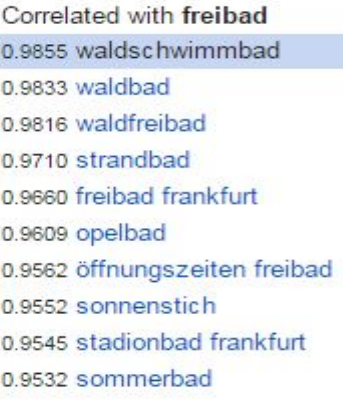

Exclude terms containing freibad

Correlated with freibad

0.9855 waldschwimmbad

0.9833 waldbad

Show more Export data as CSV | Share: **FG+1** 0

Germany Web Search activity for freibad and waldschwimmbad (r=0.9855)

Scatter plot - freibad - waldschwimmbad

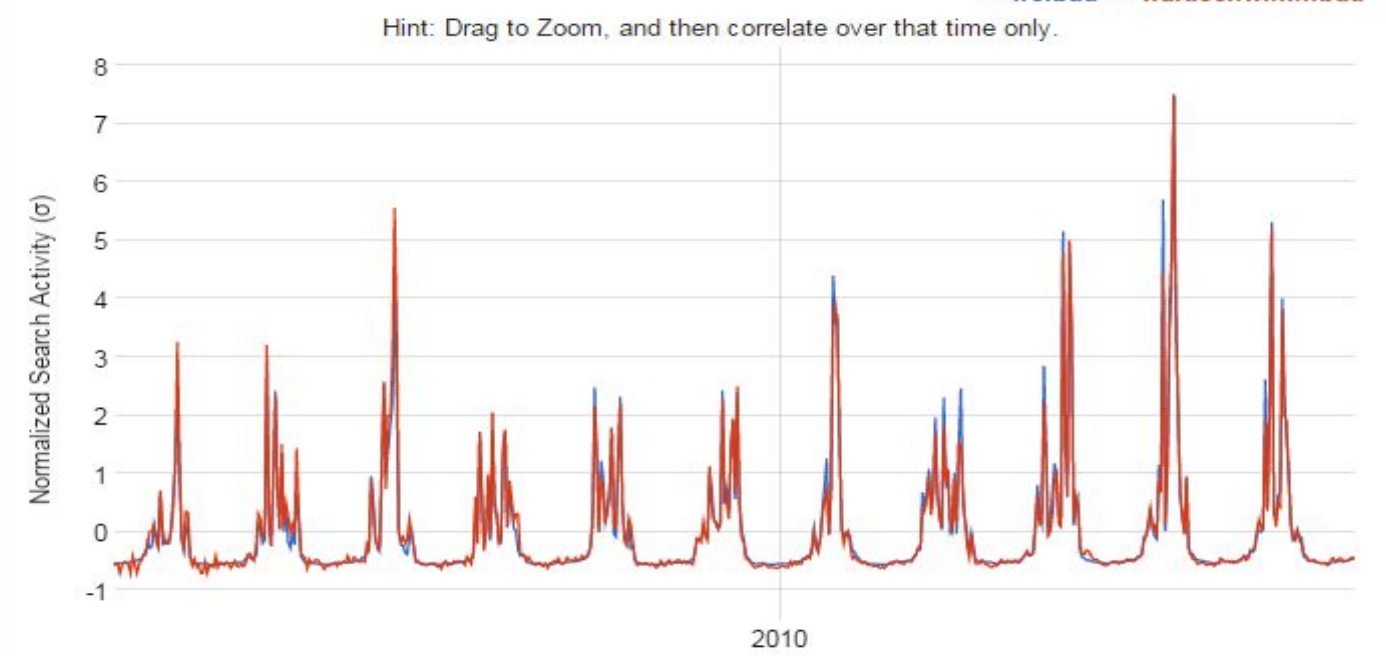

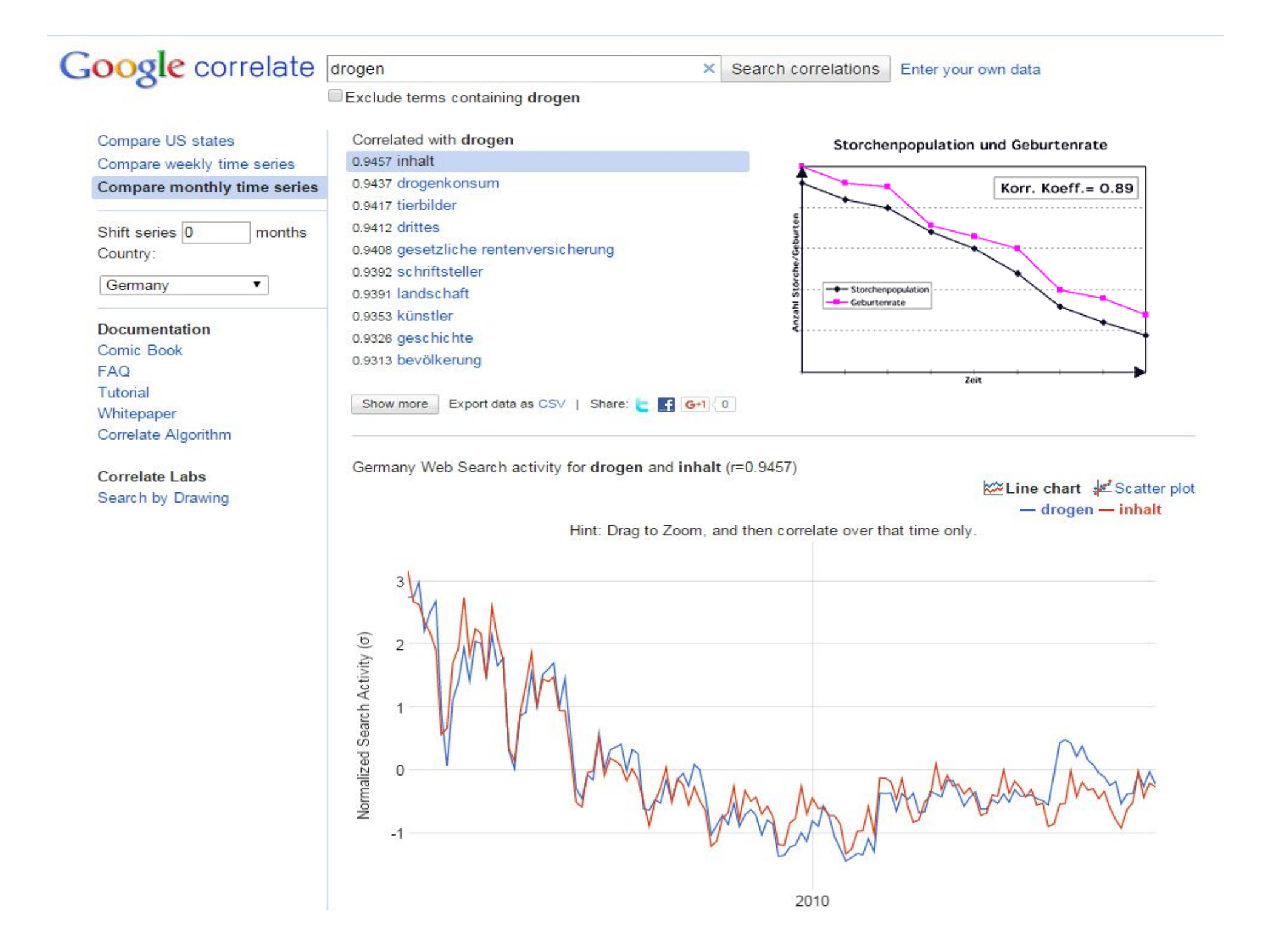

## Was glauben Sie .... korreliert mit

- · Student ....??
- · ... und warum?

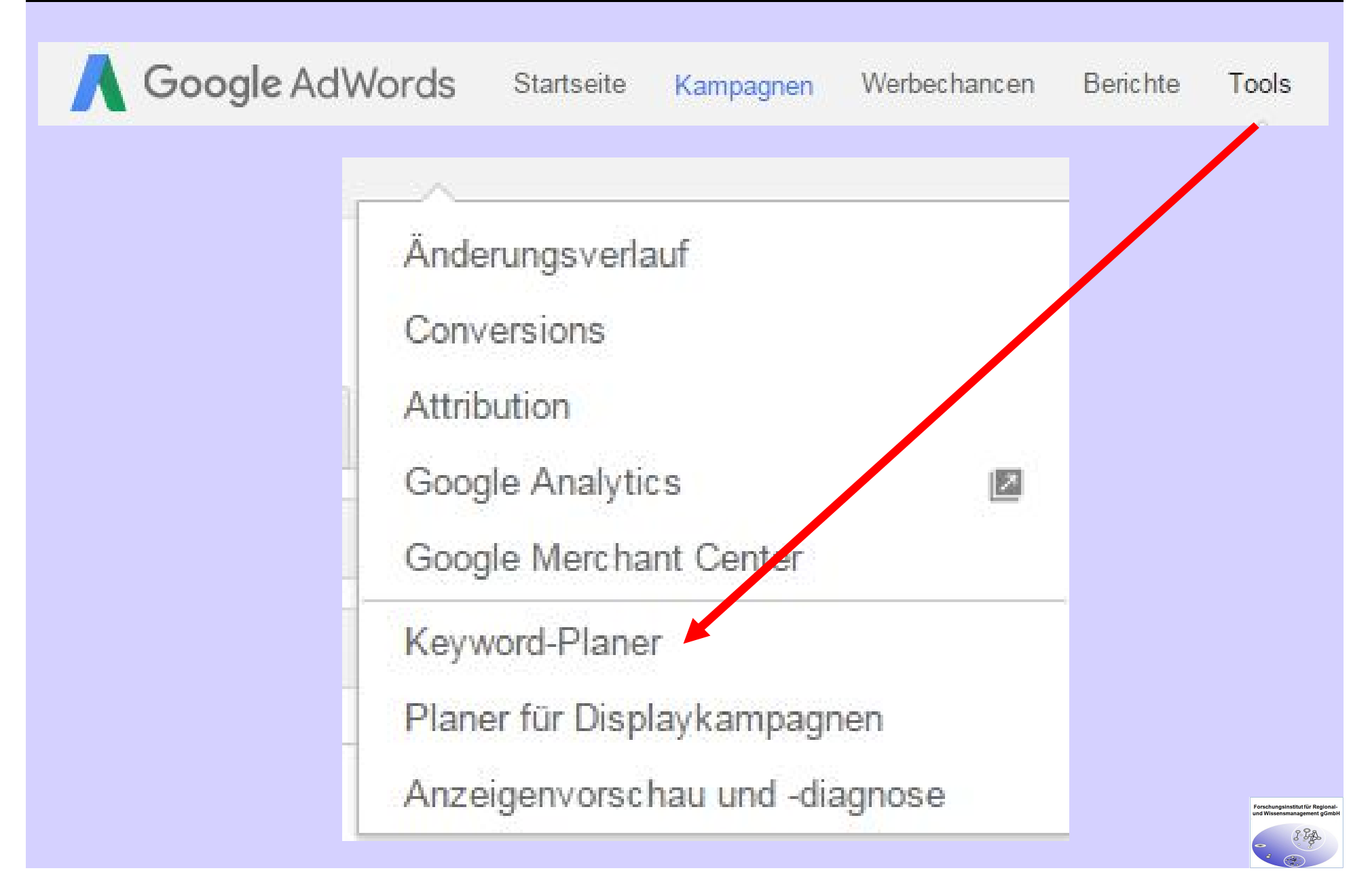

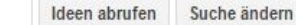

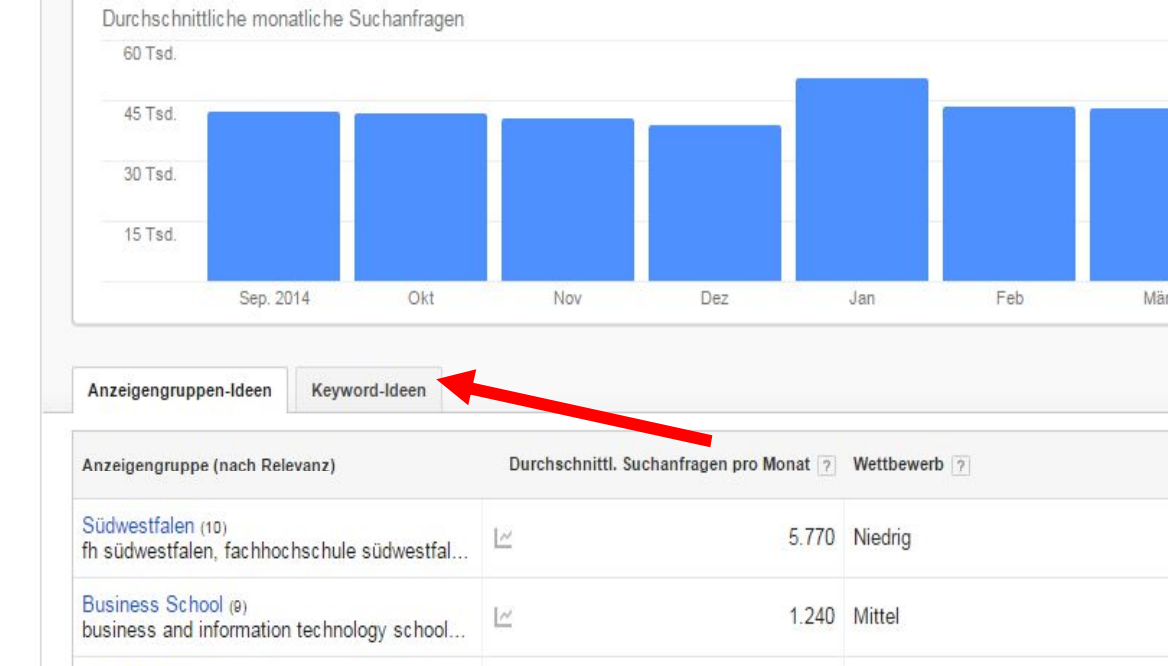

Suchvolumen-Trends  $\Leftrightarrow$ 

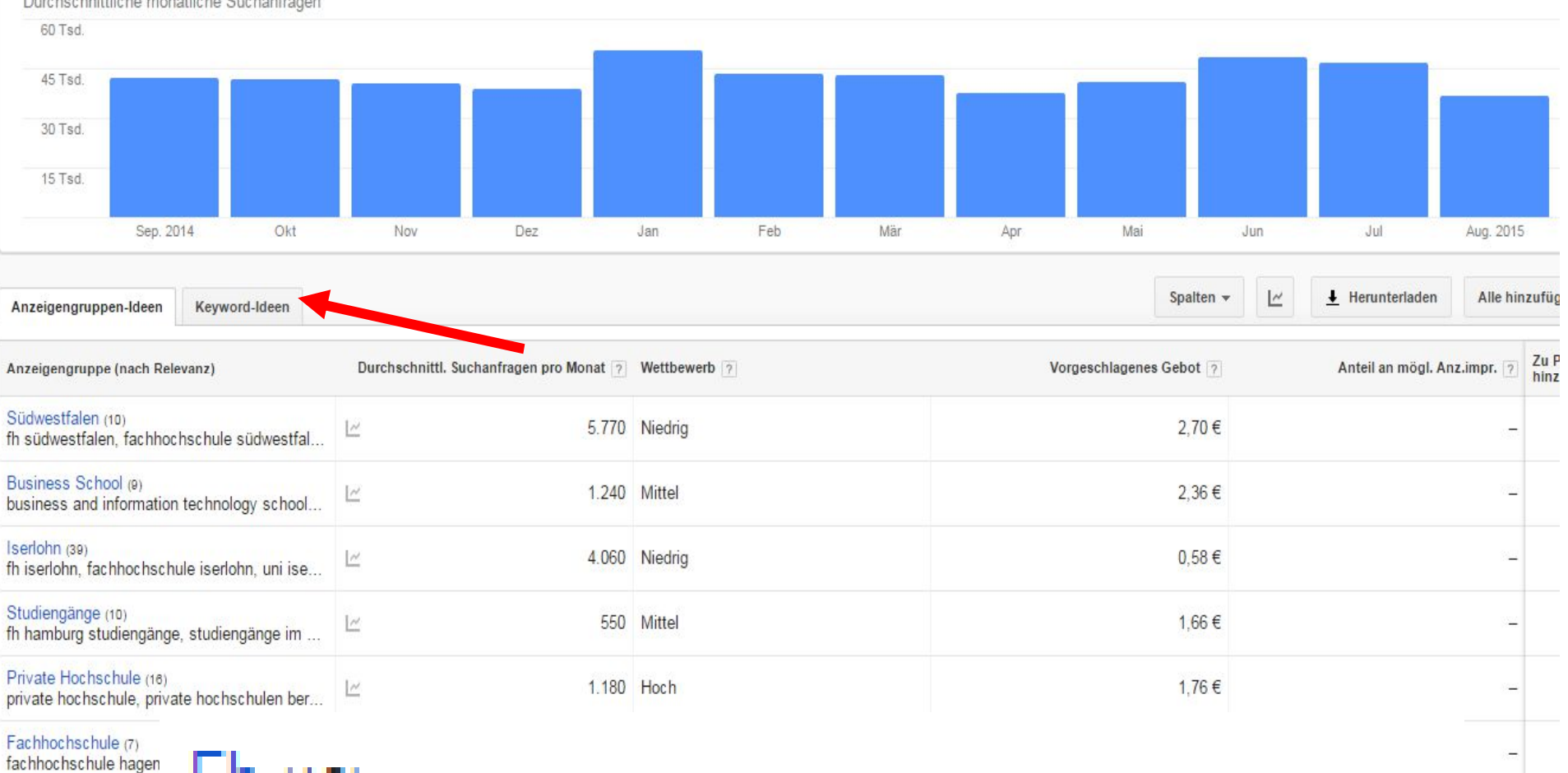

Bits Iserlohn (21) iserlohn bits, bits iserle

 $Fh(10)$ 

 $Fh(10)$ 

 $\overline{\mathbb{R}}$ 

fh hamburg, fh berlin, private fh, berlin fh, fh... fh hamburg, fh berlin.

Bits Hochschule (6)

bits hochschule, bits hochschule kosten. bit...

800 Niedrig

 $0.24 \in$ 

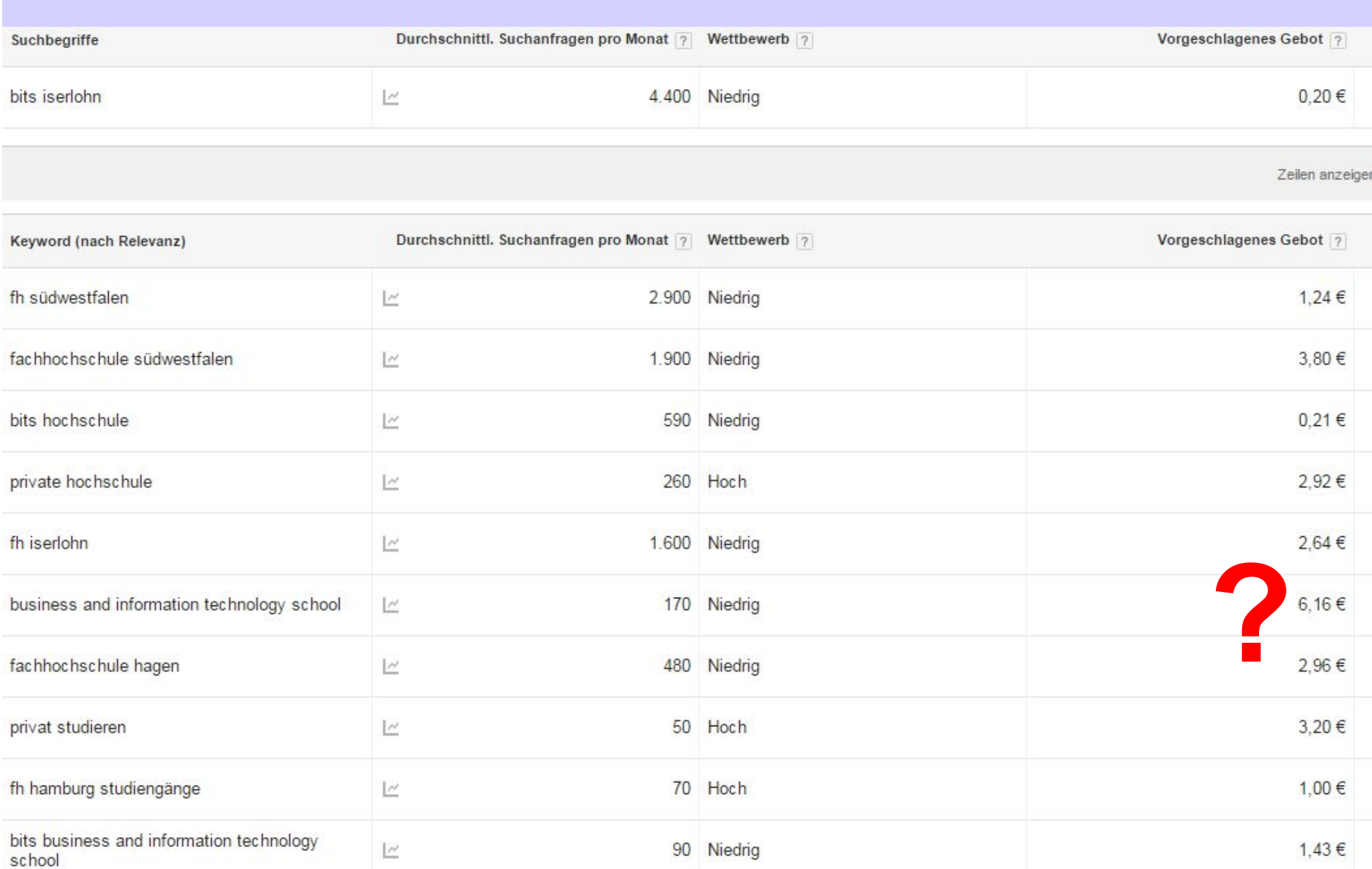

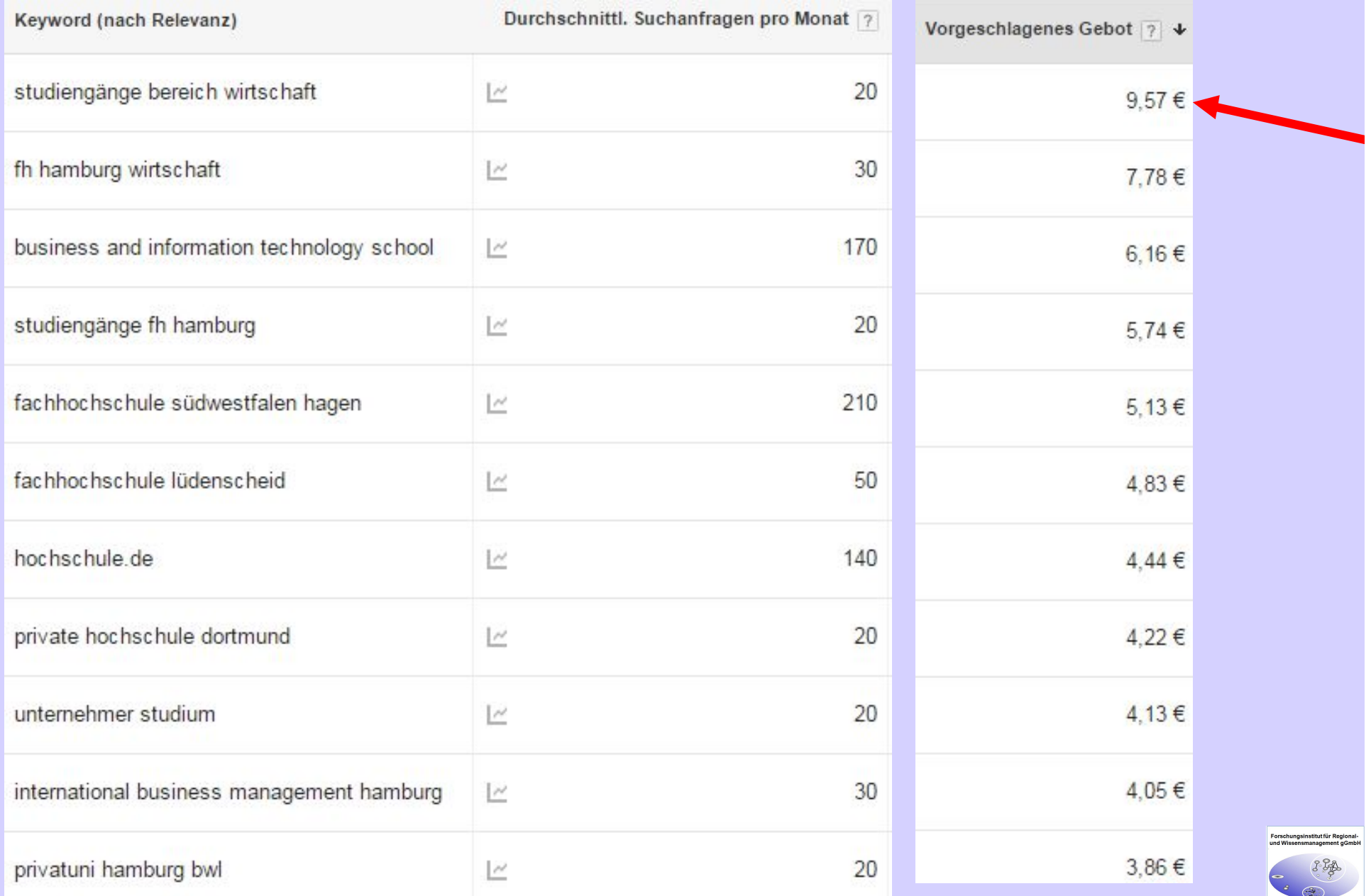

# **Was der Kunde sieht**

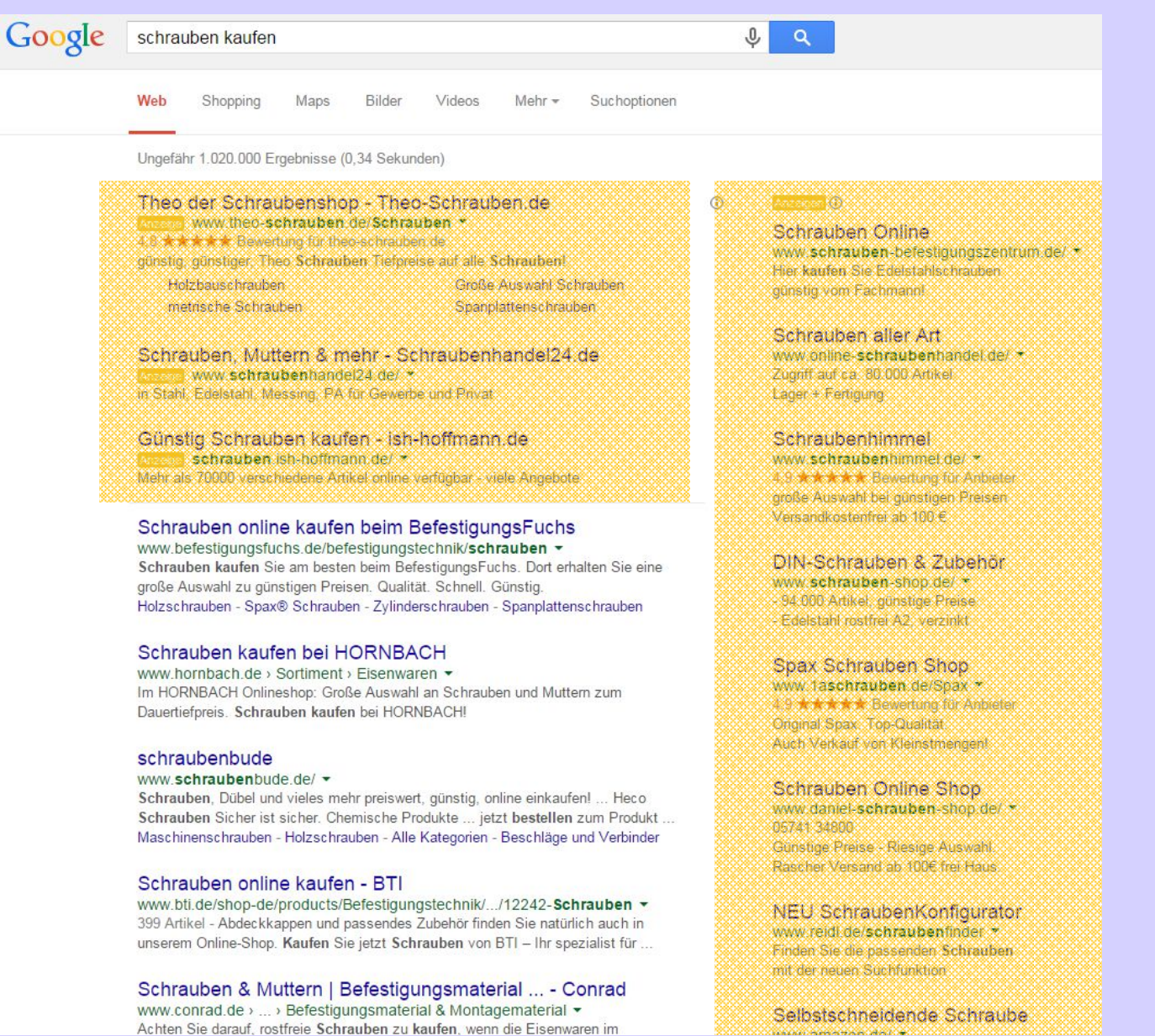

Forschungsinstitut für Regional<br>und Wissensmanagement gGmb

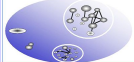

### Anzeigen

Schuhe: Nimm 2 Zahl 1

www.justfab.de/Schuhe

Kauf 2 Paar Schuhe für 39,95€. Entdecke die Herbstkollektionen.

### Schuhparadies Mirapodo www.mirapodo.de/schuhe -

4,7 ★★★★ Bewertung für mirapodo.de Modisch schöne Schuhe bei mirapodo. Schuhe jetzt günstig online kaufen!

### Schuhe bei OTTO de

www.otto.de/Schuhe -4,6 ★★★★ Bewertung für otto.de So macht Schuhe shoppen Spaß. Einfach & bequem bei OTTO bestellen

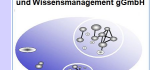

# **Exportmärkte**

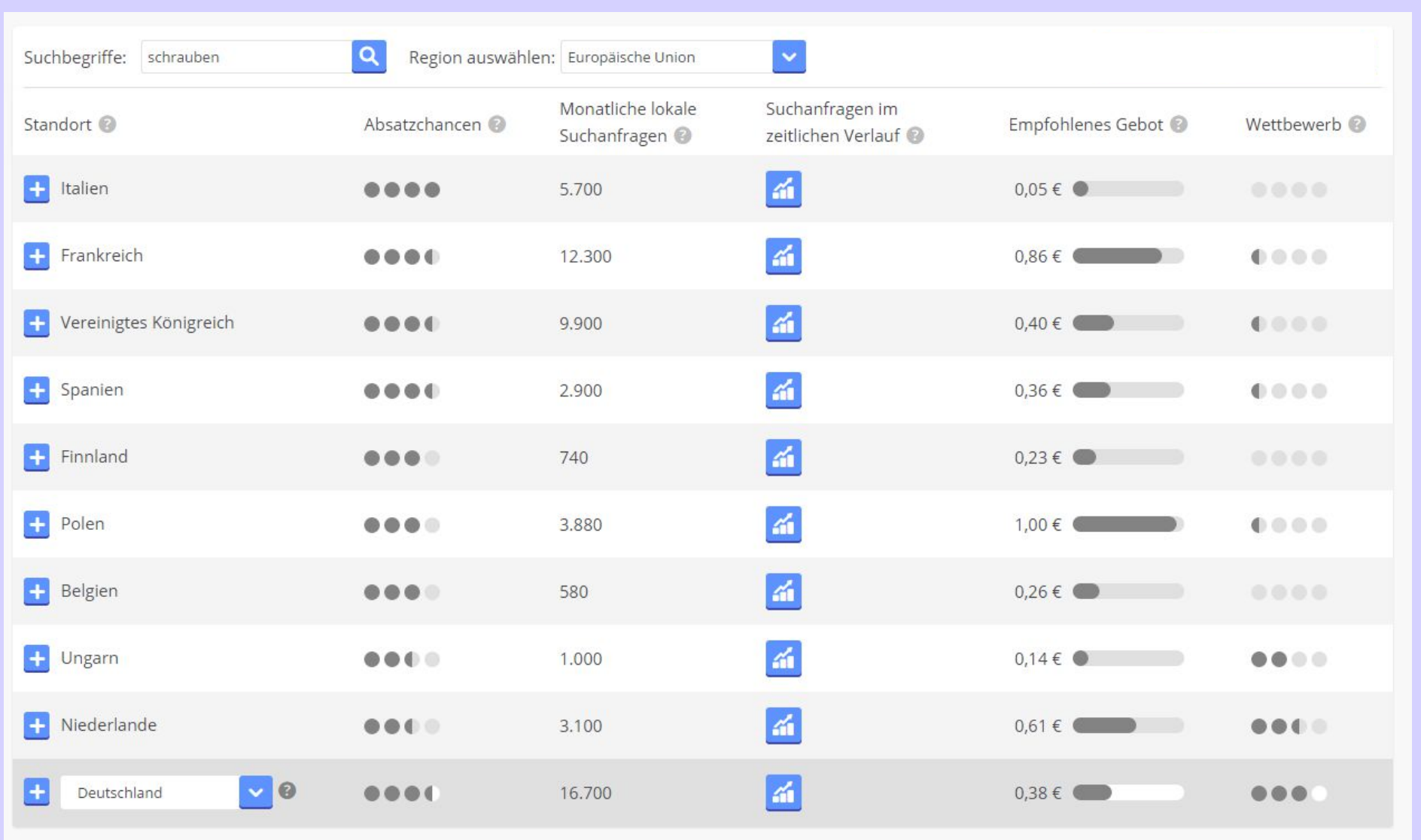

Forschungsinstitut für Regional-<br>und Wissensmanagement gGmbH

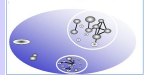